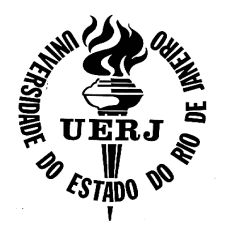

**Universidade do Estado do Rio de Janeiro**

 Centro de Ciência e Tecnologia Faculdade de Engenharia

Fernando Gonçalves Mendonça

# **Otimização estrutural de torres de aço para suporte de turbinas eólicas utilizando a interface MATLAB MATLAB--ANSYS**

Rio de Janeiro 2017

Fernando Gonçalves Mendonça

# **Otimização estrutural de torres de aço para suporte de turbinas eólicas utilizando a interface MATLAB-ANSYS**

Dissertação apresentada ao Programa de Pós-Graduação em Engenharia Mecânica, PPGEM, da Faculdade de Engenharia, FEN, da Universidade do Estado do Rio de Janeiro, UERJ, como parte dos requisitos necessários à obtenção do título de Mestre em Engenharia Mecânica. Ênfase: Mecânica dos Sólidos.

Orientadores: Prof. Dr. Francisco José da Cunha Pires Soeiro Prof. Dr. José Guilherme Santos da Silva

# CATALOGAÇÃO NA FONTE

# UERJ / REDE SIRIUS / BIBLIOTECA CTC/B

M539 Mendonça, Fernando Gonçalves.

Otimização estrutural de torres de aço para suporte de turbinas eólicas utilizando a interface MATLAB-ANSYS / Fernando Gonçalves Mendonça. – 2017. 114f.

Orientadores: Francisco José da Cunha Pires Soeiro e José Guilherme Santos da Silva.

Dissertação (Mestrado) – Universidade do Estado do Rio de Janeiro, Faculdade de Engenharia.

1. Engenharia Mecânica - Teses. 2. Energia eólica - Teses. 3. MATLAB (Programa de computador) - Teses. 4. Algoritmos genéticos - Teses. 5. Turbinas a vento - Teses. I. Soeiro, Francisco José da Cunha Pires. II. Silva, José Guilherme Santos da. III. Universidade do Estado do Rio de Janeiro, Faculdade de Engenharia. IV. Título.

CDU 621.165

Bibliotecária: Júlia Vieira – CRB7/6022

Autorizo, apenas para fins acadêmicos e científicos, a reprodução total ou parcial desta tese, desde que citada a fonte.

Assinatura **Data** 

# **Otimização estrutural de torres de aço para suporte de turbinas eólicas utilizando a interface MATLAB-ANSYS**

Dissertação apresentada ao Programa de Pós-Graduação em Engenharia Mecânica, PPGEM, da Faculdade de Engenharia, FEN, da Universidade do Estado do Rio de Janeiro, UERJ, como parte dos requisitos necessários à obtenção do título de Mestre em Engenharia Mecânica. Ênfase: Mecânica dos Sólidos.

Aprovado em: 18 de julho de 2017.

Banca Examinadora:

Prof. Dr. Francisco José da Cunha Pires Soeiro (Orientador) Faculdade de Engenharia – UERJ

\_\_\_\_\_\_\_\_\_\_\_\_\_\_\_\_\_\_\_\_\_\_\_\_\_\_\_\_\_\_\_\_\_\_\_\_\_\_\_\_\_\_\_\_\_\_\_\_

\_\_\_\_\_\_\_\_\_\_\_\_\_\_\_\_\_\_\_\_\_\_\_\_\_\_\_\_\_\_\_\_\_\_\_\_\_\_\_\_\_\_\_\_\_\_\_\_

\_\_\_\_\_\_\_\_\_\_\_\_\_\_\_\_\_\_\_\_\_\_\_\_\_\_\_\_\_\_\_\_\_\_\_\_\_\_\_\_\_\_\_\_\_\_\_\_

\_\_\_\_\_\_\_\_\_\_\_\_\_\_\_\_\_\_\_\_\_\_\_\_\_\_\_\_\_\_\_\_\_\_\_\_\_\_\_\_\_\_\_\_\_\_\_\_

Prof. Dr. José Guilherme Santos da Silva (Orientador) Faculdade de Engenharia – UERJ

Prof. Dr. Rodrigo Bird Burgos Faculdade de Engenharia – UERJ

Prof. Dr. Anderson Pereira Dep. de Engenharia Mecânica - PUC-Rio

> Rio de Janeiro 2017

#### **AGRADECIMENTOS**

A Deus, por minha saúde, por me conceder o dom da sabedoria e por me ajudar a superar as barreiras que surgem em minha vida.

Aos meus pais, que me incentivaram e proporcionaram sempre condições para que continuasse evoluindo em minha vida.

Ao meu tio e minha avó, que sempre me apoiam e me ajudam nos momentos difíceis.

Ao meu avô, que apesar de não estar mais entre nós, sempre foi mais que um amigo, foi como um pai, e sempre me apoiou e me ensinou tudo que podia.

A minha namorada, que por todo o tempo esteve me apoiando e dando força para superar as dificuldades.

Aos meus familiares e amigos, que, mesmo não tendo muito contato, estão sempre torcendo por mim.

Aos meus orientadores, Professor Francisco José da Cunha Pires Soeiro e Professor José Guilherme Santos da Silva, pela atenção, paciência, companhia e disponibilidade demonstrada, assim como pela ajuda, sugestões, críticas e correções para o melhor desenvolvimento deste trabalho.

Aos meus amigos da UERJ, que me apoiaram quando precisei.

Ao Engenheiro Wanderson Neto, cujo auxílio nesse trabalho foi de grande importância.

Aos professores do Programa de Pós-Graduação em Engenharia Mecânica da Universidade do Estado do Rio de Janeiro (PPGEM – UERJ) por todos os conhecimentos transmitidos e pela atenção dedicada.

A UERJ por ter me proporcionado mais essa conquista.

A CAPES pelo apoio financeiro.

### **RESUMO**

MENDONÇA, F.G. Otimização estrutural de torres de aço para suporte de turbinas eólicas utilizando a interface MATLAB-ANSYS. 2017. 114f. Dissertação (Mestrado em Engenharia Mecânica) - Faculdade de Engenharia, Universidade do Estado do Rio de Janeiro, Rio de Janeiro, 2017.

Com o aumento do consumo de energia e com a progressiva degradação do meio ambiente, evidencia-se a necessidade de investimentos em pesquisas que busquem aprimorar fontes de energia renovável. A utilização da energia eólica como fonte alternativa é vista como uma ótima opção e vem aumentando gradativamente em diversos países. O Brasil se encontra em uma posição de destaque no cenário mundial de produção de energia eólica. Os geradores eólicos, com o intuito de aumentar a produção de energia, vêm se tornando maiores. Como as torres representam uma parcela significativa do custo total de um complexo eólico, a otimização das mesmas se torna cada vez mais importante. Este trabalho tem como objetivo a otimização estrutural de uma torre eólica modelo MM92 da REpower, buscando minimizar o volume total da torre. Neste trabalho é implementada uma técnica de otimização, com base no Algoritmo Genético (AG), através da interface entre os softwares ANSYS e MATLAB. As análises por elementos finitos realizadas pelo ANSYS estática e modal - são integradas ao algoritmo executado pelo MATLAB. O volume é otimizado a partir das espessuras da parede da torre, e são respeitadas as restrições relativas ao comportamento estrutural: tensão máxima, deslocamento máximo e frequência natural. Os resultados obtidos mostram que através do AG foi possível ter uma redução do volume da torre em 30%, atendendo a todas as recomendações de projeto.

Palavras-chave: Aerogerador; Otimização; Algoritmo Genético; Interface MATI AB-ANSYS

# **ABSTRACT**

MENDONÇA, F.G. Structural optimization of steel wind turbine towers interfacing MATLAB and ANSYS. 2017. 114f. Dissertação (Mestrado em Engenharia Mecânica) - Faculdade de Engenharia, Universidade do Estado do Rio de Janeiro, Rio de Janeiro, 2017.

 Increasing energy consumption with the fast progressing natural environment degradation has been causing worldwide concern about renewable energy scientific research. In this context, wind energy is a good option and its use has been growing over the years. Wind turbines have been made larger, aiming for improvement in power generation. In accordance with the advance in size of turbines, tower optimization becomes more important, as towers account for 20–30% of turbine cost. This work aims to minimize the total volume of a REpower MM92 tower. In this paper a structural optimization technique is developed, using Genetic Algorithm (GA) by integrating ANSYS and MATLAB. During the process, the finite element analysis of ANSYS is responsible for the static and modal analysis, while MATLAB is responsible for the search algorithm. The volume of the tower is optimized under constraints of stress, displacement and natural frequency. The results obtained show a 30% reduction of the tower volume.

Keywords: Wind Turbine; Optimization; Genetic Algorithm; MATLAB-ANSYS interface.

# **LISTA DE ILUSTRAÇÕES**

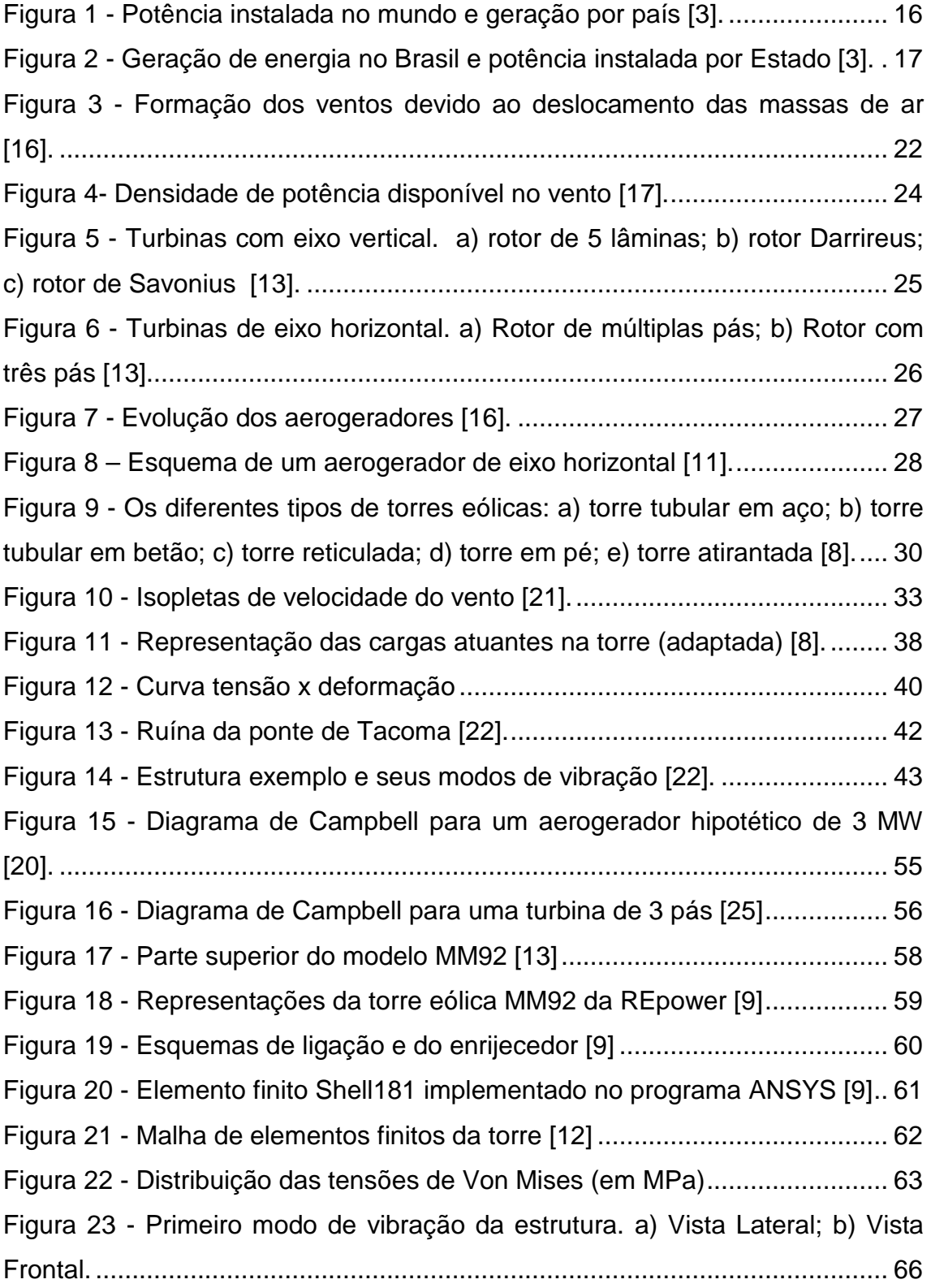

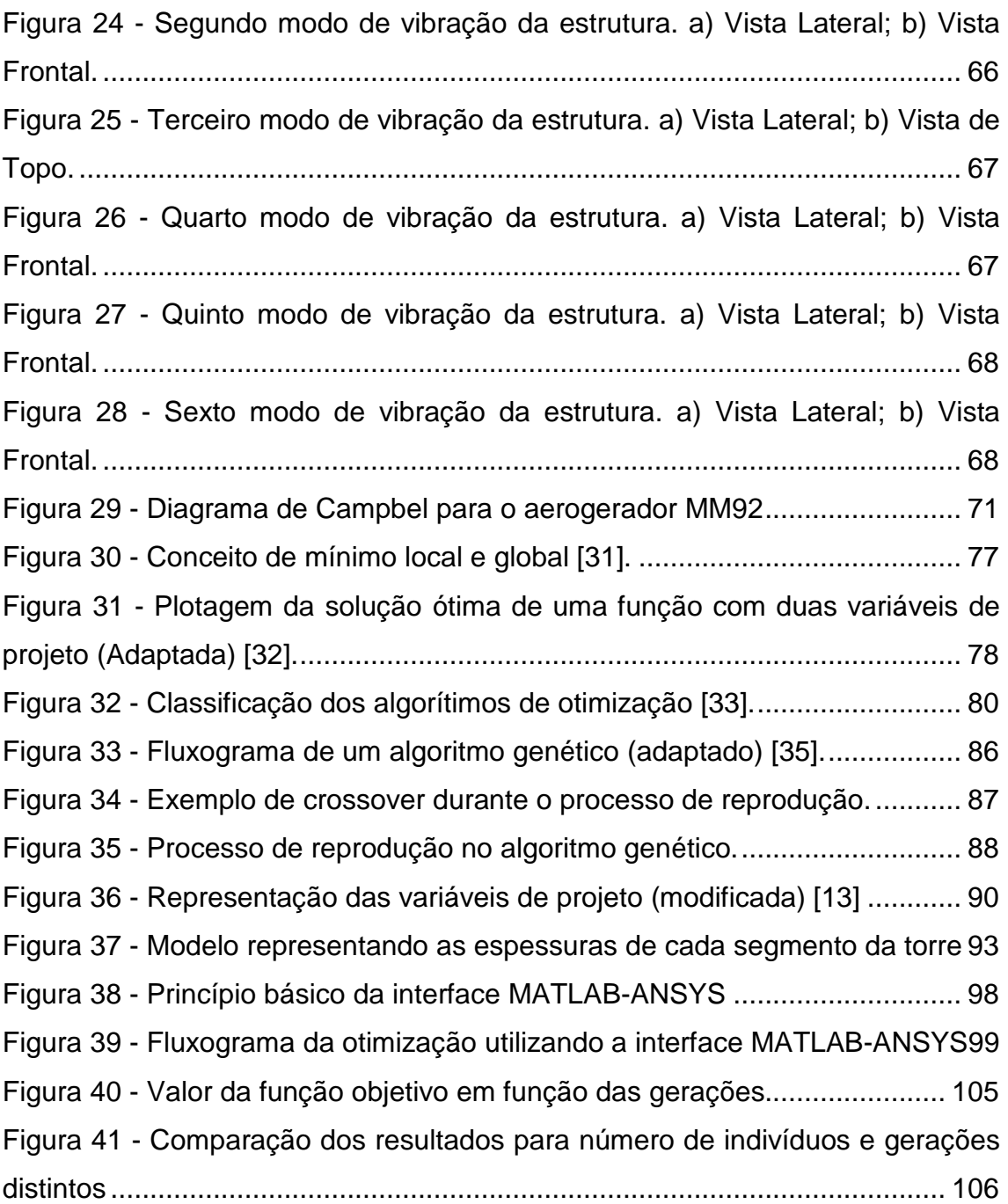

# **LISTA DE TABELAS**

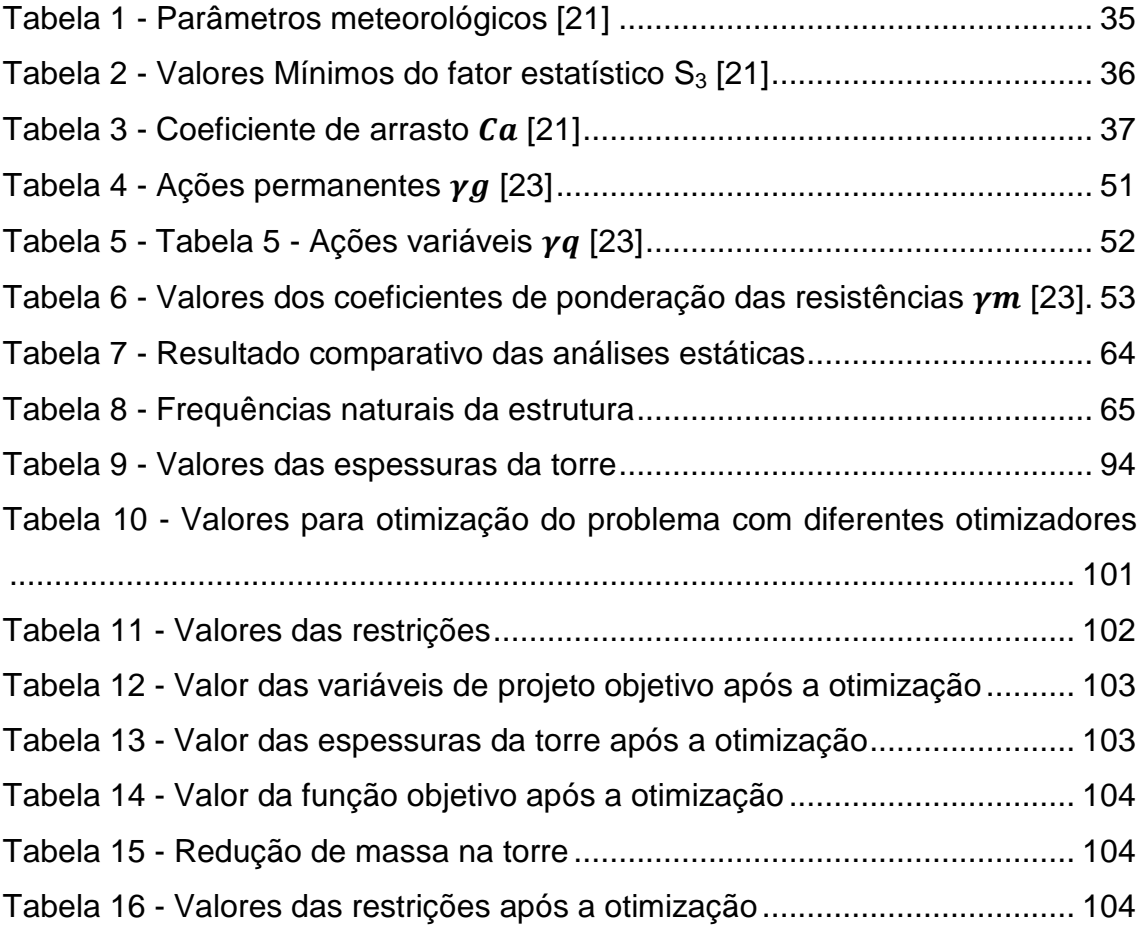

# **LISTA DE ABREVIATURAS E SIGLAS**

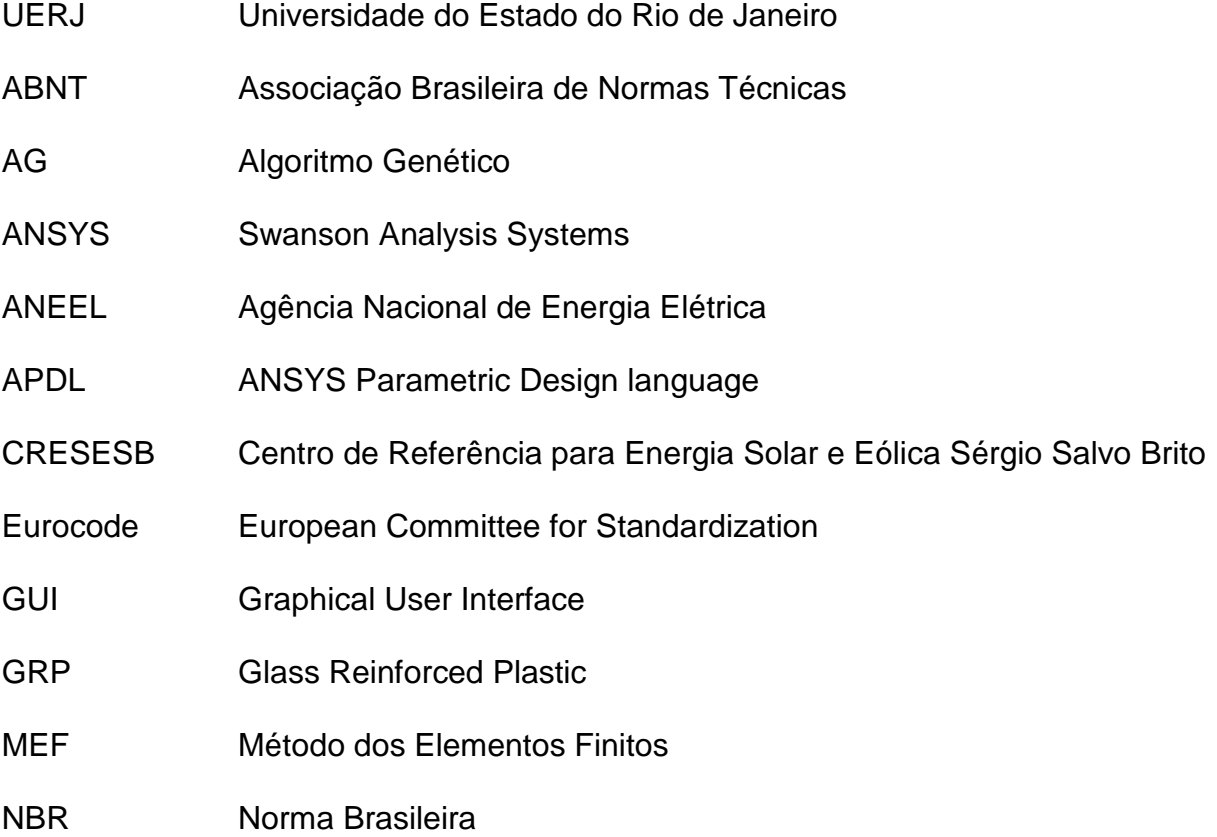

# **LISTA DE SÍMBOLOS**

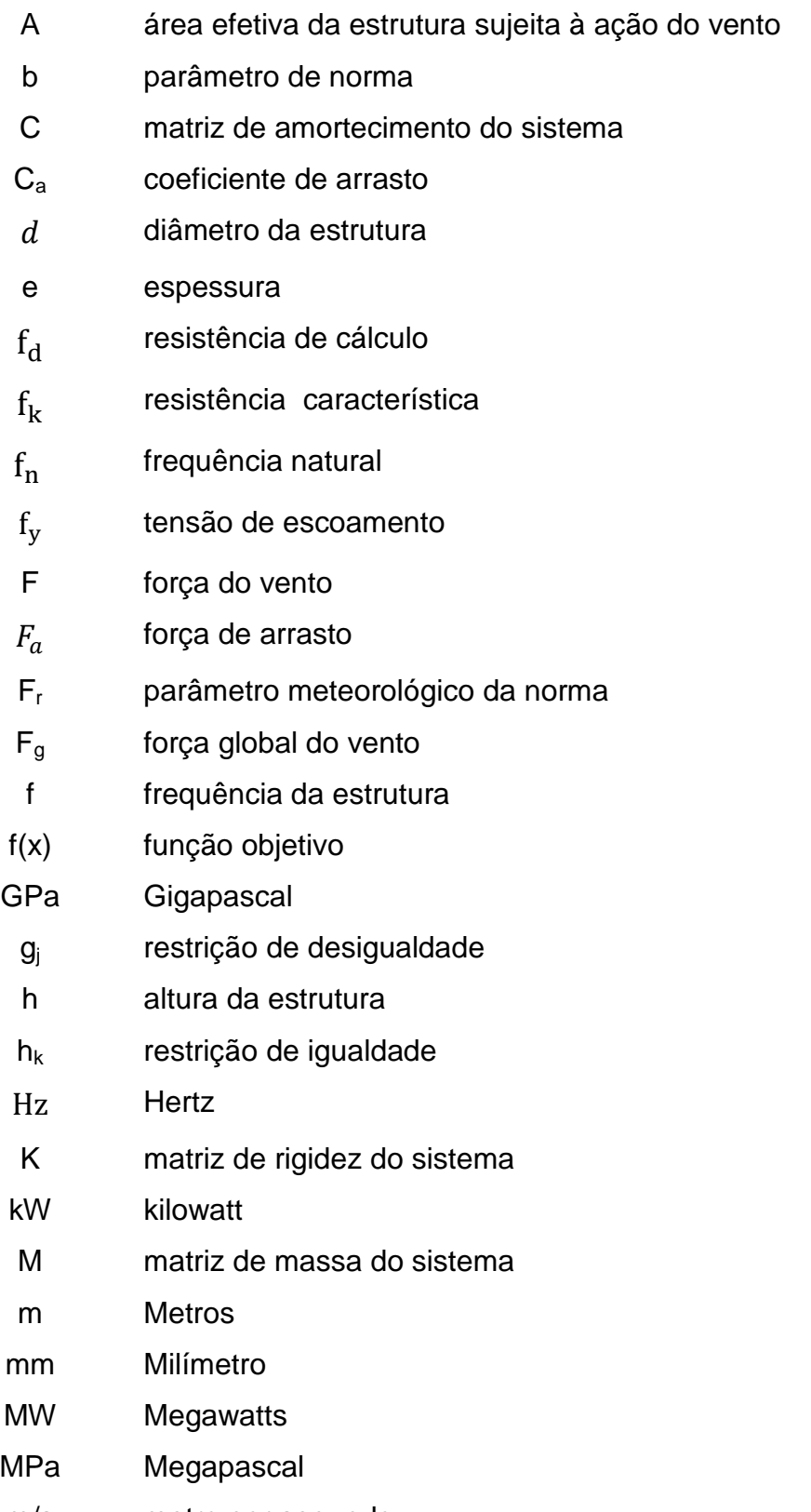

m/s metro por segundo

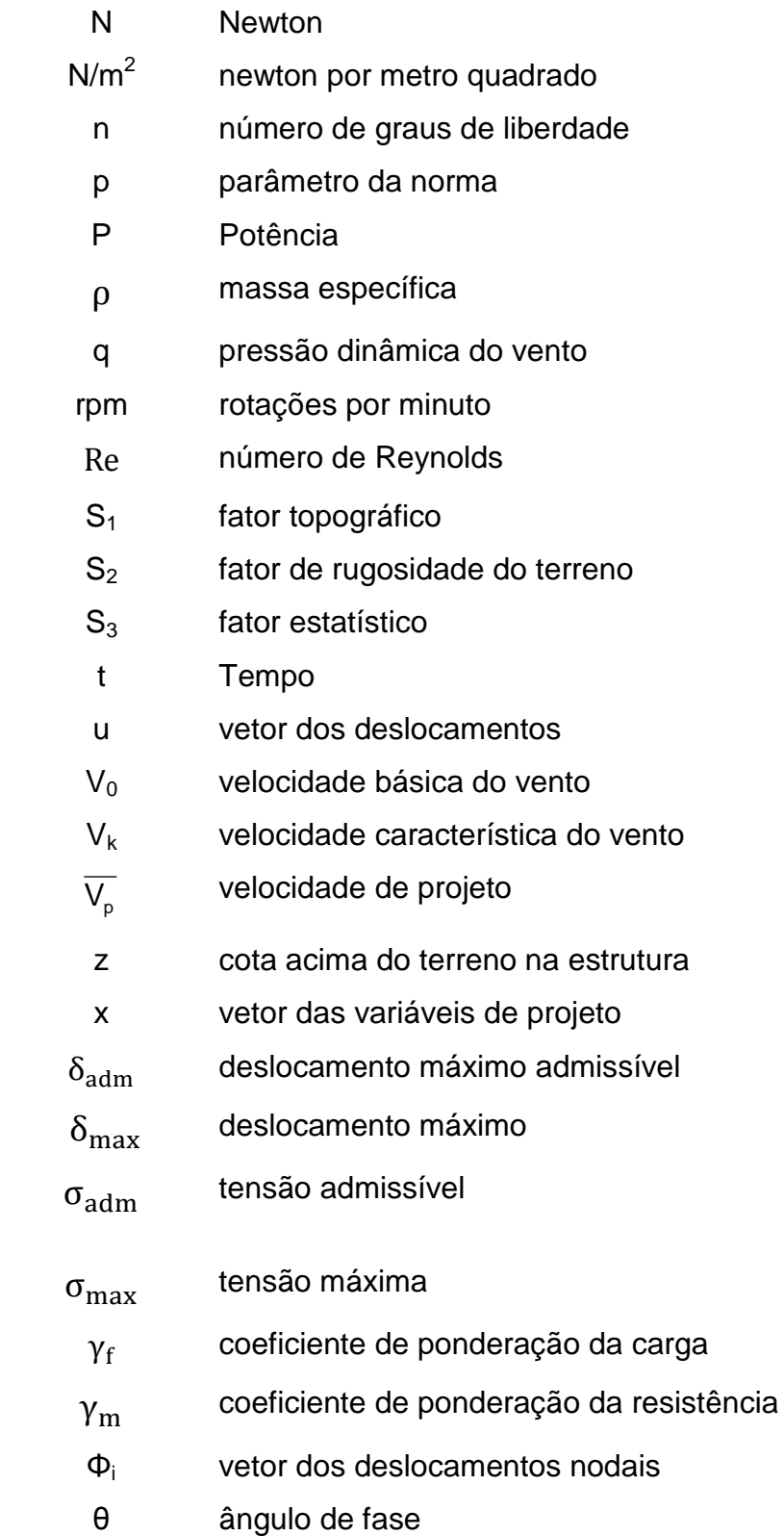

# **SUMÁRIO**

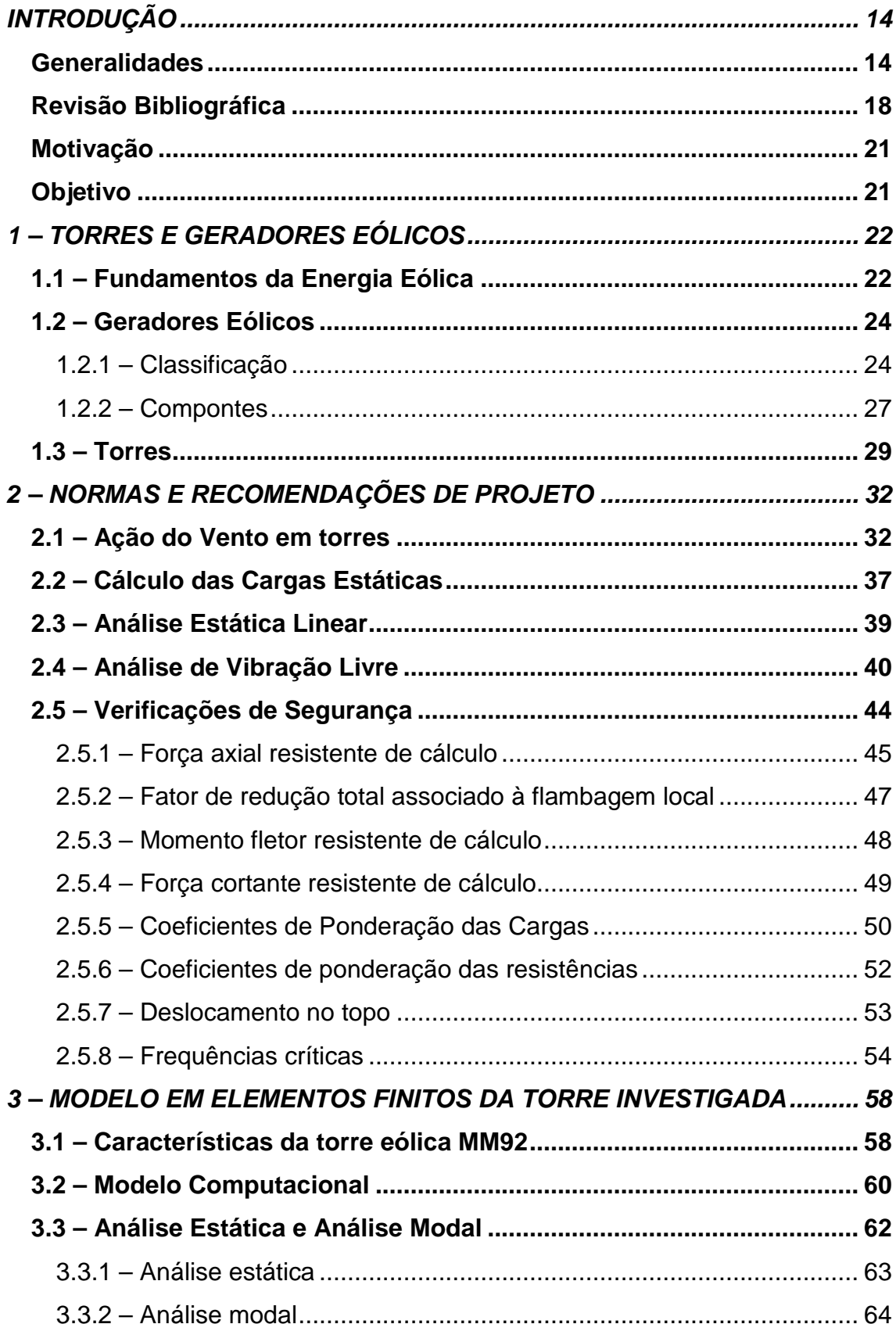

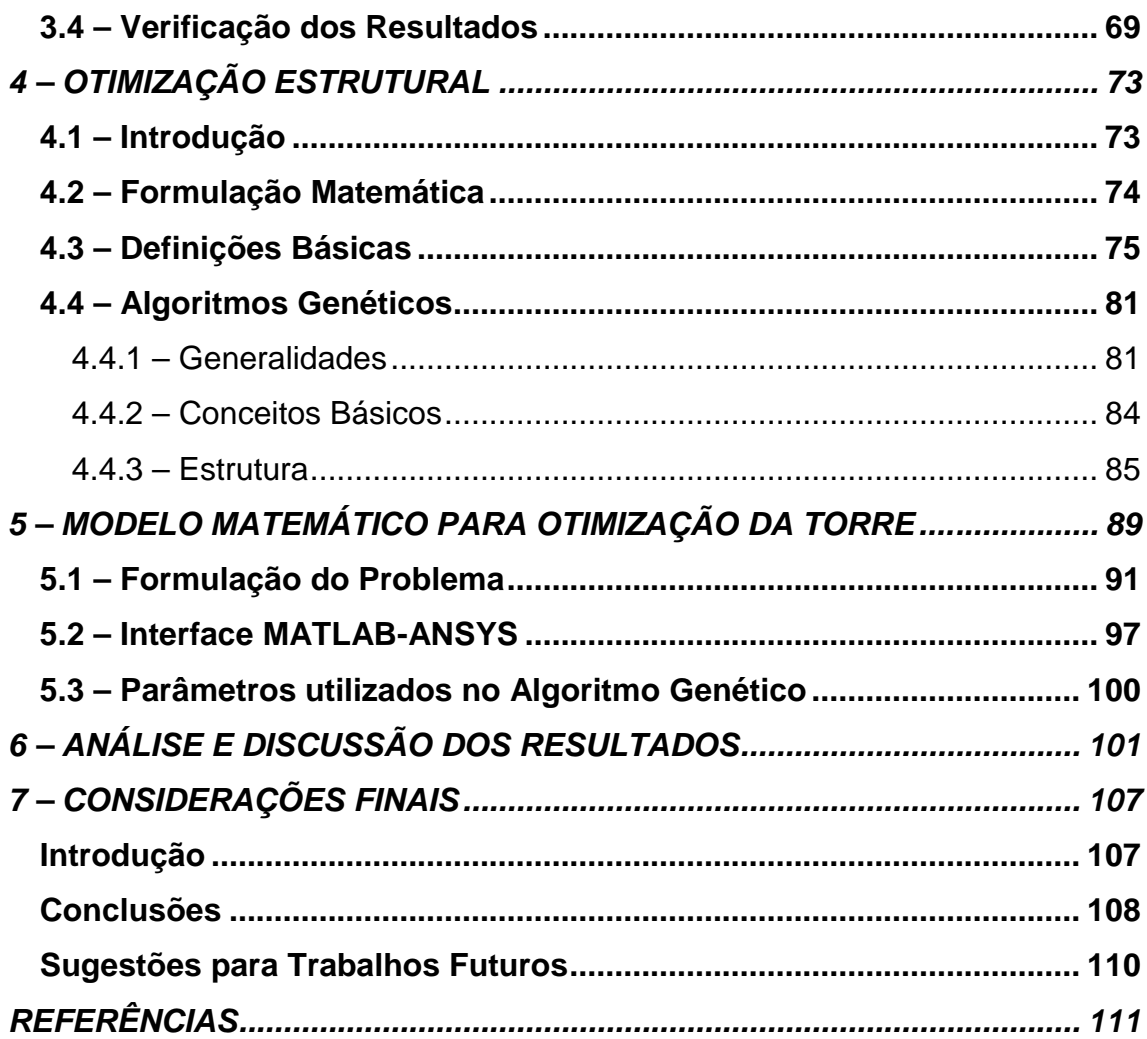

## **INTRODUÇÃO**

#### **Generalidades**

 A Produção de energia em larga escala, é, sem dúvida, uma dos maiores desafios desse século. O impacto do desenvolvimento tecnológico acelerado no meio ambiente, assim como o crescimento populacional, têm criado expectativas negativas com relação aos impactos ambientais e à demanda por recursos naturais limitados. A sustentabilidade da energia no futuro depende de como o problema das fontes de energia renováveis serão tratadas com o decorrer das décadas. A energia eólica é a fonte de energia que vem crescendo com maior intensidade no mundo.

A utilização da energia eólica comporta numerosas vantagens para a sociedade em geral, face às energias tradicionais e mesmo em comparação com outros tipos de energias renováveis. Apesar das aparentes vantagens no uso de energia eólica para a produção de energia elétrica, este tipo de aproveitamento energético eólico apresenta também desvantagens e impactos significativos.

Dentre as vantagens da energia eólica podem-se ressaltar as principais: é uma fonte renovável, não emite gases de efeito de estufa, gases poluentes e nem gera resíduos na sua operação, o que a torna uma fonte de energia de baixíssimo impacto ambiental. Além disso, gera empregos e trás investimentos para áreas menos favorecidas. Com relação ás desvantagens, pode-se citar: provoca um impacto visual considerável, danos sobre a fauna aviária e impactos sonoros.

Os primeiros aproveitamentos da força dos ventos pelo homem ocorreram há milhares de anos, no Oriente. Eram provavelmente máquinas que utilizavam a força aerodinâmica de arrasto, sobre placas ou velas, para

produzir trabalho. Esse conceito fora aplicado posteriormente, a partir da idade média, em moagem de grãos, serrarias e bombeamento de água. No século XIV, na Holanda, essas máquinas possuíam grande capacidade em potência e ampla aplicação como fonte de energia [1].

Durante os séculos seguintes, as máquinas eólicas tiveram suas aplicações expandidas na Europa: em produção de óleos vegetais, fabricação de papel e até em grandes projetos de drenagem. Os moinhos de vento europeus entraram em desuso, devido à expansão do uso de máquinas a vapor, no século XIX.

As primeiras experiências para geração de eletricidade por meio dos ventos surgiram no final do mesmo século XIX. Em 1976, menos de um século após o inicio dos estudos, a primeira turbina eólica comercial foi ligada a rede elétrica publica, na Dinamarca [2]. O ressurgimento do vento como uma importante fonte de energia pode ser considerado um dos desenvolvimentos mais significantes do século XX.

Atualmente, existem mais de 480 GW de capacidade instalada no mundo. De acordo com o GWEC – Global World Energy Council [3], a maioria dos projetos está localizada na China, nos Estados Unidos, na Alemanha e na Índia, conforme ilustrado na Figura 1. A maior capacidade instalada é da China, que representa aproximadamente 35% da capacidade mundial, seguida dos EUA, com aproximadamente 17% da capacidade mundial. No cenário mundial, o Brasil é o 9º país com a maior capacidade instalada.

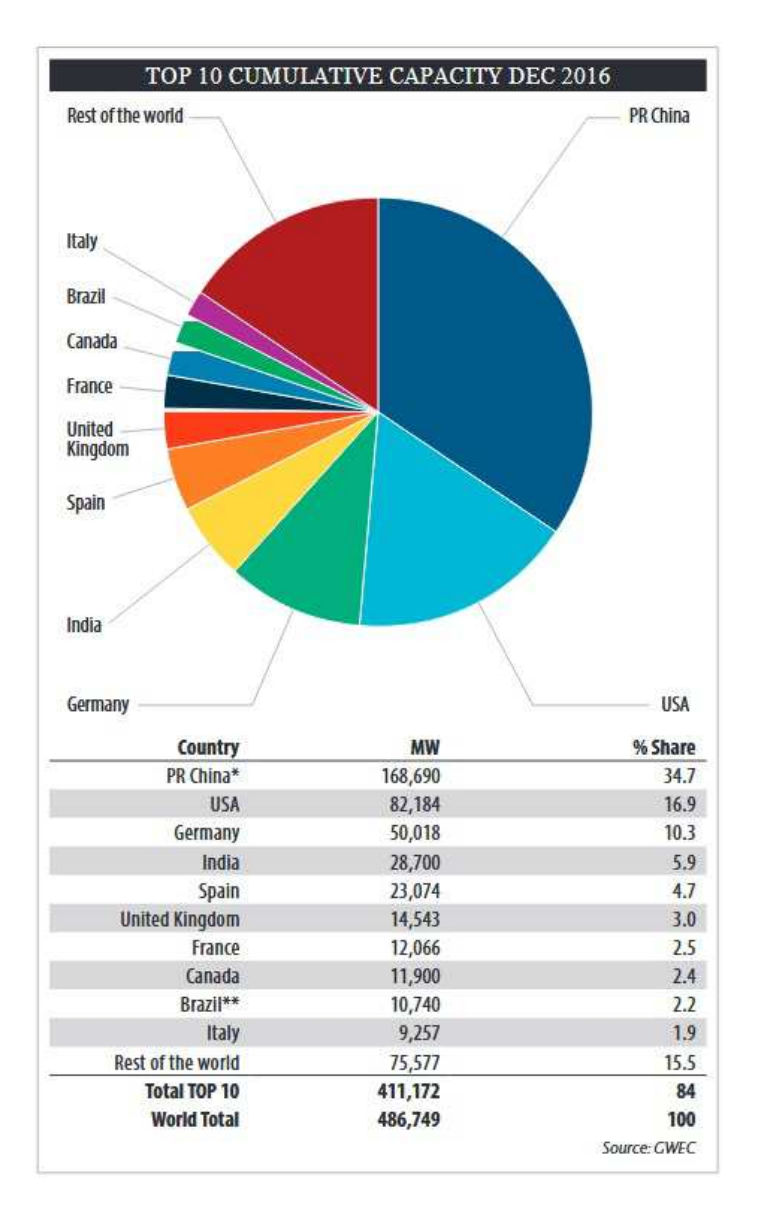

**Figura 1 - Potência instalada no mundo e geração por país [3].** 

Com relação à produção no Brasil, a Figura 2 apresenta a potência instalada em cada Estado [4]. Rio Grande do Norte, Bahia, Ceará e Rio Grande do Sul, respectivamente, possuem os maiores percentuais de energia eólica produzidos no país.

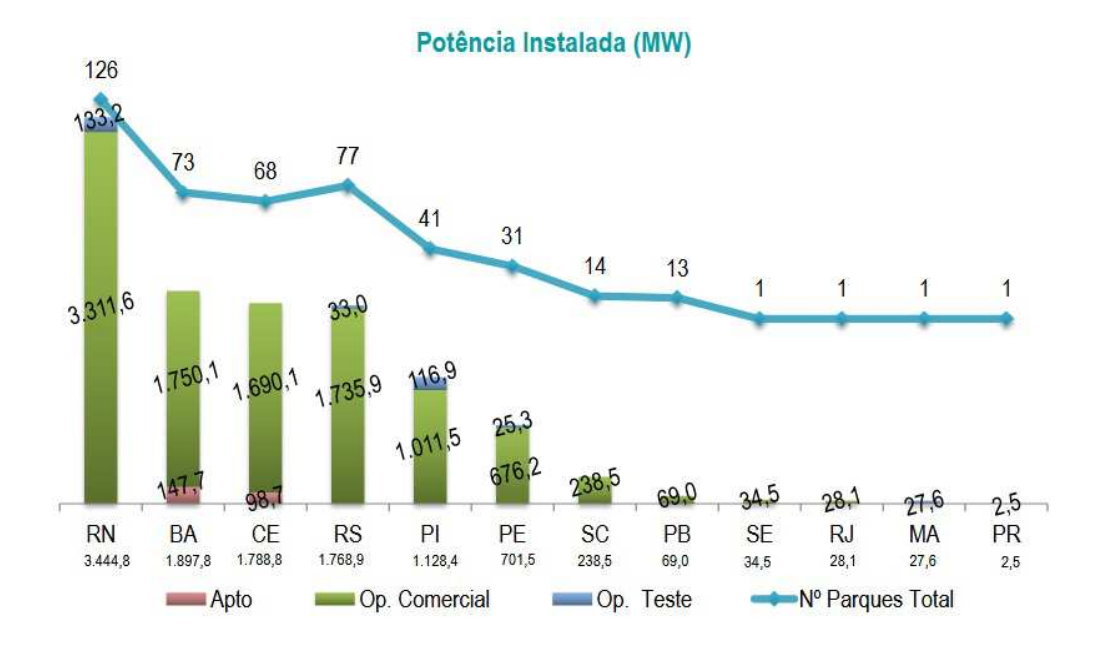

**Figura 2 - Potência instalada por Estado [4].** 

De acordo com o GWEC, a capacidade instalada brasileira de energia eólica tem apresentado crescimentos que se destacam na América Latina e também no ranking mundial da entidade. O relatório mostra que, em 2016, o Brasil ficou na 5º posição no ranking mundial de expansão da capacidade instalada de geração eólica, e em 1º na comparação com países da América Latina [3].

O Brasil possui mais de 450 parques eólicos em operação, com uma potência instalada de aproximadamente 11 GW. Ao longo do ano de 2016, ao todo, foram gerados 33,15 TWh de energia eólica. Esses valores foram 55% superiores em relação à produção de 2015 [4].

#### **Revisão Bibliográfica**

Em 2002, Bazeos et al. [6] realizaram um estudo em que uma torre eólica de 38 m de altura divida em três partes foi analisada. A deformação e a capacidade de carregamento foram decorrentes dos efeitos estático e dinâmico. Na avaliação do carregamento, foram considerados os efeitos da gravidade, da torre em operação e das condições aerodinâmicas. Os autores também levaram em consideração as cargas dinâmicas devido às ações sísmicas e constataram que as máximas tensões de von Mises ocorreram nas proximidades da abertura da porta com valores inferiores a 211 MPa.

Em 2006, Yoshida [7] publicou um artigo em que o objetivo era a minimização do peso de uma torre de 80 m de altura com os valores dos diâmetros da base e do topo prefixados em 4,2 m e 2,5 m, utilizando algoritmo genético. Foram levadas em consideração as cargas de vento, as cargas causadas por tempestades e abalos sísmicos, danos por fadiga e a frequência natural da torre. Como variáveis de projeto foram utilizadas como parâmetros: as espessuras e diâmetros dos segmentos. As restrições foram os limites de segurança para carga extrema, a frequência natural e restrições de fadiga.

Em 2008, Bzdawka [8] realizou um estudo em duas torres tubulares de aço, de 76,15 m e 105 m, cujo objetivo era minimizar a massa total de ambas com o intuito de reduzir os custos de projeto. Em seu trabalho foi levado em consideração o material, as dimensões e a geometria das torres. Foram analisadas as cargas extremas, efeitos da fadiga, estabilidade e peso próprio da torre. A otimização realizada foi feita em etapas, com o intuito de atingir todos os requerimentos dos projetos. Posteriormente os resultados adquiridos com o software ABAQUS foram comparados com os obtidos a partir do Eurocode 3.

Em 2008, Sirqueira [9] em seu trabalho sobre o comportamento estrutural de torres de aço para suporte de turbinas eólicas, analisou uma torre modelo MM92 da Repower. Foi apresentada uma sugestão para o dimensionamento de uma torre eólica baseada nos preceitos do Eurocode para análise numérica, elaborando-se um modelo de elementos finitos baseado na

plataforma Ansys capaz de reproduzir com fidelidade o comportamento da torre eólica submetida ao carregamento produzido pelo vento nas pás da hélice. Também foi desenvolvida uma análise dinâmica com o objetivo de se avaliar as frequências naturais e os modos de vibração.

Em 2010, Yildirim et al. [10] publicaram um trabalho cujo objetivo foi a otimização da torre de 52 m que suporta uma turbina de 1.5 MW utilizando algoritmo genético, minimizando sua massa. O impacto das cargas de vento foi calculado dentro dos limites de segurança para que efeitos de flambagem fossem prevenidos. As restrições de projeto foram baseadas nos efeitos de tensão máxima, tanto por cargas de vento quanto por efeitos de terremotos, efeitos de fadiga e frequência natural.

Em 2010, Feijó [11] apresenta uma formulação para a otimização do projeto de uma torre de aço constituída de segmentos tubulares tronco de cone. As variáveis de projeto são os diâmetros representativos dos segmentos e as suas espessuras. O objetivo do trabalho foi encontrar o custo mínimo, minimizando-se a massa da torre. As restrições dizem respeito à rigidez, resistência e estabilidade de acordo com recomendações de norma, às frequências naturais, ao processo de fabricação e transporte. A análise estática linear e de vibração livre foram realizadas utilizando elementos finitos de viga e supondo a torre engastada na base. O algoritmo genético foi selecionado para a solução do problema.

Em 2011, Lima [12] apresenta a formulação de um modelo de otimização de torres tubulares de aço para aerogeradores, composta de segmentos em tronco de cone. Em seu trabalho, buscou-se a solução de peso mínimo, tendo como variáveis de projeto os diâmetros externos e as espessuras de chapa características de cada segmento. Além das restrições relativas à geometria, transportação e frequência natural, as restrições relativas à resistência, estabilidade e rigidez também foram impostas, com base nas normas brasileiras. O carregamento atuante na estrutura incluiu os pesos da torre e do conjunto rotor/nacele, o efeito estático da ação do vento e as pás do rotor. Os modelos de otimização foram implementados no MATLAB e, devido à

natureza discreta das variáveis de projeto e às descontinuidades de funções de restrições, utilizou-se na solução técnicas de algoritmos genéticos.

Em 2013, Santos [13] realizou um estudo cujo objetivo foi formular um modelo de otimização de torres tubulares de aço, para aerogeradores eólicos. Buscou-se minimizar o volume total, tendo como variáveis de projeto as espessuras da torre. São impostas restrições relativas à frequência natural, tensão e deslocamento máximo (seguindo as recomendações da norma Europeia). A estrutura da torre é modelada com base no Método dos Elementos Finitos e o carregamento atuante na estrutura inclui os pesos da torre, do conjunto de equipamentos instalados no topo (aerogerador), e o efeito estático da ação do vento sobre a torre. Tanto as análises estruturais quanto a otimização da torre foram realizados utilizando o software ANSYS.

 Em 2014, Muskulus et al. [14] publicaram uma revisão sobre a otimização estrutural das estruturas de geradores eólicos off-shore. Nesse artigo é enfatizada a complexidade dos cálculos em uma torre, com base na flutuação e irregularidade das cargas a que estão submetidas, assim como a importância de uma abordagem computacional para uma solução economicamente ótima e viável.

Em 2014, Magalhães et al. [15] publicaram um estudo no qual foram realizadas análises estruturais estática e dinâmica em torres treliçadas de aerogeradores utilizando o Método dos Elementos Finitos. De acordo com os autores, esse estudo possibilitaria minimizar os custos de transporte e instalação da torre, maximizando a geração de energia elétrica, levando em consideração as normas técnicas e as restrições de segurança, evitando falhas por fatiga ou ruptura. Os resultados obtidos para torres treliçadas foram comparados com as informações sobre torres tubulares cônicas com características similares e nas mesmas condições.

### **Motivação**

 Diversas formas de energia vêm sendo desenvolvidas com o intuito de oferecer alternativas ecologicamente corretas. Dentre essas energias, a energia eólica vem se destacando no Brasil, principalmente na região Nordeste do país, devido ao potencial eólico da mesma. A consciência ambiental tem aumentado com o passar das décadas, junto à necessidade de encontrar fontes de energia renováveis que supram um percentual cada vez maior da demanda energética total.

A energia eólica é uma fonte limpa e renovável, que gera empregos e renda para o Brasil. Do ponto de vista socioeconômico, a geração de empregos e renda em regiões carentes demonstra um papel relevante do desenvolvimento e ampliação de parques eólicos. Sabe-se que os custos das torres de sustentação das turbinas eólicas representam 20-30% do valor total dos complexos eólicos [7]. Portanto, reduzir o volume das torres pode representar uma economia significativa.

### **Objetivo**

Este trabalho tem como objetivo principal a apresentação de um modelo para otimização de torres de aço tubulares, compostas de segmentos em troncos de cone destinadas a aerogeradores eólicos, a partir da redução de seus volumes.

Utilizando os softwares ANSYS e MATLAB, o objetivo específico dessa pesquisa é minimizar o volume total da torre de um aerogerador MM92 da Repower, levando em consideração as restrições de deslocamento máximo, tensão máxima e a frequência natural da mesma.

## **1 – TORRES E GERADORES EÓLICOS**

#### **1.1 – Fundamentos da Energia Eólica**

A energia eólica provém da radiação solar uma vez que os ventos são gerados pelo aquecimento não uniforme da superfície terrestre. Uma estimativa da energia total disponível dos ventos ao redor do planeta pode ser feita a partir da hipótese de que, aproximadamente, 2% da energia solar absorvida pela Terra é convertida em energia cinética dos ventos. Este percentual, embora pareça pequeno, representa centena de vezes a potência anual instalada nas centrais elétricas do mundo [16].

As regiões tropicais, que recebem os raios solares quase que perpendicularmente, são mais aquecidas do que as regiões polares. Consequentemente, o ar quente que se encontra nas baixas altitudes das regiões tropicais tende a subir, sendo substituído por uma massa de ar mais frio que se desloca das regiões polares. O deslocamento de massas de ar determina a formação dos ventos. A Figura 3 apresenta esse mecanismo.

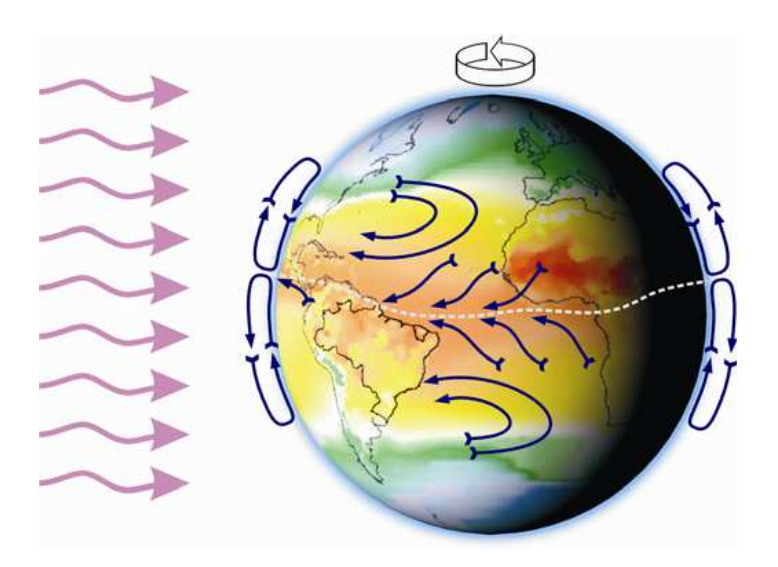

**Figura 3 - Formação dos ventos devido ao deslocamento das massas de ar [16].** 

Uma condição necessária para a apropriação da energia contida no vento é a existência de um fluxo permanente e razoavelmente forte de vento. As turbinas modernas são projetadas para atingirem a potência máxima para velocidades do vento da ordem de 10 a 15 m/s [17]. Ventos de baixa velocidade não têm energia suficiente movimentá-las, as quais só funcionam a partir de uma determinada velocidade mínima, que normalmente varia entre 2,5 e 4,0 m/s.

A energia disponível para uma turbina eólica é a energia cinética associada a uma coluna de ar que se desloca a uma velocidade uniforme e constante u (m/s). Na unidade de tempo, aquela coluna de ar, ao atravessar a seção plana de área A (m²) do rotor da turbina, desloca uma massa ρAu (kg/s), em que ρ é a massa específica do ar. A partir da equação de continuidade da mecânica dos fluidos, tem-se que [18]:

$$
\frac{dm}{dt} = \rho Au \tag{1.1}
$$

A energia cinética por unidade de tempo, ou potência é dada por:

$$
P = \frac{1}{2}(\rho Au)u^2 = \frac{1}{2}\rho Au^3
$$
 (1.2)

 A potência por unidade de área no vento (W/m²) é, então, proporcional ao cubo da velocidade do vento:

$$
\frac{P}{A} = \frac{1}{2}\rho u^3 \tag{1.3}
$$

A Equação (1.3) mostra que a potência disponível é fortemente dependente da velocidade do vento: quando esta duplica, a potência aumenta oito vezes. Por outro lado, se a velocidade do vento é reduzida à metade, a potência se reduz a 12,5%. Isso explica a importância da instalação das turbinas em locais com velocidades do vento elevadas.

A informação sobre o recurso eólico de um local, independentemente das características das turbinas, pode ser apresentada em termos da

densidade de potência disponível no vento (W/m2), conforme ilustrado na Figura 4.

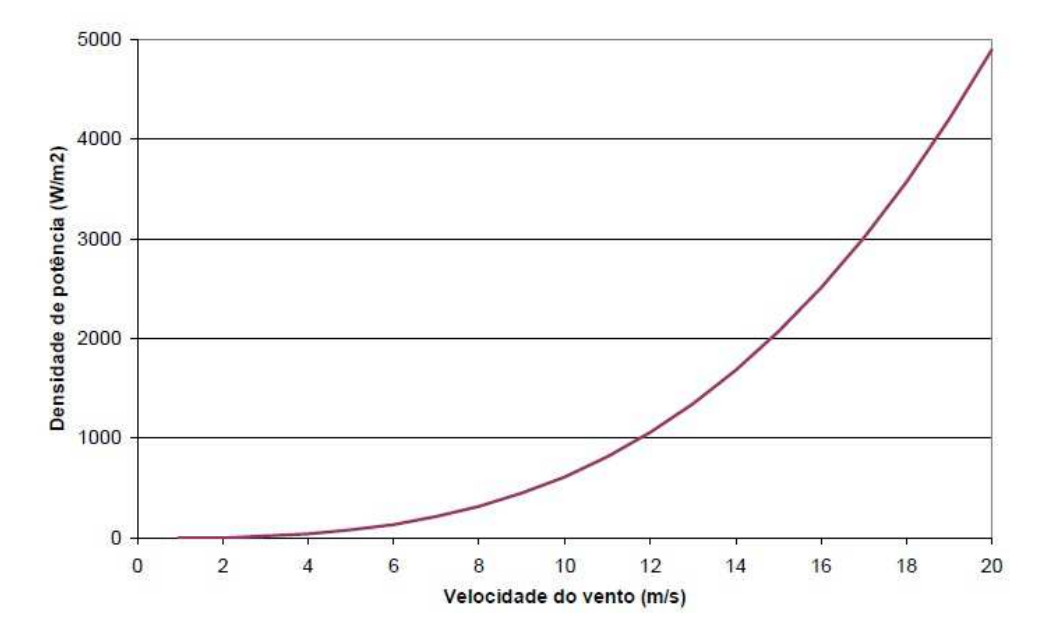

**Figura 4- Densidade de potência disponível no vento [17].** 

## **1.2 – Geradores Eólicos**

As turbinas eólicas possuem classificação baseada em seu tipo de eixo e podem ser suportadas por diferentes tipos de torres. Algumas das vantagens e desvantagens de seus componentes serão mostradas.

### **1.2.1 – Classificação**

Os aerogeradores podem ser classificados quanto à posição do eixo do seu rotor em: geradores de eixo vertical e os geradores de eixo horizontal.

Os aerogeradores de eixo vertical são equipamentos simples, tendem a ser mais seguros, mais fáceis de construir e, por serem montados próximos ao solo, lidam melhor com as condições de turbulências atmosférica. Em geral, os rotores de eixo vertical tem a vantagem de não necessitarem de mecanismos de acompanhamento para variações da direção do vento, e possuem uma velocidade de arranque mais baixa, o que reduz a complexidade do projeto. Os

rotores de eixo vertical também podem ser movidos por forças de sustentação e por forças de arrasto. A Figura 5 ilustra alguns exemplos de turbinas com eixo vertical.

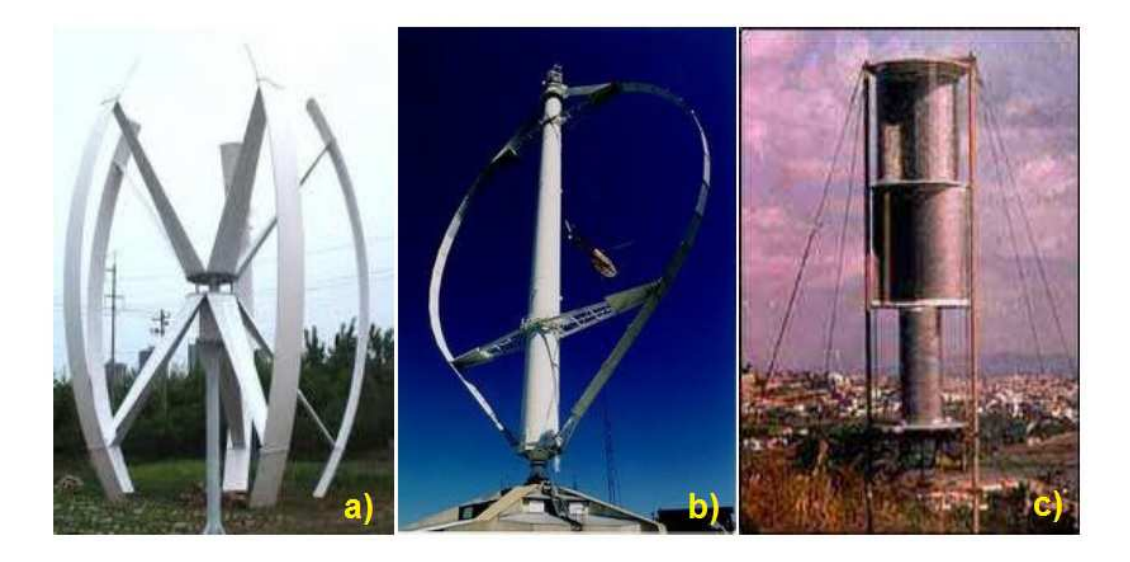

**Figura 5 - Turbinas com eixo vertical. a) rotor de 5 lâminas; b) rotor Darrireus; c) rotor de Savonius [13].** 

Como desvantagem, suas pás alteram os ângulos de ataque e de deslocamento em relação à direção dos ventos, criando forças resultantes alternadas, que além de limitar o seu rendimento, causam vibrações em toda a estrutura. Além disso, o vento junto ao solo é de fraca intensidade, implicando assim na baixa eficiência desse tipo de turbina. Em geral, este tipo aerogerador é especialmente indicado para meios urbanos, pois além de ser silencioso, aproveita o vento mesmo que a direção deste não seja constante.

 Os aerogeradores de eixo horizontal possuem mecanismos que direcionam a posição da turbina conforme a direção do vento, proporcionando um melhor aproveitamento. Os rotores de eixo horizontal são os mais comuns, e grande parte da experiência mundial está voltada para a sua utilização. Os rotores de eixo horizontal ao longo do vento (turbinas convencionais) são predominantemente movidos por forças de sustentação e devem possuir mecanismos capazes de permitir que o disco varrido pelas pás esteja sempre em posição perpendicular ao vento.

Construtivamente, as pás podem ter as mais variadas formas e empregar os mais variados materiais. Em geral, utilizam-se pás rígidas de madeira, alumínio ou fibra de vidro reforçada.

Pode-se, ainda, dividir os aerogeradores de eixo horizontal em duas classes acordo com o número de pás, os de 2 ou 3 pás e os de múltiplas pás. A Figura 6 ilustra alguns exemplos de turbinas com eixo horizontal. Atualmente, os equipamentos de grande porte disponíveis, são em esmagadora maioria máquinas de eixo horizontal com 3 pás.

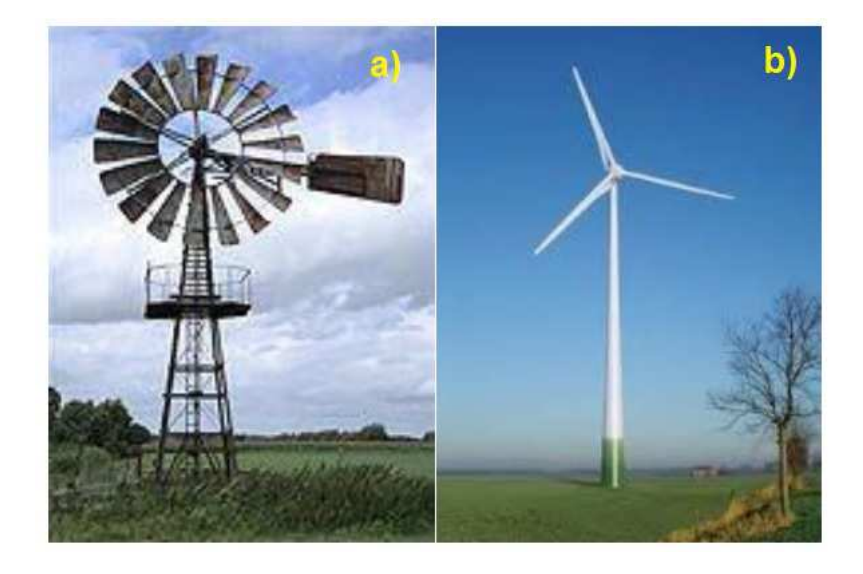

**Figura 6 - Turbinas de eixo horizontal. a) Rotor de múltiplas pás; b) Rotor com três pás [13].** 

Os rotores de múltiplas pás são bastante utilizados, mas são aplicados praticamente para o bombeamento de água. Possuem baixa potência, que é limitada pela área do seu rotor. Portanto, não são indicados para a geração de energia elétrica.

Até 2005, a maior parte de aerogeradores instalada ou em instalação no mundo tinha diâmetro de rotor entre 60 m e 90 m (diâmetro da circunferência definida pelo movimento circular das pontas das pás), com capacidade nominal de energia variando entre 1MW e 3MW [12]. A Figura 7 mostra a evolução das turbinas eólicas comercias nas últimas três décadas.

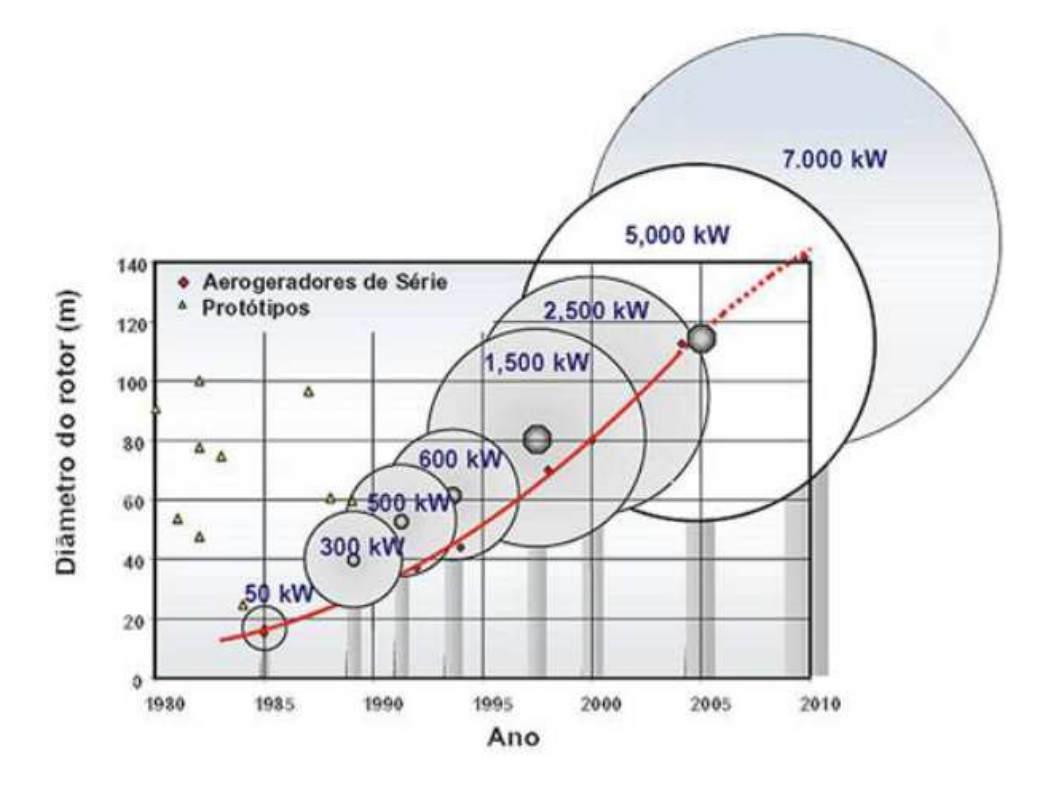

**Figura 7 - Evolução dos aerogeradores [16].** 

Atualmente, existem turbinas eólicas com capacidade nominal de energia maior que 7.5 MW, como, por exemplo, a turbina AD 8-180 da Adwen [19]. O aerogerador possui capacidade de 8 MW e rotor de 180 m de diâmetro, entretanto, ainda está em fase de testes.

## **1.2.2 – Componentes**

A Figura 8 ilustra os principais componentes de uma turbina eólica do tipo horizontal. Uma visualização do conjunto cubo/pás/nacele facilita o entendimento. Na sequência são definidos vários componentes importantes desse conjunto, de forma a esclarecer suas influências no funcionamento do sistema.

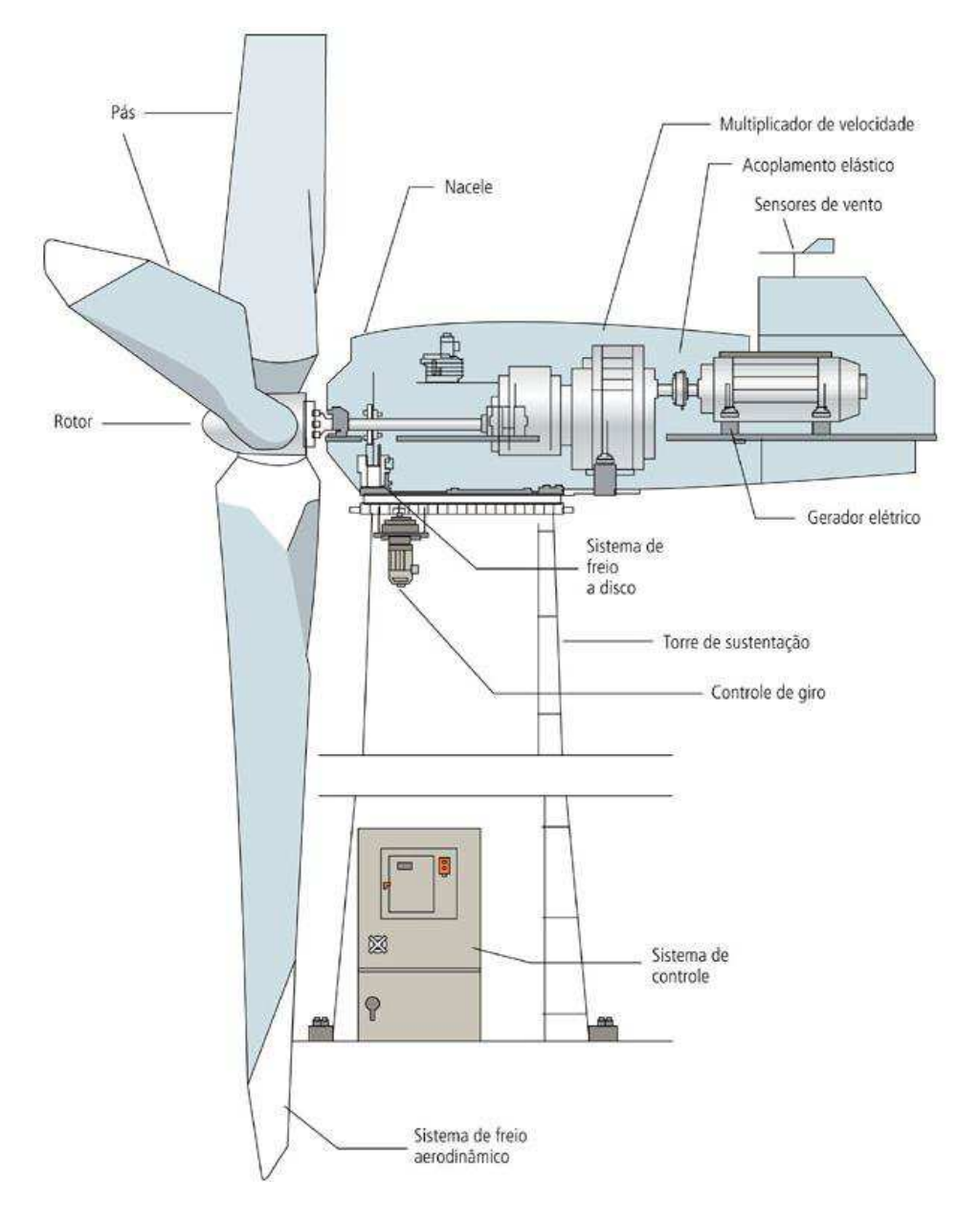

**Figura 8 – Esquema de um aerogerador de eixo horizontal [11].** 

- **Pás** As pás são perfis aerodinâmicos responsáveis pela interação com o vento, convertendo parte de sua energia cinética em trabalho mecânico. Inicialmente fabricadas com alumínio, atualmente são fabricadas em fibras de vidro reforçadas com epóxi.
- **Rotor**  É o conjunto das pás e o cubo, que acopla as pás e o cubo ao eixo do gerador.
- **Nacele**  É a carcaça montada sobre a torre, onde se situam o gerador, a caixa de engrenagens (quando utilizada) e todo o sistema

de controle, medição do vento e motores para rotação do sistema para melhor posicionamento do vento.

- **Freios** Freio a disco que tem como objetivo parar o funcionamento do equipamento quando necessário. Podem ser acionados mecanicamente, através de sistemas elétricos ou hidráulicos.
- **Multiplicador de velocidade** A transmissão, que engloba a caixa multiplicadora, tem por finalidade transmitir a energia mecânica transferida do eixo do rotor para o gerador.
- **Sensor de vento**  é o responsável por medir a direção do vento e comunicar ao controlador.
- **Gerador**  O gerador por indução é a parte realmente responsável por produzir a energia elétrica. Transforma a energia mecânica de rotação em energia elétrica.
- **Controlador de giro**  é o responsável por direcionar o aerogerador conforme a direção do vento muda, garantindo que o rotor esteja sempre voltado para a direção do vento.
- **Sistema de Controle**  É responsável por iniciar e parar o funcionamento do gerador, garantindo que a turbina trabalhe dentro de uma faixa limite de velocidade dos ventos, para evitar desgastes e danos ao sistema.
- **Torre** É o elemento de sustentação do aerogerador na altura desejada, recebendo ações oriundas do próprio gerador e outras ações diretas como vento, peso próprio, sismo, etc.

### **1.3 – Torres**

A torre de um gerador eólico é a estrutura que suporta a nacele e o rotor, e que, ao mesmo tempo, garante a elevação necessária ao aproveitamento máximo do vento. É um item estrutural de grande porte e de elevada contribuição no custo inicial do sistema. Apesar da maioria das torres eólicas construídas serem tubulares, também é dado algum uso a torres atirantadas e torres reticuladas. Na Figura 9 é possível visualizar alguns exemplos.

Inicialmente, as turbinas utilizavam torres de metal treliçado. Com o uso de geradores com potências cada vez maiores, as naceles passaram a sustentar um peso muito elevado tanto do gerador quanto das pás. Desta forma, para dar maior mobilidade e segurança, tem-se utilizado torres de metal tubular ou de concreto que podem ser sustentadas ou não por cabos tensores.

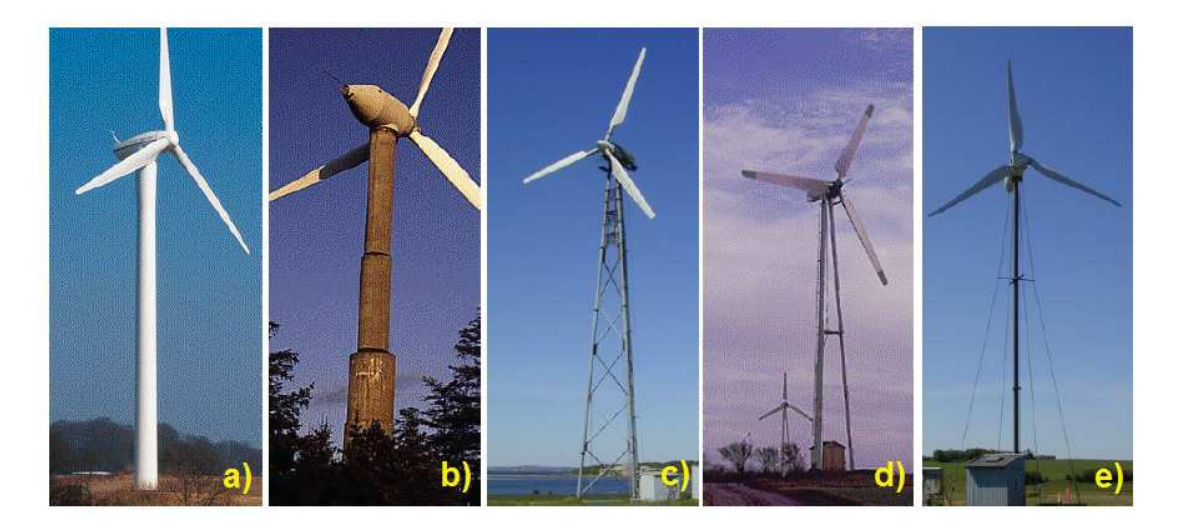

**Figura 9 - Os diferentes tipos de torres eólicas: a) torre tubular em aço; b) torre tubular de concreto; c) torre reticulada; d) torre em pé; e) torre atirantada [8].** 

A maioria das torres é fabricada em aço, com segmentos tubulares cônicos que variam de 20 a 30 metros de comprimento, com flanges nas extremidades e parafusados internamente. Esta limitação do comprimento se dá devido à dificuldade de transporte do local de fabricação ao local onde serão instaladas, bem como a dificuldade para a montagem. O diâmetro aumenta do topo para a base, onde as tensões de compressão e o momento gerado pela força do vento são maiores. A grande vantagem das torres tubulares em comparação, com as de outro tipo, está na segurança e conforto conferidos ao acesso à torre e à nacele.

As torres tubulares são confeccionadas a partir de chapas de aço formando segmentos (anéis). Posteriormente, são soldados entre si, com arremates de flanges internos em suas extremidades, permitindo a montagem in loco. Inicialmente, possuíam formato cilíndrico. A modificação para a forma geométrica de tronco de cone garantiu ao conjunto uma maior estabilidade associada ao incremento da altura, além da facilidade para a manutenção.

As torres reticuladas são constituídas por perfis de aço soldados, geralmente com secções em L. A grande vantagem destas torres é o custo reduzido, uma vez que necessitam de cerca de metade da quantidade de aço utilizada nas torres tubulares [8]. Oferecem menor resistência ao vento, portanto, não estão sujeitas a cargas horizontais da mesma ordem de grandeza das torres tubulares. Porém, o aspeto visual deste tipo de torres sempre foi uma desvantagem e acabou por ditar o seu desuso.

As torres atirantadas são utilizadas para alturas mais reduzidas. São constituídas por um mastro de diâmetro reduzido equilibrado por cabos de aço presos ao solo. O baixo custo consequente do reduzido peso da torre é a única vantagem das torres atirantadas, mas tem como desvantagem a dificuldade de acesso.

Mais recentemente surgiram as torres do tipo híbrido (concreto e aço), entretanto, por ter projeto com proteção de patente, ainda se apresentam com custo de mercado menos competitivo. Futuramente, se seu custo reduzir, poderá representar uma boa alternativa levando em consideração a boa capacidade do concreto em absorver o efeito das vibrações na estrutura.

### **2 – NORMAS E RECOMENDAÇÕES DE PROJETO**

A confiabilidade da estrutura que sustenta os aerogeradores eólicos é essencial para garantir o funcionamento durante sua vida útil. Adicionalmente, para realização dos cálculos e verificação da segurança da estrutura, todos os componentes estruturais e seus respectivos requerimentos mínimos devem ser levados em consideração [20].

Este capítulo trata dos procedimentos de análise e verificações do projeto estrutural das torres de turbinas eólicas. De início são apresentadas as ações e procedimentos de análise não linear geométrica e de análise de vibração livre. Em seguida, são realizadas as verificações de segurança específicas para o dimensionamento de estruturas de aço segundo as normas Eurocode 3, NBR 8681, NBR 8800 e NBR 06123.

Neste trabalho, além das cargas oriundas do vento foram levadas, também, em consideração, na avaliação da resposta estática da estrutura, o peso próprio e o peso dos equipamentos responsável pela produção de energia eólica - conjunto cubo/pás/nacele - localizados na parte superior da torre.

Foram utilizadas as recomendações da norma brasileira NBR 6123 [21] como referência para o carregamento proveniente das ações do vento, analisando-se somente seus efeitos estáticos. Com relação à análise dinâmica e suas respectivas verificações, foram levados em consideração, também, a rotação do rotor da turbina e as restrições provenientes do Diagrama de Campbell.

#### **2.1 – Ação do Vento em torres**

O carregamento mais importante a ser considerado na análise das torres eólicas tem como origem o vento. O vento natural, o módulo e a orientação da velocidade instantânea do ar apresentam flutuações em torno da velocidade

média, designada por rajadas. Admite-se que a velocidade média mantém-se constante durante um instante de tempo de 10 minutos ou mais, produzindo nas edificações, efeitos puramente estáticos, designado como resposta média.

O valor da velocidade média do vento depende, fundamentalmente, dos dados meteorológicos coletados. A velocidade média do vento, também denominada velocidade básica  $V_0$ , é comumente fornecida pelas estações com base em uma hora de observação, ou seja, trata-se da velocidade média horária. Na falta de dados específicos do local em estudo é possível a determinação da velocidade básica através da observação de isopletas de velocidade do vento, conforme a Figura 10.

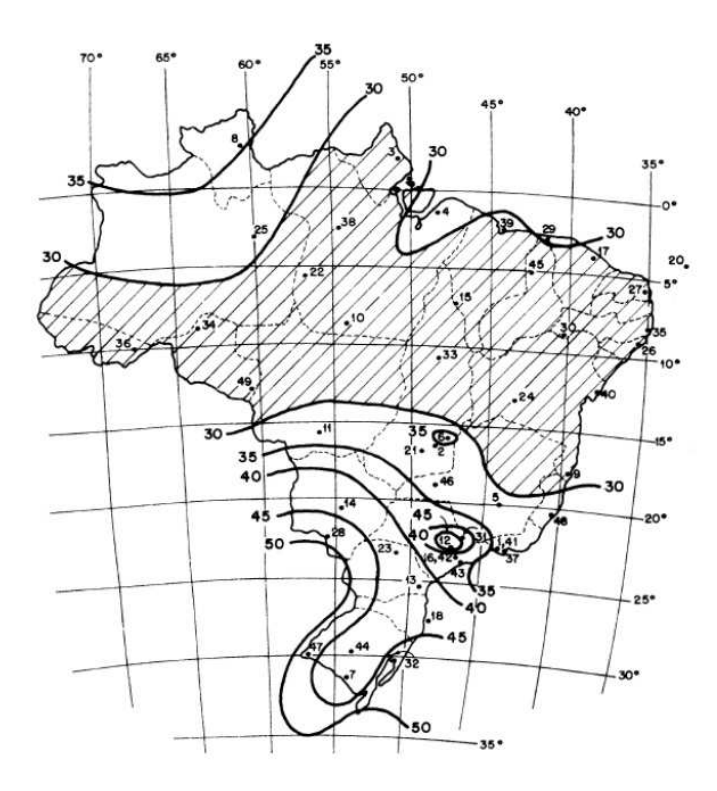

**Figura 10 - Isopletas de velocidade do vento [21].** 

De acordo com a norma de ventos NBR 6123 [21], as forças estáticas do vento são determinadas a partir da velocidade básica do vento que é estabelecida dependendo da localização da construção dentro do território brasileiro. A velocidade básica  $V_0$  é a velocidade de uma rajada de 3 segundos, medida a 10m de altura, excedida em média uma vez em 50 anos.

No projeto estrutural, a velocidade utilizada nos cálculos é a velocidade característica  $V_k$ . Para o cálculo da velocidade característica do vento é necessário a determinação dos seguintes fatores:  $S_1$  - fator topográfico;  $S_2$  fator que leva em consideração rugosidade do terreno e dimensões da edificação;  $S_3$  - fator estatístico [21]. Assim, a velocidade característica do vento pode ser expressa através da seguinte equação:

$$
V_k = V_0. S_1. S_2. S_3 \tag{2.1}
$$

O fator topográfico definido como fator  $S_1$ , leva em consideração as variações do relevo do terreno nos arredores de onde a estrutura está localizada. Para terrenos planos ou fracamente acidentados,  $S_1 = 1, 0$ . Quando se tem morros ou taludes, o fator  $S_1$  varia em função da altura medida e da inclinação do morro ou talude. Para vales profundos protegidos de vento de qualquer direção,  $S_1$  assume o valor de 0,9.

O fator  $S_2$  considera o efeito combinado da rugosidade do terreno, da variação da velocidade do vento com a altura acima do terreno e das dimensões da edificação ou parte da edificação em consideração. Este fator  $S_2$ é determinado definindo uma categoria (rugosidade do terreno) e uma classe de acordo com as dimensões da edificação. O fator de rugosidade pode ser calculado com a seguinte equação:

$$
S_2 = b. F_r \left(\frac{z}{10}\right)^p \tag{2.2}
$$

Onde,  $F_r$  é o fator de rajada; z é a altura do nível geral do terreno; b e p são parâmetros meteorológicos, de acordo com a categoria de rugosidade e a classe de dimensão, conforme Tabela 1.
| Categoria                   | z(m) | Parâmetro   | <b>Classes</b> |       |              |  |
|-----------------------------|------|-------------|----------------|-------|--------------|--|
|                             |      |             | A              | B     | $\mathsf{C}$ |  |
| L                           | 250  | $\mathsf b$ | 1,10           | 1,11  | 1,12         |  |
|                             |      | p           | 0,06           | 0,065 | 0,070        |  |
|                             |      | $\mathsf b$ | 1,00           | 1,00  | 1,00         |  |
| $\mathop{\textstyle\prod}%$ | 300  | $F_r$       | 1,00           | 0,98  | 0,95         |  |
|                             |      | p           | 0,085          | 0,09  | 0,10         |  |
| Ш                           | 350  | b           | 0,94           | 0,94  | 0,93         |  |
|                             |      | p           | 1,10           | 1,105 | 0,115        |  |
| IV                          | 420  | b           | 0,86           | 0,85  | 0,84         |  |
|                             |      | p           | 0,12           | 0,125 | 0,135        |  |
| V                           | 500  | $\mathsf b$ | 0,74           | 0,73  | 0,71         |  |
|                             |      | p           | 0,15           | 0,16  | 0,175        |  |

Tabela 1 - Parâmetros meteorológicos [21]

O terceiro fator para se determinar a velocidade característica do vento, é o fator  $S_3$ , denominado fator estatístico. Esse fator é baseado em conceitos estatísticos e considera, além do grau de segurança requerido, a vida útil da edificação. Este fator é definido dependendo do uso da edificação, e os valores mínimos que podem ser adotados estão definidos na Tabela 2.

Tabela 2 - Valores Mínimos do fator estatístico  $S_3$  [21]

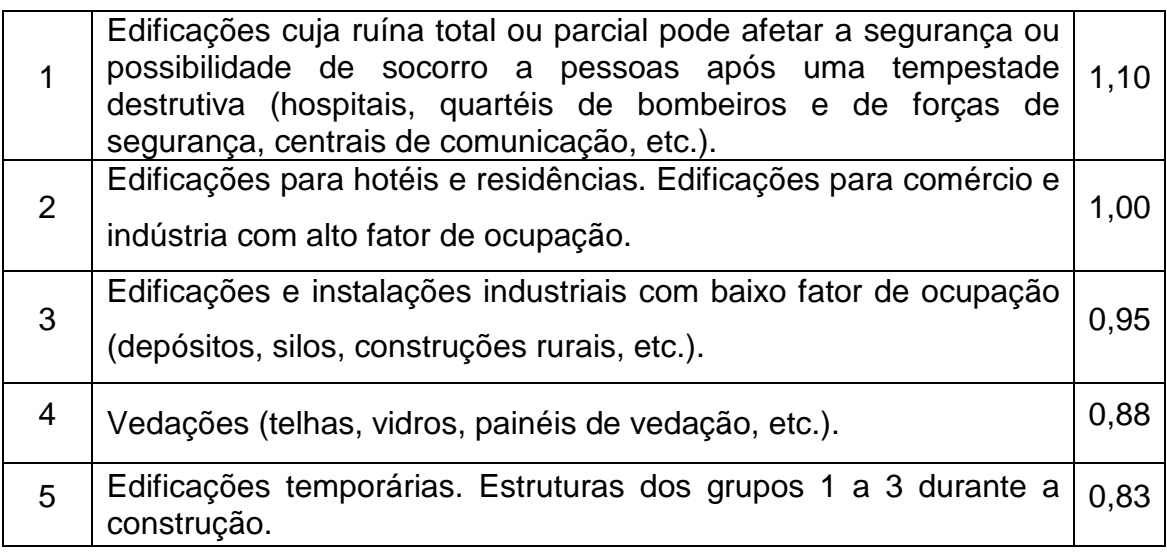

Após definidos todos os coeficientes, calcula-se a velocidade característica do vento  $V_k$  ao longo da altura da estrutura, conforme a Equação (4). Assim, pode-se determinar a pressão dinâmica q pela seguinte equação, segundo a NBR 6123 [21], sendo q dada em N/m<sup>2</sup> e  $V_k$  em m/s:

$$
q = 0.613 V_k^2 \tag{2.3}
$$

A força global do vento sobre uma edificação,  $F_g$ , é obtida através da soma vetorial das forças do vento atuantes na estrutura. A componente da força global na direção do vento, força de arrasto  $F_a$  é obtida com a equação:

$$
F_a = C_a \cdot q \cdot A_e \tag{2.4}
$$

Sendo:  $C_a$ . coeficiente de arrasto;  $A_e$ . área frontal efetiva correspondendo à projeção ortogonal da estrutura sobre um plano perpendicular à direção do vento ("área de sombra").

Para as barras prismáticas de seção circular, lisas (metal, concreto, alvenaria rebocada), o coeficiente de arrasto é tabelado [21] conforme a relação da altura com o diâmetro e dependem do número de Reynolds. O número de Reynolds é definido, em função do diâmetro das barras d e da velocidade característica  $V_k$ , como:

$$
Re = 70000. V_k. d \t\t(2.5)
$$

A Tabela 3Tabela 3 apresenta os valores de coeficiente de arrasto  $C_a$ segundo a norma.

| 1 <sub>1</sub>            | $Re \times 10^{-5}$ | $\mathbf{u}$<br>1 <sub>1</sub> |     |     |     |     |     |          |
|---------------------------|---------------------|--------------------------------|-----|-----|-----|-----|-----|----------|
|                           |                     | 0,5                            | 1   | 2   | 5   | 10  | 20  | $\infty$ |
| $\sqrt{N}$<br>$\mathbf h$ | $\leq 3.5$          | 0,7                            | 0,7 | 0,7 | 0,8 | 0,9 | 1,0 | 1,2      |
| $\sqrt{}$                 | $\geq 4.2$          | 0,7                            | 0,5 | 0,5 | 0,5 | 0,5 | 0,6 | 0,6      |

Tabela 3 - Coeficiente de arrasto  $\bm{\mathcal{C}}_{\bm{a}}$  [21]

Tratando-se de um corpo vertical em relação ao terreno, o valor de h é a própria altura da torre. Como os diâmetros da torre se encontram no intervalo entre 4,00 m e 2,80 m, o número de Reynolds será sempre superior a 4,2 x 10 $^5$ [12] e o coeficiente de arrasto definido pela segunda linha da tabela. Considerando os valores de altura h das torres será de valor em torno de 50 m e superior, deduz-se que os parâmetros alcançáveis pela relação h/l<sub>1</sub> definem o coeficiente de arrasto  $C_a$  ao intervalo compreendido de 0,52 a 0,6, sendo a maioria igual 0,6.

## **2.2 – Cálculo das Cargas Estáticas**

Neste estudo foi considerado apenas o efeito estático oriundo da ação do vento na estrutura da torre, nas pás e na necele. Além disso, nos cálculos o peso próprio da torre foi considerado como uma carga distribuída por unidade de comprimento, e o peso de todos os equipamentos mecânicos e elétricos concentrados no topo da torre. A Figura 11 ilustra os carregamentos atuantes na torre que foram levados em consideração.

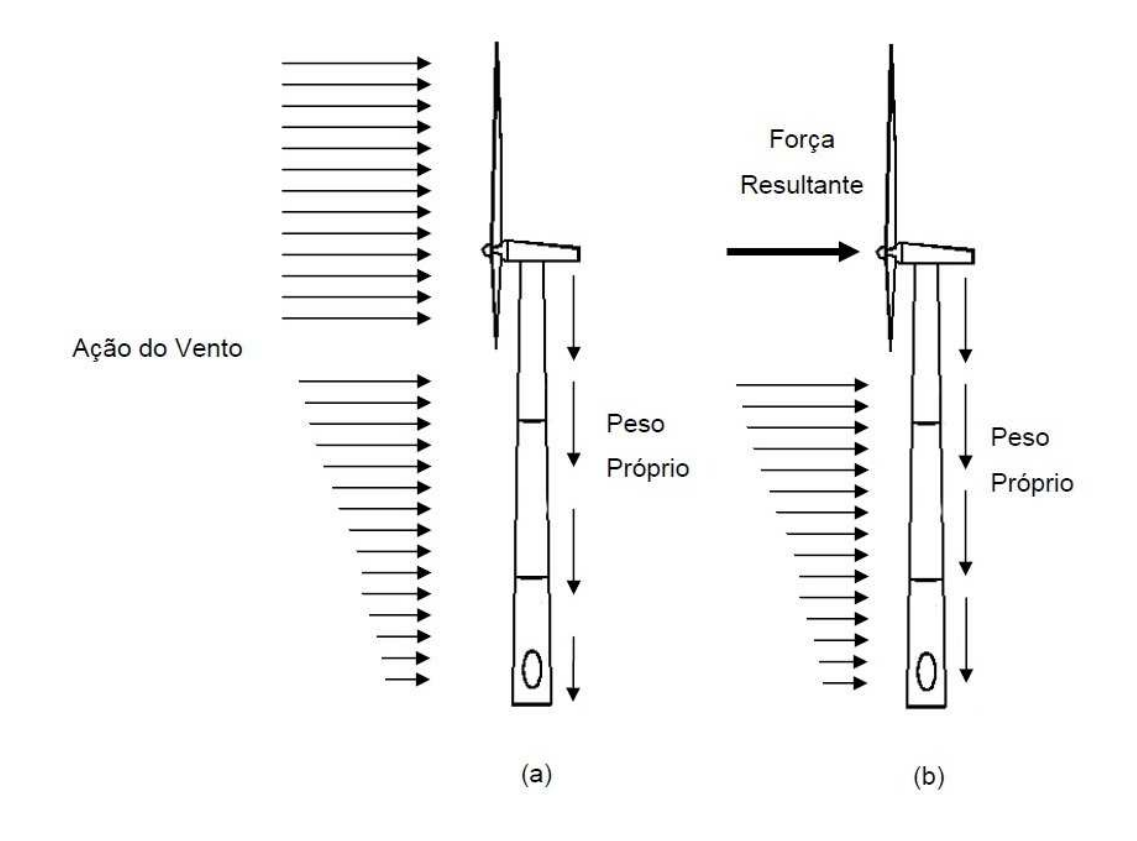

**Figura 11 - Representação das cargas atuantes na torre (adaptada) [8].** 

A Figura 11-b representa de forma simplificada a ação do vento empregada nesta dissertação. A ação do vento sobre as pás da hélice e sobre a estrutura da torre pode ser vista como um carregamento distribuído ao longo da área de atuação (Figura 11-a). Para simplificar, porém mantendo coerência nos resultados, adotou-se uma força resultando atuando no centro do rotor, conforme a Figura 11-b. Nesta figura, apresenta-se também a consideração do peso próprio.

Modelando a ação do vento segundo a NBR 6123 [21], os seguintes parâmetros foram adotados:

- Velocidade básica do vento:  $V_0 = 35$  m/s (região do Rio de Janeiro);

- Fator topográfico:  $S_1 = 1,0;$ 

- Categoria do terreno:  $S_2 \rightarrow$  Categoria II, Classe C (b = 1,0;  $F_r$  = 0,95; p = 0,10).

Conforme a Equação (5):

$$
S_2 = 0.95 \left(\frac{z}{10}\right)^{0,10} \tag{2.6}
$$

Donde o fator z varia de acordo com a cota acima do terreno.

- Fator estatístico:  $S_3 = 0,95$  (Grupo 3)
- Altura da estrutura:  $h = 76$  m
- Coeficiente de arrasto:  $C_a = 0.6$

Com os fatores de ponderação  $S_1, S_2, S_3$  e a velocidade básica  $V_0$ definidos, pode-se calcular a velocidade característica do vento  $V_k$  a partir da Equação (4), e, posteriormente, determinar a pressão dinâmica q. Como os coeficientes  $S_1$  e  $S_3$  são constantes, pode-se reescrever a Equação (2.3) em função da variação da altura z:

$$
q = 0.613. \left[ 1.0. \left( 0.95. \left( \frac{z}{10} \right)^{0.10} \right) .0.95 \right]^2 \tag{2.7}
$$

Multiplicando-se a pressão  $q$  (N/m<sup>2</sup>) pela respectiva área em que está direcionada (na seção de ordenada z), obtém-se a carga de vento atuando ao longo da altura da torre. Essa carga é distribuída por cada seção da torre, onde  $i$  representa a numeração da seção calculada.

Dessa maneira, a componente da força global  $F_g$  que atua na torre pode ser representada por uma força  $F_i$ . Levando em consideração  $F_i$  apenas na direção do vento, em uma dada seção de área  $A_i$ , tem-se que:

$$
F_i = C_a \cdot q_i \cdot A_i \tag{2.8}
$$

#### **2.3 – Análise Estática Linear**

A análise estática tem como propósito a obtenção da resposta às combinações das ações as quais uma estrutura é submetida. Este tipo de análise é utilizado com o objetivo principal de quantificar a magnitude dos esforços internos, reações e deslocamentos da estrutura sob condições de carga estática. É importante ressaltar que o modelo de avaliação seja o mais próximo possível de suas reais condições de utilização, proporcionando bons resultados.

Em virtude do material adotado (aço), o modelo pode ser considerado elástico linear ou elastoplástico. No modelo elástico linear, é admitido que as tensões são inferiores à tensão de escoamento do material, e dentro de certos limites, com a deformação progredindo proporcionalmente à tensão (Lei de Hooke). No modelo elastoplástico, admite-se a existência de plastificação em alguns pontos da estrutura, causando redistribuição de esforço [13]. Neste caso, o comportamento tensão versus deformação do material é não linear e a análise é dita não linear.

Nesse trabalho, o material utilizado foi considerado elástico linear, homogêneo e isotrópico, conforme o gráfico da Figura 12, e as não linearidades foram desconsideradas.

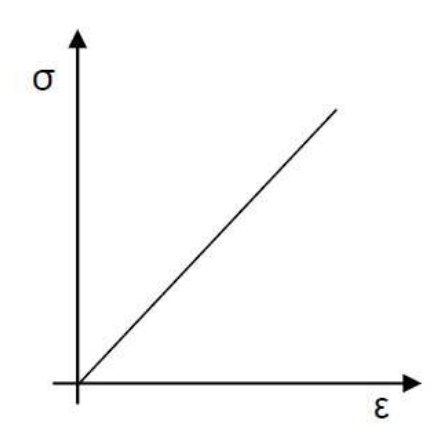

 **Figura 12 - Curva tensão x deformação** 

#### **2.4 – Análise de Vibração Livre**

A análise modal, ou análise de vibração livre, consiste no estudo dos modos de vibração e correspondentes frequências naturais de uma estrutura,

refletindo seu comportamento dinâmico básico e constituindo uma indicação de como a mesma responderá ao carregamento a que é submetida [13]. Essa análise proporciona uma excelente base para interpretar o comportamento de estruturas em seus ambientes operacionais. Por exemplo, predições numéricas de respostas forçadas para investigar diferentes cenários e condições de uso, utilizando um modelo dinâmico virtual, etc.

Este tipo de análise pode ser realizado através de métodos experimentais ou numericamente. A análise modal numérica calcula os parâmetros modais da estrutura, neste caso recorrendo a modelos de elementos finitos. Na análise modal experimental é efetuada a identificação dos parâmetros modais a partir dos registos das suas respostas [22].

As frequências naturais (autovalores) são os parâmetros modais que indicam a taxa de oscilação da estrutura quando não há sobre a mesma, forças aplicadas. Esta frequência é função direta da rigidez, e inversa da massa da estrutura, sendo designada por um número real positivo. Os modos de vibração (autovetores) são as configurações ou formas como o sistema pode oscilar, mantendo-se constante a relação entre os deslocamentos dos diversos pontos da estrutura.

A cada frequência natural está associado um modo de vibração, que permite visualizar os deslocamentos experimentados pelo objeto aquando da sua oscilação, não sendo mais do que o deslocamento relativo entre graus de liberdade. No caso de objetos simples, como um pêndulo ou uma corda, há apenas uma frequência natural e o respetivo modo de vibração, mas no caso de estruturas complexas, existe um número elevado de modos de vibração e respetivas frequências naturais.

## Fenômeno da Ressonância

Quando ocorre uma vibração excessiva cuja frequência coincide com a frequência natural da estrutura, dá-se o fenômeno conhecido como Ressonância. Na física, a ressonância descreve-se como uma tendência que um sistema tem de oscilar a grandes amplitudes para determinadas frequências, chamadas frequências ressonantes. Atingidas estas frequências, até pequenas excitações periódicas podem produzir oscilações de grande amplitude, funcionando como um amplificador mecânico.

Um caso que exemplifica bem o fenómeno da ressonância é o da ponte de Tacoma, ilustrado na Figura 13. Sob o efeito de ventos a 70 km/h, a ponte entrou em ressonância atingindo amplitudes de 0.9 m e frequências de 0.6 Hz. A ponte oscilou, então, segundo modos de vibração torcionais, o que aumentou a amplitude da vibração e acabou por provocar a ruína do tabuleiro. Uma das causas foi também a falta de rigidez transversal e torcional do tabuleiro.

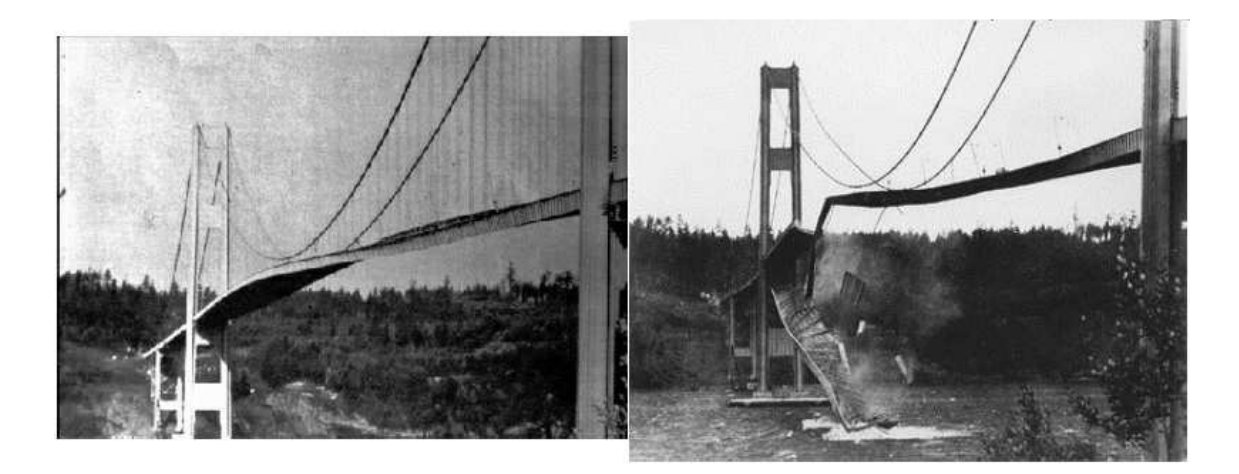

**Figura 13 - Ruína da ponte de Tacoma [22].** 

## Equação de Equilíbrio Dinâmico

Com base nas principais caraterísticas da estrutura, é possível estabelecer as equações de equilíbrio dinâmico inerentes a cada modelo:

$$
M\ddot{u} + C\dot{u} + Ku = F \tag{2.9}
$$

Onde:

- $M 6$  a matriz de massa do sistema
- $C 6$  a matriz de amortecimento do sistema
- $K 6$  a matriz de rigidez do sistema
- $F$  é o vetor das cargas externas
- $u e$  o vetor de deslocamentos nodais
- $\dot{u}$  é o vetor de velocidades nodais
- $\ddot{u}$  é o vetor de acelerações nodais

Movimento Livre Não Amortecido

Os autovalores (frequências naturais) e autovetores (modos de vibração) de um sistema podem ser determinados matematicamente, ou seja, pela via teórica. Assim tem-se que para um sistema qualquer submetido à vibração livre não amortecida, com vários graus de liberdade, pode ser escrita uma equação de movimento tal que,

$$
M\ddot{u} + Ku = 0 \tag{2.10}
$$

Na análise modal, as variáveis das equações de equilíbrio dinâmico são substituídas por matrizes e por vetores de  $n$  elementos, em que  $n$  é o número de graus de liberdade. A Figura 14 apresenta um exemplo de uma estrutura e seus respectivos modos de vibração. Seja  $u$  uma deformada cuja grandeza varia senoidalmente com o tempo,  $\phi$  os modos de vibração que caracterizam a deformada da estrutura e  $\omega$  as frequências naturais.

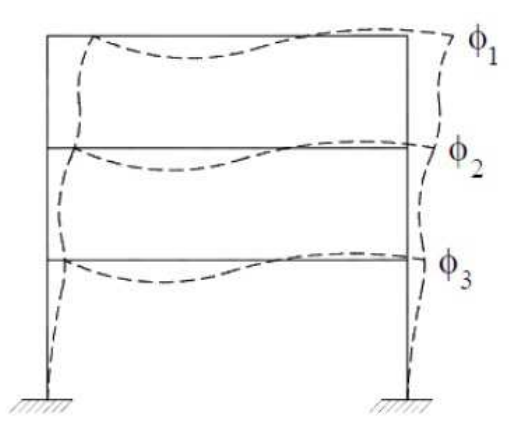

**Figura 14 - Estrutura exemplo e seus modos de vibração [22].**

$$
u = \phi \sin \omega t \tag{2.11}
$$

$$
\phi = \begin{bmatrix} \phi_1 \\ \phi_2 \\ \phi_3 \end{bmatrix} \tag{2.12}
$$

O problema geral de vibração livre pode ser considerado como um sistema de vários graus de liberdade em movimento harmônico simples, representado de acordo com a Equação (2.13), onde  $\theta$  é o ângulo de fase.

$$
u = \phi_i \sin(\omega_{0i} t + \theta) \tag{2.13}
$$

Derivando  $u$  e substituindo ambas as variáveis na equação de equilíbrio dinâmico, tem-se:

$$
-\omega_{0i}^2 M \phi_i \sin(\omega_{0i} t + \theta) + K \phi_i \sin(\omega_{0i} t + \theta) = 0 \tag{2.14}
$$

 As frequências naturais e modos de vibração podem ser obtidos pela solução do problema de autovalor generalizado:

$$
[K - \omega_{0i}^2 M]\phi = 0 \tag{2.15}
$$

 Assumindo que o sistema terá soluções não nulas se o seu determinante for nulo, tem-se:

$$
\det(K - \omega_{0i}^2 M) = 0 \tag{2.16}
$$

A determinação dos autovalores e autovetores pode ser feita recorrendo a vários métodos numéricos, como os métodos de Jacobi, de Stodola, as sequências de Sturm, ou iterações por subespaços [22].

## **2.5 – Verificações de Segurança**

Neste item serão apresentados os requisitos básicos que regem o projeto de estruturas tubulares de aço, com base no método dos estados limites (ELU e ELS), segundo a NBR 8800 [23] e a norma europeia Eurocode 3 [24].

Os estados limites últimos (ELU) estão relacionados com a segurança da estrutura sujeita às combinações mais desfavoráveis de ações previstas em toda a vida útil, durante a construção ou quando atuar em uma ação especial ou excepcional. Os estados limites de serviço (ELS) estão relacionados com o desempenho da estrutura sob condições normais de utilização [23].

No modelo estudado, o carregamento considerado gera na torre esforço normal (N), força cortante (V) e momento fletor (M), não apresentando torção. Assim, realizou-se a verificação conforme os critérios de resistência de barras submetidas a essa combinação de esforços solicitantes. Dessa forma, para que o projeto satisfaça as exigências da norma, é necessário que as seguintes condições sejam atendidas:

$$
Para \frac{N_{Sd}}{N_{Rd}} \ge 0.2 , \frac{N_{Sd}}{N_{Rd}} + \frac{8}{9} \left( \frac{M_{Sd,z}}{M_{Rd,z}} + \frac{M_{Sd,y}}{M_{Rd,y}} \right) \le 1.0
$$
 (2.17)

$$
Para \frac{N_{Sd}}{N_{Rd}} < 0.2 \ , \quad \frac{N_{Sd}}{2 \times N_{Rd}} + \frac{8}{9} \left( \frac{M_{Sd,z}}{M_{Rd,z}} + \frac{M_{Sd,y}}{M_{Rd,y}} \right) \le 1.0 \tag{2.18}
$$

$$
V_{Sd} \le V_{Rd} \tag{2.19}
$$

Onde:  $N_{Sd}$  é a força axial solicitante de cálculo de tração ou de compressão, a que for aplicável;  $N_{Rd}$  é a força axial resistente de cálculo de tração ou de compressão, a que for aplicável;  $M_{Sd,z}$  e  $M_{Sd,y}$  são momentos fletores solicitantes de cálculo, respectivamente em relação aos eixos x e y da seção transversal e  $M_{Rd,z}$  e  $M_{Rd,y}$  são os momentos fletores resistentes de cálculo, respectivamente em relação aos eixos x e y da seção transversal;  $V_{Sd}$  é a força cortante solicitante de cálculo;  $V_{Rd}$  é a força cortante resistente de cálculo.

#### **2.5.1 – Força axial resistente de cálculo**

Para o cálculo da força axial resistente de cálculo  $(N_{Rd})$  [23], tem-se que:

$$
N_{Rd} = \frac{XQA_g f_y}{\gamma_{a1}} \tag{2.20}
$$

Onde:

 $X - 6$  o fator de redução associado à resistência à compressão;

 $Q$  – é o fator de redução total associado à flambagem local;

- $A_g$  é a área bruta da seção transversal;
- $f_y$  tensão de escoamento;
- $\gamma_{a1}$  coeficiente de ponderação.

O fator de redução  $X$  é definido em função do índice de esbeltez reduzido  $(\lambda_0)$ , definido como:

*Para* 
$$
λ_0 \leq 1.5
$$
,  $X = 0.658λ_0^2$  (2.21)

*Para* 
$$
λ_0 > 1.5
$$
,  $X = \frac{0.877}{λ_0^2}$  (2.22)

Onde

$$
\lambda_0 = \sqrt{\frac{Q A_g f_y}{N_e}}
$$
\n(2.23)

# $N_e$  é a força axial de flambagem elástica, dada por:

$$
\lambda_0 = \frac{\pi^2 EI}{(KL)^2} \tag{2.24}
$$

Onde:

E – módulo de elasticidade;

I – momento de inércia da seção transversal;

 $KL$  – comprimento de flambagem, sendo  $K = 2$  para o modelo de viga engastada na base e livre no topo.

## **2.5.2 – Fator de redução total associado à flambagem local**

Para prevenir a flambagem local de estruturas axialmente comprimidas, utilizando paredes de seção tubular circular, a NBR 8800 [23] aplica no cálculo de  $N_{Rd}$  o fator  $Q$  dado por:

$$
Para \frac{D}{e} \le 0.11 \frac{E}{f_y}, \qquad Q = 1.00 \tag{2.25}
$$

$$
Para \quad 0,11 \frac{E}{f_y} < \frac{D}{e} \le 0,45 \frac{E}{f_y} \,, \qquad Q = \frac{0,038}{\frac{D}{e}} \frac{E}{f_y} + \frac{2}{3} \tag{2.26}
$$

Onde  $D$  é o diâmetro externo da seção tubular circular;  $e$  é a espessura da parede, entretanto, não é permitida a utilização de seções tubulares circulares superando o valor de  $0,45\ \frac{E}{f_y}$ , isto é, deve-se ter:

$$
\frac{D}{e} \le 0.45 \frac{E}{f_y} \tag{2.27}
$$

## **2.5.3 – Momento fletor resistente de cálculo**

Para determinar-se o momento fletor resistente de cálculo, utilizando seções tubulares circulares, considerando o estado limite de flambagem local de uma parede de tubo [23], tem-se:

$$
Para \quad \lambda \le \lambda_p, \qquad M_{Rd} = \frac{M_{pl}}{\gamma_{a1}} \tag{2.28}
$$

$$
Para \ \lambda_p < \lambda \leq \lambda_r, \qquad M_{Rd} = \frac{1}{\gamma_{a1}} \left( \frac{0.021E}{\lambda} + f_y \right) W \tag{2.29}
$$

$$
Para \ \lambda > \lambda_r, \qquad M_{Rd} = \frac{1}{\gamma_{a1}} \left(\frac{0,33E}{\lambda}\right) W \tag{2.30}
$$

Sendo:

$$
\lambda = \frac{D}{e} \tag{2.31}
$$

$$
\lambda_p = \frac{0.07E}{f_y} \tag{2.32}
$$

$$
\lambda_r = \frac{0.31E}{f_y} \tag{2.33}
$$

$$
M_{pl} = f_{y}Z = f_{y} \left( D_{m}^{2}e + \left. e^{3} \right/_{3} \right) \tag{2.34}
$$

$$
W = \pi t \frac{D^2}{4} \tag{2.35}
$$

Onde:

 $M_{nl}$ / - é o momento de plastificação, que é definido como o produto do módulo de resistência plástico (Z) pela resistência ao escoamento do aço ( $f_y$ ). Para seções tubulares de paredes finas,  $Z = t$ .  $\mathbb{D}^2$ .

 $\lambda_p$  – parâmetro de esbeltez correspondente à plastificação;

 $\lambda_r$  – parâmetro de esbeltez correspondente ao início do escoamento;

W – é o módulo de resistência elástico, sendo para uma seção tubular circular de parede fina.

Para assegurar a validade de uma análise elástica, não se considera para o momento resistente valores maiores que o dado por:

$$
M_{Rd} \le \frac{1,50Wf_y}{\gamma_0} \tag{2.36}
$$

Onde  $\gamma_0$  é o coeficiente de ponderação da resistência.

#### **2.5.4 – Força cortante resistente de cálculo**

 Para efetuar-se a verificação do esforço cortante, deve-se determinar a força cortante atuante em um dos eixos centrais de inércia, estando os elementos sujeitos a combinações de esforços [23].

Assim, para elementos de seção tubular circulares, tem-se:

$$
V_{Rd} = \frac{0.5\tau_{cr}A_g}{\gamma_{a1}}
$$
 (2.37)

Sendo  $\tau_{cr}$  igual ao maior dos seguintes valores:

$$
\tau_{cr} = \frac{1,6E}{\sqrt{\frac{L_v}{D} \left(\frac{D}{t}\right)^4}} \le 0,60f_y \tag{2.38}
$$

$$
\tau_{cr} = \frac{0.78E}{\left(\frac{D}{t_d}\right)^{\frac{3}{2}}} \le 0.60f_y
$$
\n(2.39)

Onde:

D – é o diâmetro externo da seção transversal;

 $t_d$  – é a espessura de cálculo da parede da seção transversal, tomada igual a 0,93 vezes a espessura nominal para tubos com costura e igual à espessura nominal para tubos sem costura;

 $L_{\pmb{\nu}}$  – é a distância entre as seções de forças cortantes máximas e nulas.

 A Equação (2.38) representa uma verificação relativa ao estado limite último de flambagem por cisalhamento. A Equação (2.39) representa a verificação em relação ao estado limite último de escoamento. Assim, a mais crítica das duas situações é tomada na determinação da força cortante de cálculo.

## **2.5.5 – Coeficientes de Ponderação das Cargas**

Os coeficientes de ponderação dos esforços solicitantes são tratados segundo as considerações da NBR 8800 [23]. Quando o cálculo dos esforços atuantes é realizado em regime elástico linear, os coeficientes de ponderação podem ser aplicados tanto à ação característica quanto diretamente ao esforço característico. As ações devem ser ponderadas pelo coeficiente  $\gamma_f$ , dado por:

$$
\gamma_f = \gamma_{f1}\gamma_{f2}\gamma_{f3} \tag{2.40}
$$

Onde:

 $\gamma_{f1}$  – é a parcela do coeficiente de ponderação das ações que considera a variabilidade das ações;

 $\gamma_{f2}$  – é a parcela do coeficiente de ponderação das ações que considera a simultaneidade de atuação das ações;

 $\gamma_{f3}$  – é a parcela do coeficiente de ponderação das ações que considera os possíveis erros de avaliação dos efeitos das ações.

Os valores-base para verificação dos estados-limites últimos são apresentados nas Tabelas 4 e 5. Na Tabela 4, considerando apenas as combinações normais, são mostrados os coeficientes de ponderação no ELU para as cargas permanentes  $\gamma_a$ , e na

Tabela 5 são mostrados os coeficientes para as cargas variáveis  $\gamma_q$ . O valor do coeficiente de ponderação de cargas permanentes de mesma origem, num dado carregamento, deve ser o mesmo ao longo de toda a estrutura.

| Combinação |                                                                | Efeito       |           |  |
|------------|----------------------------------------------------------------|--------------|-----------|--|
|            | Tipo de ação                                                   | Desfavorável | Favorável |  |
|            | Peso próprio de estruturas metálicas                           | 1,25         |           |  |
|            | Peso próprio de estruturas pré-moldadas                        | 1,3          |           |  |
| Normal     | Peso próprio de estruturas moldadas no<br>local                | 1,35         |           |  |
|            | Elementos construtivos industrializados                        | 1,35         |           |  |
|            | Elementos construtivos industrializados<br>com adições in loco | 1,4          |           |  |
|            | Elementos construtivos<br>geral<br>em<br>e.<br>equipamentos    | 1,5          |           |  |
|            | Elementos construtivos em<br>geral<br>e<br>equipamentos        | 1,3          |           |  |

Tabela 4 - Ações permanentes  $\gamma_g$  [23]

|                                  | Efeito da<br>Temperatura | Ação do<br>vento | Ações<br>truncadas | Demais ações<br>variáveis<br>incluindo as<br>decorrentes do<br>uso e ocupação |
|----------------------------------|--------------------------|------------------|--------------------|-------------------------------------------------------------------------------|
| <b>Normais</b>                   | 1,2                      | 1,4              | 1,2                | 1,5                                                                           |
| Especiais<br>ou de<br>construção |                          | 1,2              | 1,1                | 1,3                                                                           |
| Excepcional                      |                          |                  |                    |                                                                               |

Tabela 5 - Tabela 5 - Ações variáveis  $\gamma_q$  [23]

#### **2.5.6 – Coeficientes de ponderação das resistências**

 As resistências dos materiais são representadas pelos valores característicos definidos como aqueles que, em um lote de material, têm apenas 5% de probabilidade de não serem atingidos. Na norma NBR 8800 [23], o valor característico pode ser substituído pelo valor nominal, quando fornecido por norma ou especificação aplicável ao material. A resistência de cálculo  $f_d$ de um material é definida como:

$$
f_d = \frac{f_k}{\gamma_m} \tag{2.41}
$$

Onde:

 $f_k$  – é a resistência característica ou nominal

 $\gamma_m$  – é o coeficiente de ponderação da resistência

Os valores dos coeficientes de ponderação das resistências  $\gamma_m$  do aço estrutural, do concreto e das armaduras, representados respectivamente por  $\gamma_a, \gamma_c$  e  $\gamma_s$  são dados na Tabela 6, em função da classificação da combinação última de ações. No caso do aço estrutural, são definidos dois coeficientes,  $\gamma_{a1}$ e  $\gamma_{a2}$ . O primeiro para estados limites últimos relacionados a escoamento, flambagem e instabilidade, e o segundo a ruptura.

|                               | Aço estrutural                              |               |            |                         |
|-------------------------------|---------------------------------------------|---------------|------------|-------------------------|
|                               | $\gamma_a$                                  |               | Concreto   | Aço de                  |
| Combinações                   | Escoamento,<br>flambagem e<br>instabilidade | Ruptura       | $\gamma_c$ | armaduras<br>$\gamma_s$ |
|                               | $\gamma_{a1}$                               | $\gamma_{a2}$ |            |                         |
| <b>Normais</b>                | 1,10                                        | 1,35          | 1,40       | 1,15                    |
| Especiais ou de<br>construção | 1,10                                        | 1,35          | 1,20       | 1,15                    |
| Excepcionais                  | 1,10                                        | 1,35          | 1,20       | 1,00                    |

Tabela 6 – Valores dos coeficientes de ponderação das resistências  $\gamma_m$  [23]

#### **2.5.7 – Deslocamento no topo**

A norma NBR 8800 não possui nenhuma recomendação específica para deslocamentos máximos admissíveis para o caso de torres como no modelo proposto. Deste modo, o deslocamento horizontal no topo do modelo, é tratado segundo considerações da norma europeia Eurocode 3 [24].

Para uma verificação do estado limite de utilização em torres metálicas correntes segundo o Eurocode 3, parte 3-2 [24], o deslocamento máximo permitido no topo dessas estruturas é representado por:

$$
\delta_{adm} = \frac{h}{50} \tag{2.42}
$$

Onde:

 $\delta_{adm}$  – deslocamento máximo admissível

 $h$  - representa a altura da torre.

#### **2.5.8 – Frequências críticas**

As cargas extremas e de operação de uma turbina são calculadas a partir de simulações da carga dinâmica total. Nessas simulações são consideradas as rajadas de vento e suas mudanças de direção, operação e procedimentos de parada, assim como o comportamento dinâmico de todo o sistema: fundação, torre e turbina.

Durante o projeto de uma turbina eólica, é importante evitar a condição de ressonância da estrutura, que é resultante de parte dessa estrutura sendo excitada em uma de suas frequências naturais. Uma maneira de identificar pontos de convergência entre as frequências naturais e a excitação pelo rotor é utilizando o diagrama de Campbell. O diagrama de Campbell ilustra as frequências naturais mais importantes da turbina, em função da frequência de rotação do rotor [18].

A Figura 15 mostra o diagrama de Campbell para um aerogerador hipotético de 3 MW. As linhas tracejadas representam a frequência de rotação do rotor (1P) e a frequência de passagem da pá (BP), onde B é o número de pás e P é uma abreviação para 'por revolução'. Os pontos de interseção indicam as velocidades de operação que devem ser evitadas.

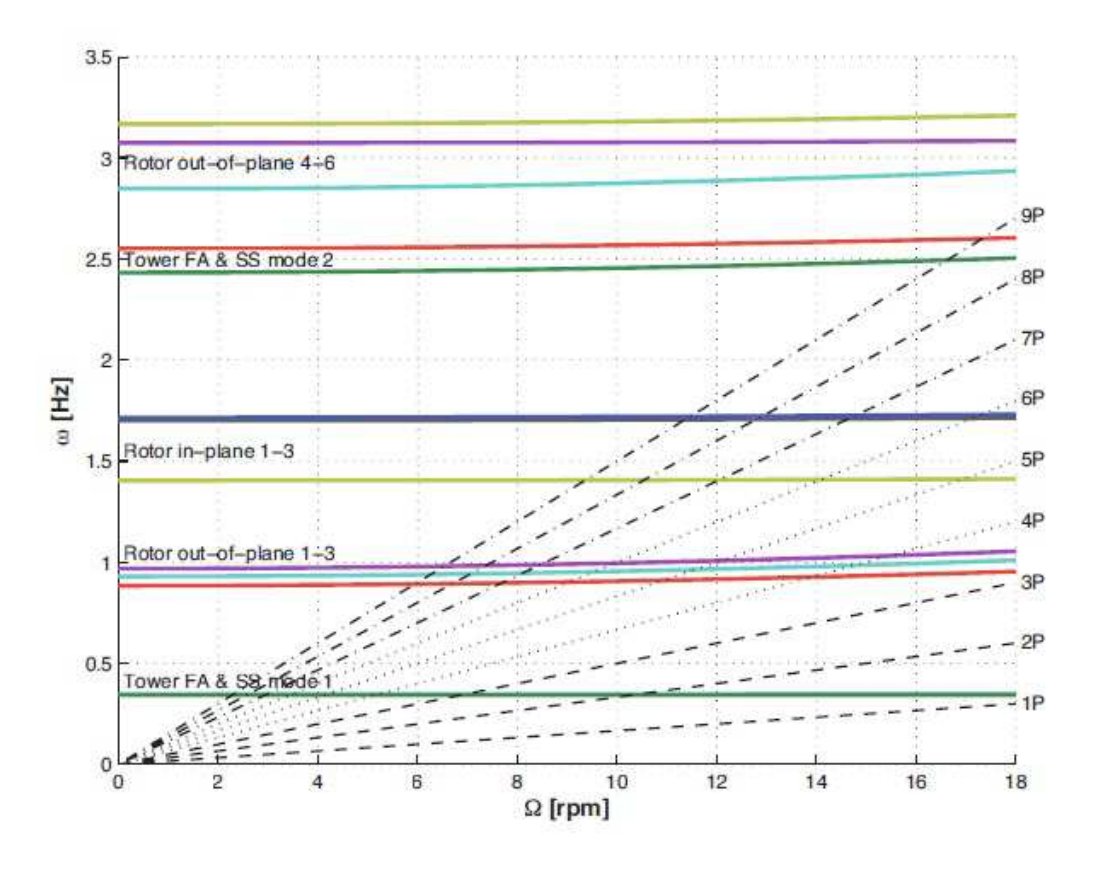

**Figura 15 - Diagrama de Campbell para um aerogerador hipotético de 3 MW [20].** 

Para evitar amplificações dinâmicas, as frequências naturais do sistema não devem estar na faixa das frequências de excitação da turbina. Portanto, neste trabalho, essas frequências são [25]:

- Frequência de excitação devido à velocidade de rotação do rotor frequência de uma pá da turbina (1P);
- Frequência de excitação devido à velocidade de rotação do rotor, multiplicada por três – frequência da passagem de cada pá da turbina  $(3P)$ .

Na montagem do diagrama, devem-se levar em consideração as frequências naturais da torre e as velocidades de rotação do rotor (dado técnico da turbina), que promoverão as frequências de excitação atuantes. A partir das velocidades do rotor, é possível calcular os valores da frequência de uma pá tanto em rpm quando em Hz, e, consequentemente, criar a reta 1P. A partir da reta 1P é possível criar as outras retas BP (onde B é o número de pás do gerador), multiplicando a frequência 1P x B.

A partir das velocidades máxima e mínima do rotor, e das frequências de excitação provocadas pelas pás, é possível verificar em que faixa de valores a frequência natural da torre pode se encontrar.

As frequências de excitação e as frequências naturais da estrutura não devem estar dentro de ±5% do valor de cada uma. Adicionalmente, o cálculo de incertezas também deve ser levado em consideração, incluindo uma margem de ±5%. Logo, trata-se de uma margem de segurança total de aproximadamente ±10%  $(1.05 \times 1.05 = 1.1025 \approx 10\%)$ . Considerando essa margem, a faixa permissível das frequências naturais pode ser demonstrada através do diagrama de Campbell [25].

A velocidade nominal do rotor de uma turbina de 3 MW normalmente se encontra entre 6 e 13 rpm. Isso significa que a frequência de rotação (1P) possui valores entre 0,1 e 0,22 Hz, e a frequência de passagem de cada pá (3P) possui valores entre 0,3 e 0,66 Hz. A Figura 16 monstra o diagrama de Campbell para o rotor em questão:

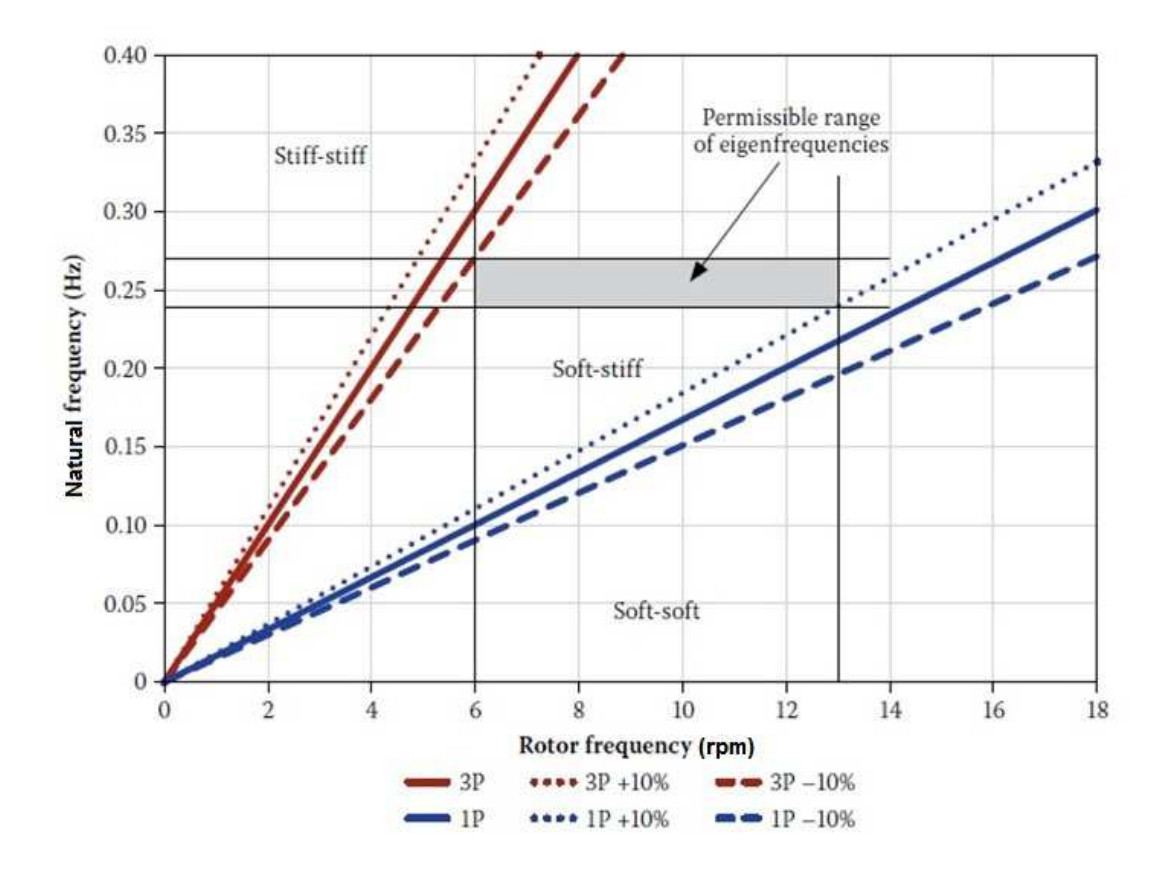

**Figura 16 - Diagrama de Campbell para uma turbina de 3 pás (modificada) [25]** 

Logo, a restrição das frequências naturais  $f_n$  deve seguir a seguinte relação:

$$
1P + 10\% \le f_n \le 3P - 10\% \tag{2.43}
$$

## **3 – MODELO EM ELEMENTOS FINITOS DA TORRE INVESTIGADA**

#### **3.1 – Características da torre eólica MM92**

O aerogerador MM92 da REpower é um conversor de energia eólica, presente em diversos países como Espanha, Portugal e Alemanha, com uma potência de geração de 2,050 kW. A produção de energia se inicia a partir de uma velocidade de 3 m/s e é interrompida quando atinge uma velocidade de 24 m/s [26]. Seu rotor possui diâmetro de 92,5 m com um sistema elétrico de rotação individual de pás, e sua velocidade varia entre 7,8 – 15,0 rpm (±12,5%). A turbina possui três pás e cada uma tem 45,2 m de comprimento e 5 m de altura, e são fabricadas em resina plástica reforçado com fibra de vidro (GRP).

As pás pesando cada uma 800 kg, são transportadas separadamente e engastadas ao rotor através de parafusos criando, quando em funcionamento, uma superfície variada de 6.720 m². O rotor é a parte do aerogerador responsável em fazer girar a turbina, e, consequentemente, produzir a energia elétrica. O conjunto de todos os equipamentos mecânicos e elétricos localizados na parte superior da torre, pesando 6900 kg, dá-se o nome de nacele. A Figura 17 ilustra a nacele, o rotor e as pás da hélice da torre modelo MM92.

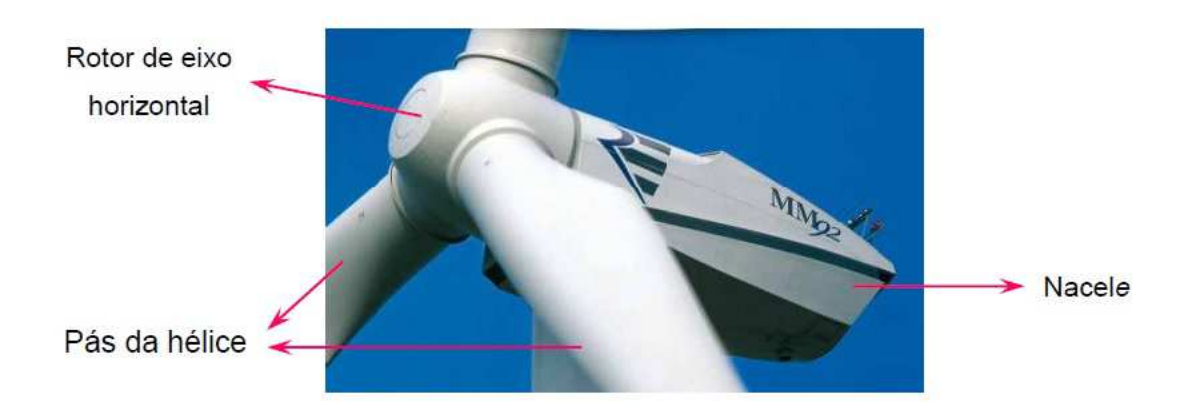

**Figura 17 - Parte superior do modelo MM92 [13]** 

A torre do modelo MM92 possui um formato de um tronco cônico vazado divido em três ou cinco partes, dependendo do contrato de venda, com a finalidade de facilitar o transporte e a montagem. Cada torre possui um acesso para manutenção, com uma escada em seu interior.

A torre estudada nesse trabalho é dividida em três segmentos. A primeira possui uma altura de 21,77 m, diâmetro na base de 4,30 m e no topo de 39,17 m, a segunda uma altura de 26,62 m, diâmetro na base de 3,917 m e no topo de 3,45 m e, finalmente, uma terceira com altura de 2,78 m com diâmetro na base de 3,45 m e no topo de 2,96 m, totalizando uma altura de 76,20 m. A Figura 18 mostra as três partes da torre com diâmetro externo máximo de 4300 mm localizado na base e 2955 mm na parte superior.

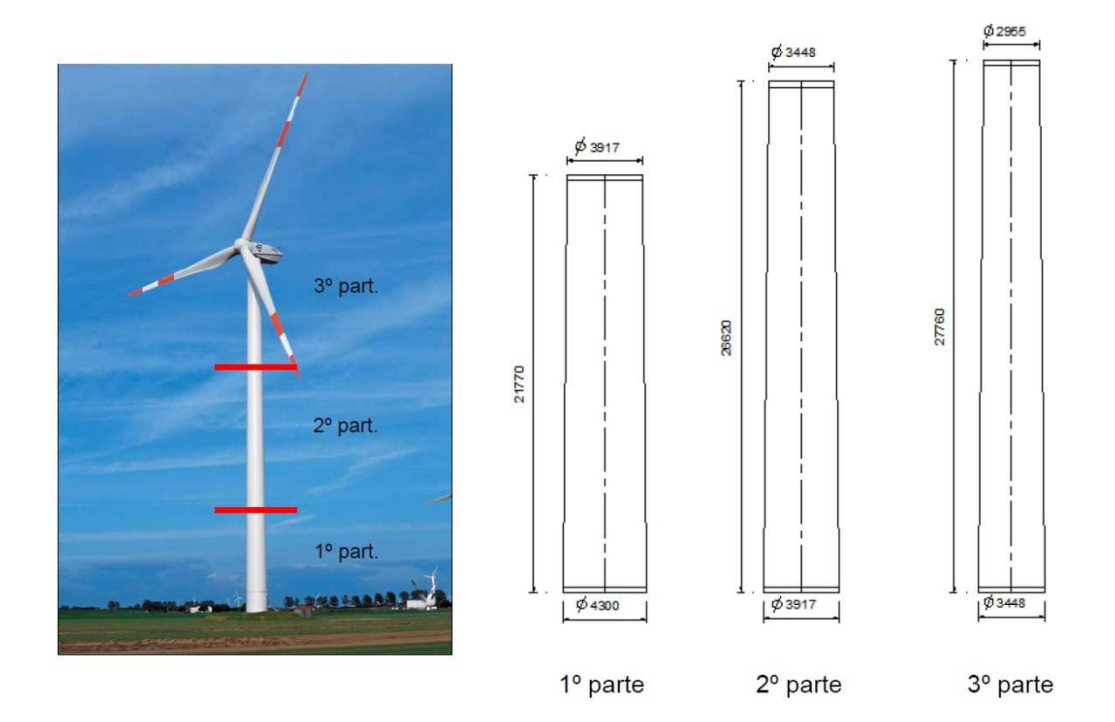

**Figura 18 - Representações da torre eólica MM92 da REpower [9]** 

É possível observar uma igualdade na medida dos diâmetros, com isso é possível que haja uma continuidade na superfície externa da torre, ou seja, uma superfície plana. A espessura da parede da torre varia ao longo da sua altura entre 30 mm na base e 12 mm no topo. A parede da torre, assim como os flanges e o enrijecedor da abertura da porta são fabricados em aço S355, que possui módulo de elasticidade de 205 GPa e uma tensão de escoamento de 355MPa.

O sistema de ligação das três partes que constituem a torre é feita por aparafusamento. Na ligação das partes da torre surgem os enrijecedores, em decorrência da espessura dos flanges de ligação ser superior ao da parede da torre. A Figura 19 representa de forma esquemática o sistema de ligação utilizado na torre e, uma das suas aberturas. No modelo MM92, existem duas aberturas, uma maior para acesso interno e outra para ventilação, ambas as aberturas têm o formato de uma elipse com enrijecedores perpendiculares.

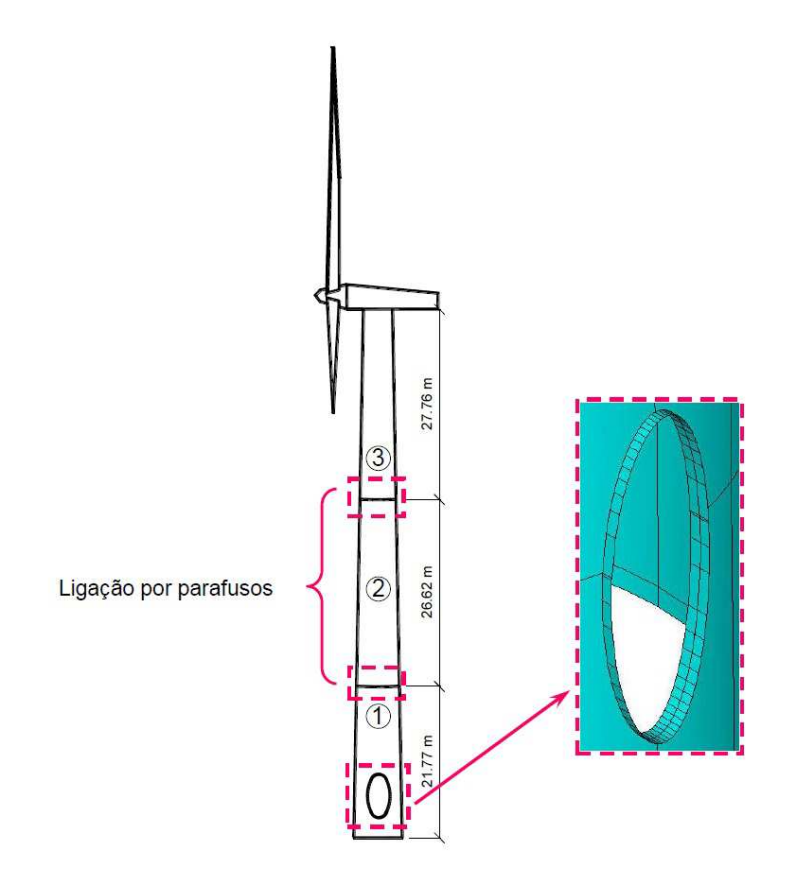

**Figura 19 - Esquemas de ligação e do enrijecedor [9]**

## **3.2 – Modelo Computacional**

Nesse trabalho, a análise estrutural compreende os cálculos da tensão, do deslocamento e das frequências naturais. A implementação computacional

relativa às análises estruturais foi realizada empregando-se técnicas usuais de discretização, via método dos elementos finitos (MEF). Basicamente, o método consiste em duas etapas. Inicialmente, o domínio do problema é discretizado em unidades menores (elementos finitos) que são interconectados em pontos comuns de dois ou mais elementos. Posteriormente, são consideradas funções aproximadoras para esses elementos. Para os problemas de análise estrutural abordados, nesta dissertação, foi adotado o software ANSYS.

Os modelos numéricos foram elaborados com base no método dos elementos finitos utilizando-se elementos de casca SHELL181 presente na biblioteca de elementos do programa ANSYS. Este elemento é adequado para a análise de estruturas compostas por cascas que apresentem espessuras finas e médias. O elemento SHELL181 é composto por quatro nós com seis graus de liberdade por nó: translações nas direções X, Y e Z e rotações em relação aos eixos X, Y e Z. A Figura 20 apresenta este elemento que foi utilizado na elaboração dos modelos em elementos finitos.

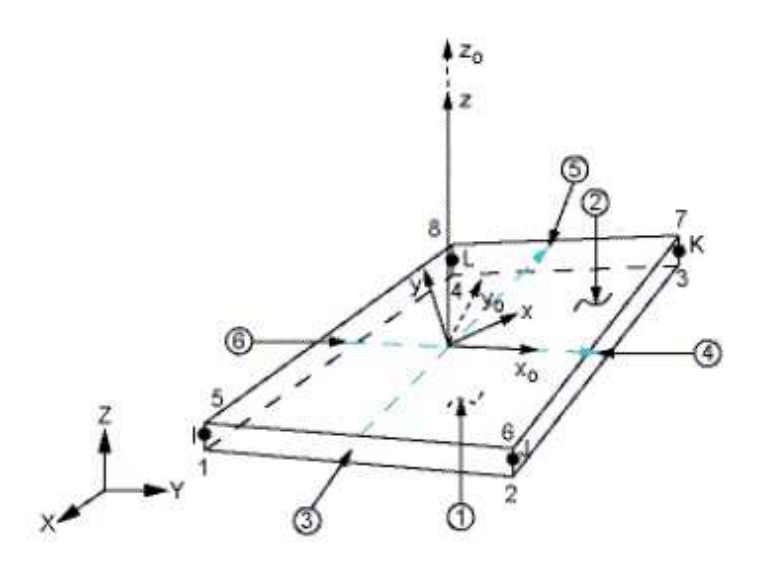

**Figura 20 - Elemento finito Shell181 implementado no programa ANSYS [9]** 

Nos modelos numéricos, as condições de contorno da torre de aço, foram simuladas pela restrição do grau de liberdade apropriado, sendo considerado o impedimento da rotação e translação dos eixos X, Y e Z, ou seja, uma base engastada.

As malhas dos modelos de elementos finitos foram definidas através de testes de validação de modelagem. Ou seja, a análise modal dos modelos foi realizada com diversas densidades de malhas até se obter um resultado convergente com o resultado experimental, permitindo uma boa representação do comportamento estrutural [9]. Para os modelos da torre, as malhas apresentaram resultados satisfatórios com dimensões 0,5 m, apresentando 16984 nós, 17010 elementos finitos de casca SHELL181. Na modelagem das aberturas das portas foram consideradas todas as suas características geométricas, conforme Figura 21.

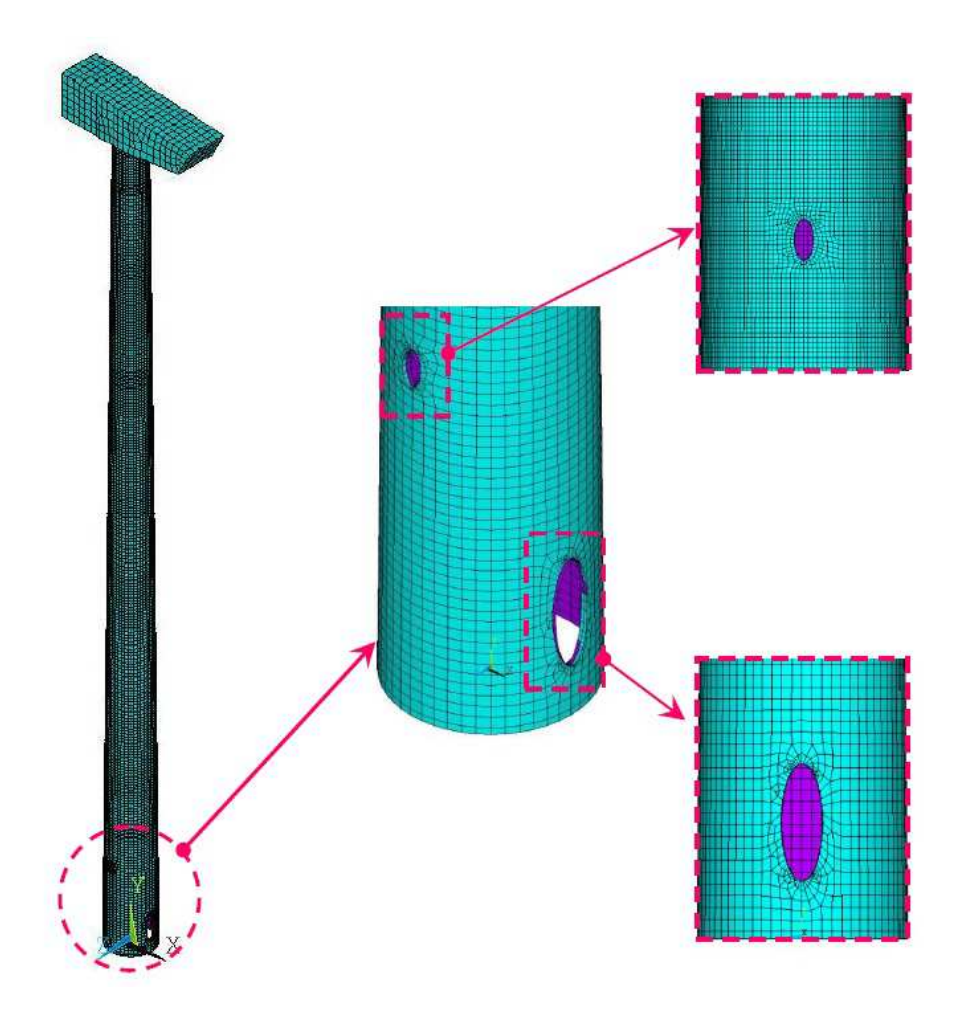

**Figura 21 - Malha de elementos finitos da torre [12]** 

## **3.3 – Análise Estática e Análise Modal**

62

#### **3.3.1 – Análise estática**

A Figura 22 ilustra a distribuição das tensões de von Mises ao longo da torre, provocada pela ação de um carregamento aplicado no centro do rotor. Nesta análise observa-se que a maior tensão de von Mises (97,3 MPa) foi obtida junto à abertura da porta da torre e esta não excede o valor da tensão de escoamento do aço de 355 MPa. Conforme mencionado, os resultados foram obtidos utilizando o software ANSYS.

É possível notar a influência dos enrijecedores na estrutura a partir da distribuição de tensões, causando uma interrupção no crescimento das tensões com o decorrer da altura. Conclui-se, assim, que há necessidade de suas aplicações nas fixações das seções da torre. Nessa mesma análise foi possível identificar o deslocamento máximo ocorrido na torre. Conforme esperado, ocorre no topo da torre – no centro do rotor, onde há aplicação de maior carga – e com valor de 36 cm.

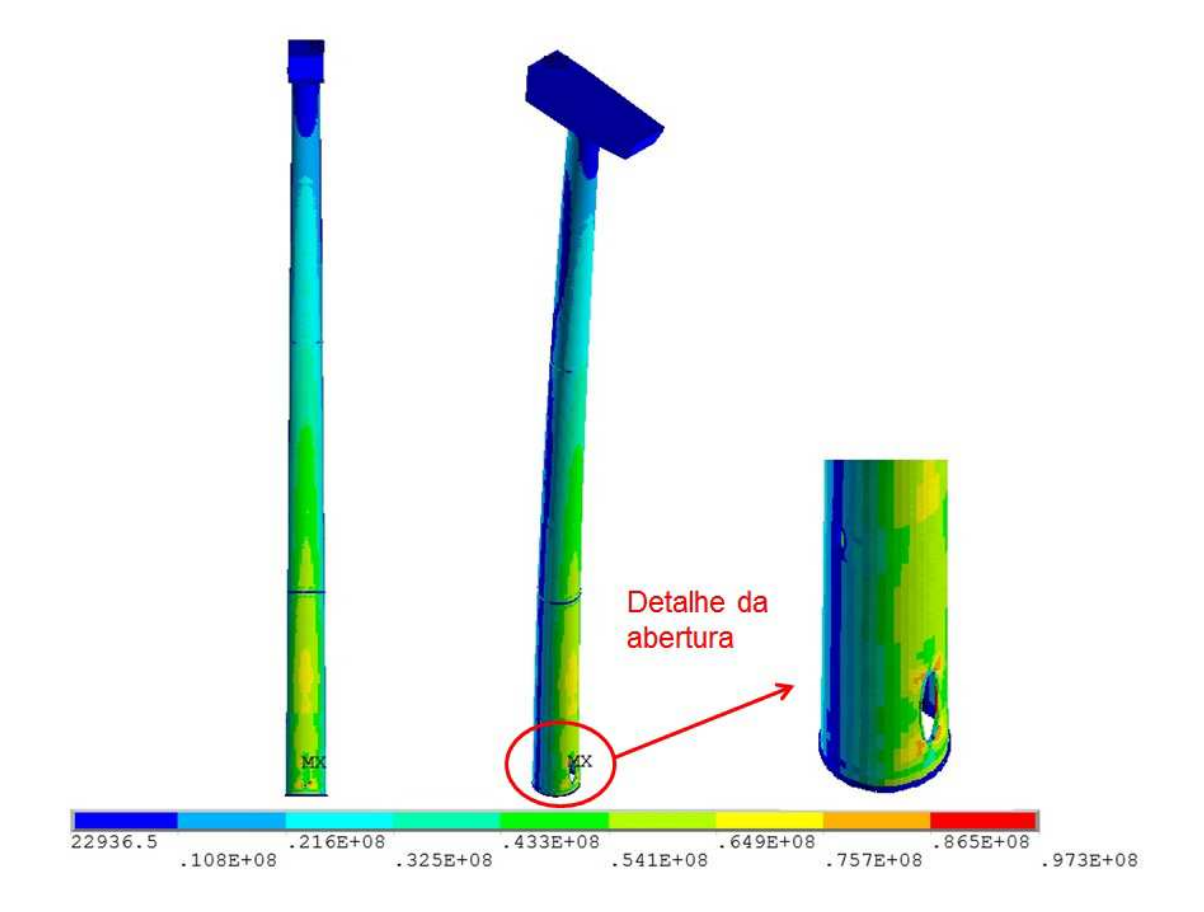

**Figura 22 - Distribuição das tensões de Von Mises (em MPa)** 

Conforme citado no capítulo anterior, há a necessidade, por recomendação da norma, de realizar uma ponderação nas cargas atuantes na torre. Portanto, seguindo as recomendações da NBR 8800 [23], as cargas de vento e o peso próprio do sistema torre-nacele foram ponderadas:

- As ações permanentes  $\gamma_g = 1.25$ , a partir do valor para peso próprio de estruturas metálicas em situação desfavorável.

- As ações variáveis  $\gamma_q = 1,40$ , a partir do valor da ação do vento.

A Tabela 7 mostra um comparativo entre os resultados da análise estática da torre com e sem a ponderação das cargas.

|                | Sem ponderação | Com ponderação |
|----------------|----------------|----------------|
| $\sigma_{max}$ | 97,3 MPa       | 134,1 MPa      |
| $J$ max        | $0,36 \; m$    | $0,51 \; m$    |

Tabela 7 - Resultado comparativo das análises estáticas

#### **3.3.2 – Análise modal**

Com base nas simulações numéricas realizadas, foram determinadas as frequências naturais (autovalores) e os modos de vibração (autovetores) da torre MM92 estudada. A análise de vibração livre também foi realizada utilizando o software ANSYS, obtendo-se os valores das frequências naturais dos seis primeiros modos de vibração.

A Tabela 8 apresenta uma comparação entre os resultados obtidos experimentalmente [27] com aqueles obtidos através da análise numérica do modelo apresentado neste trabalho. A partir da calibração dos resultados numéricos, são apresentados os valores das frequências dos seis primeiros modos de vibração.

| Frequências  | Análise Numérica | Análise Experimental |           |  |
|--------------|------------------|----------------------|-----------|--|
|              | (Hz)             | [27] (Hz)            | Error (%) |  |
| $f_{\rm 01}$ | 0,36             | 0,34                 | 6,54      |  |
| $f_{02}$     | 0,36             | 0,34                 | 6,18      |  |
| $f_{03}$     | 2,59             | 2,77                 | 6,42      |  |
| $f_{04}$     | 2,64             | 2,79                 | 5,43      |  |
| $f_{05}$     | 2,88             |                      |           |  |
| $f_{06}$     | 5,93             |                      |           |  |

Tabela 8 - Frequências naturais da estrutura

Pode-se observar que os resultados obtidos pelo modelo numérico são muito próximos daqueles obtidos pela análise experimental, apresentando diferenças aceitáveis, do ponto de vista numérico. Logo, é possível confirmar a confiabilidade do modelo numérico apresentado neste trabalho.

As Figuras 23 a 28 apresentam os resultados para os seis primeiros modos de vibração da torre.

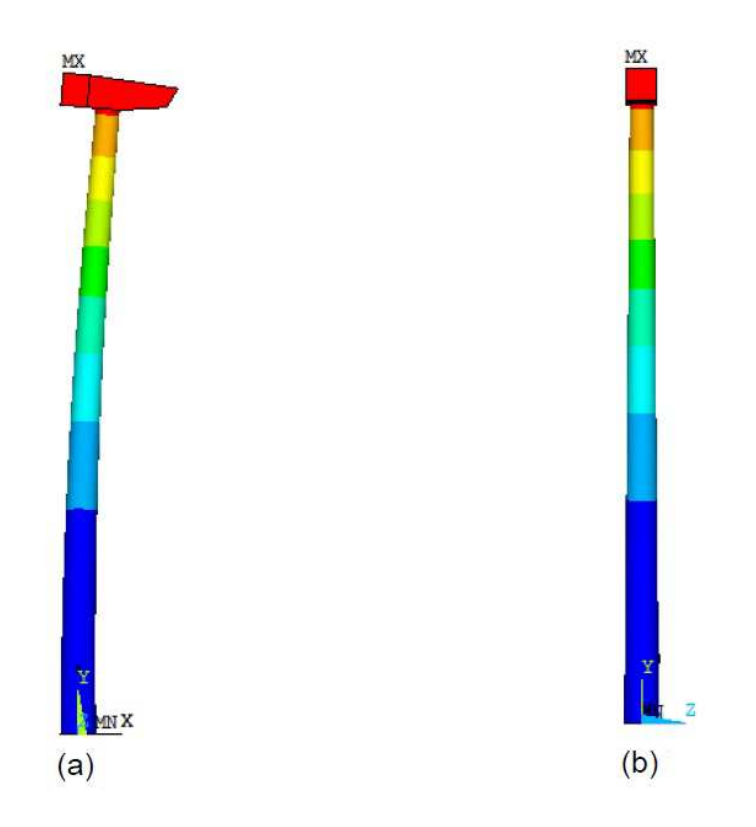

**Figura 23 - Primeiro modo de vibração da estrutura. a) Vista Lateral; b) Vista Frontal.** 

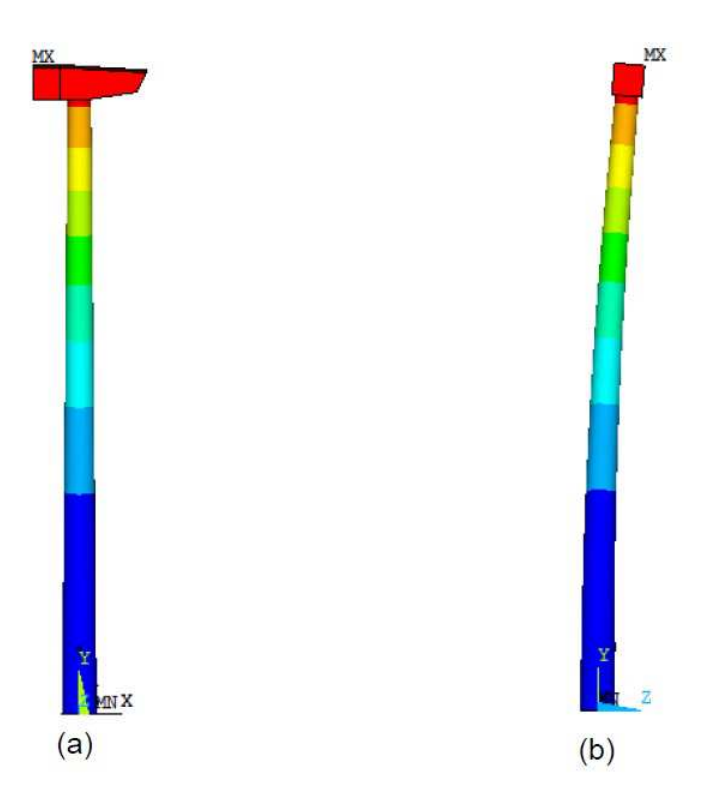

**Figura 24 - Segundo modo de vibração da estrutura. a) Vista Lateral; b) Vista Frontal.** 

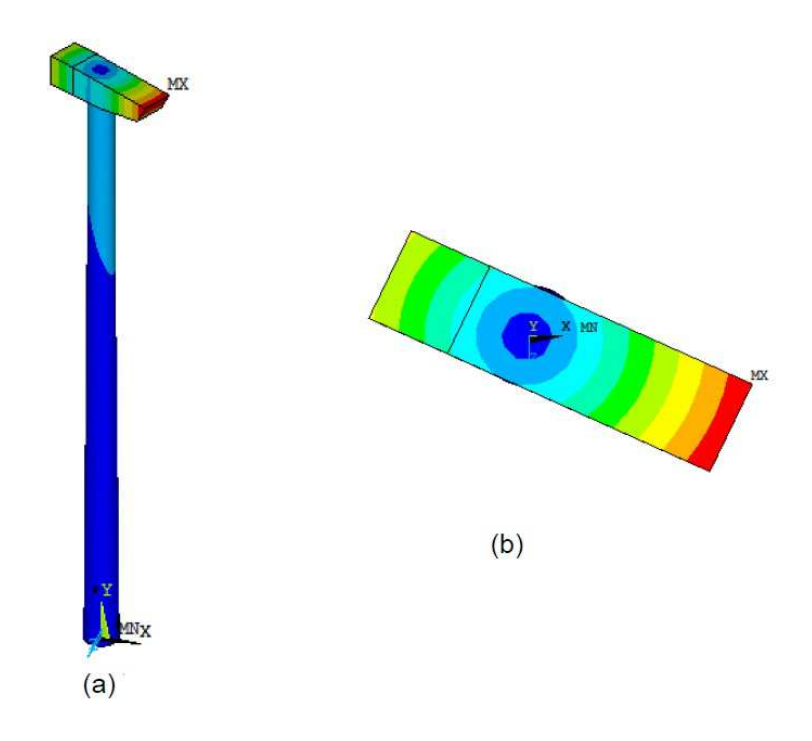

**Figura 25 - Terceiro modo de vibração da estrutura. a) Vista Lateral; b) Vista de Topo.** 

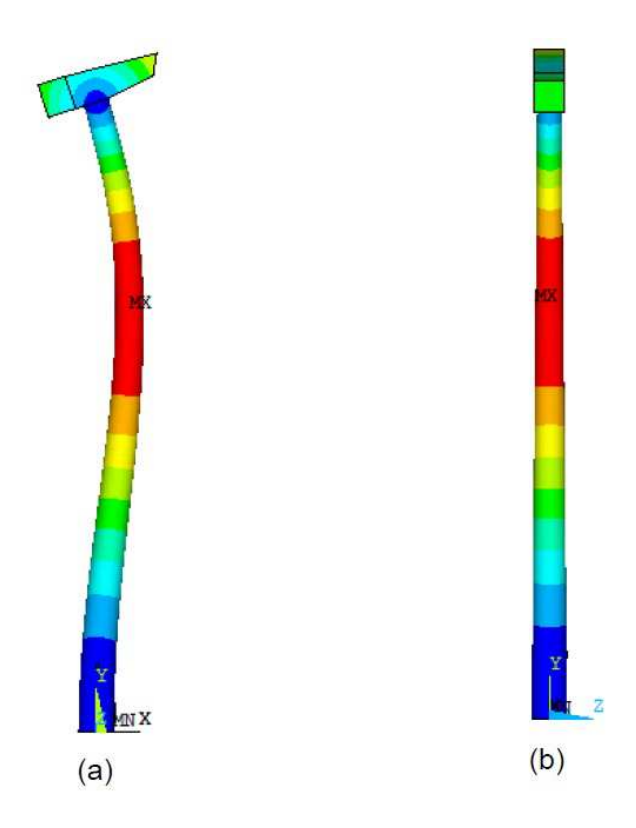

**Figura 26 - Quarto modo de vibração da estrutura. a) Vista Lateral; b) Vista Frontal.** 

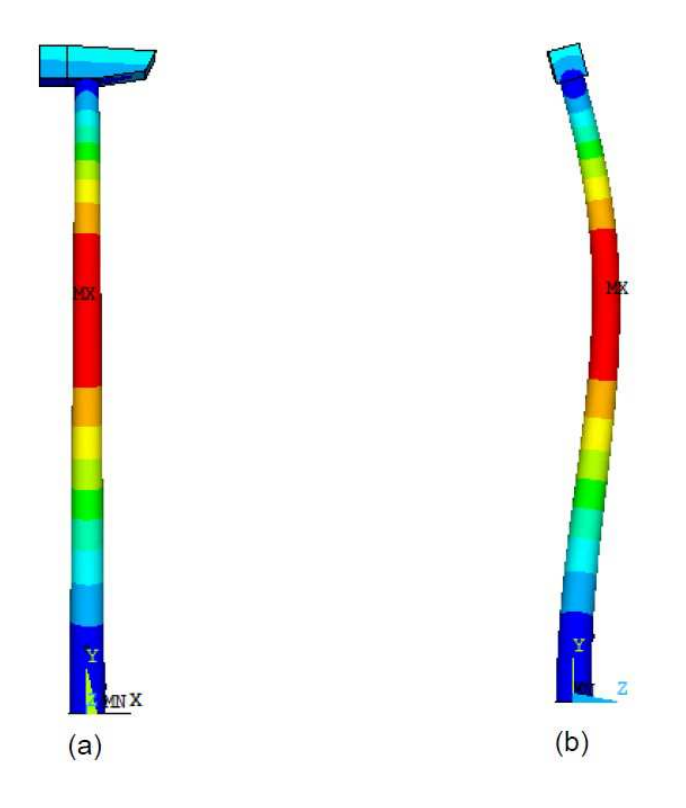

**Figura 27 - Quinto modo de vibração da estrutura. a) Vista Lateral; b) Vista Frontal.** 

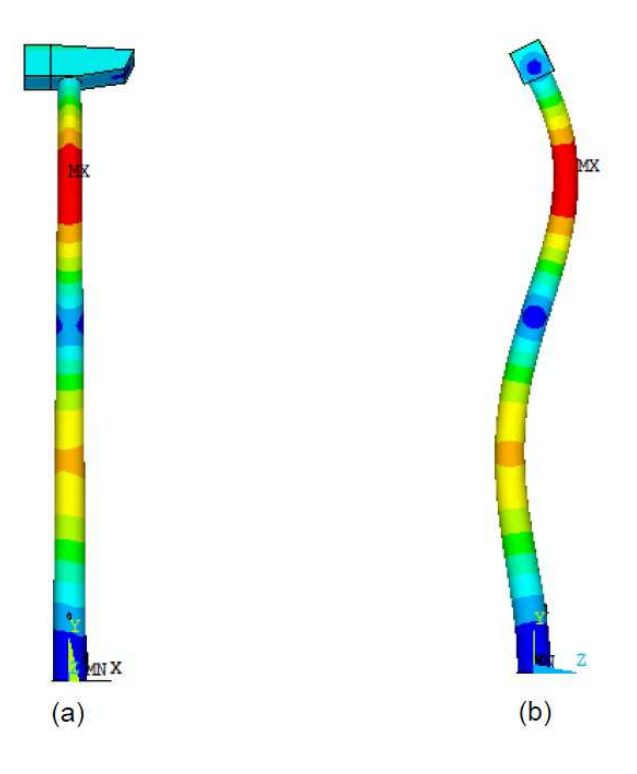

**Figura 28 - Sexto modo de vibração da estrutura. a) Vista Lateral; b) Vista Frontal.** 

Observa-se que o primeiro modo de vibração da torre ( $f_{01} = 0.36 Hz$ ) está associado a uma flexão no plano XY. O segundo modo de vibração  $(f_{02} = 0.36 Hz)$  está associado a uma flexão no plano YZ. O terceiro modo de vibração ( $f_{03} = 2.59 \text{ Hz}$ ) apresenta característica predominante de torção. No quarto modo de vibração ( $f_{04} = 2.64 Hz$ ), novamente, verificam-se os efeitos de flexão no plano XY. Por fim, o quinto e sexto modos de vibração ( $f_{05} = 2.88 Hz$ e  $f_{06} = 5.93 \text{ Hz}$ ) apresentam a predominância dos efeitos de flexão no plano YZ.

## **3.4 – Verificação dos Resultados**

Foram realizadas verificações com o objetivo de verificar se os resultados da análise atendem aos requisitos das normas e recomendações da literatura, citados no capítulo anterior. Os itens verificados posteriormente possuem relação com as restrições que serão utilizadas nesse trabalho, durante o processo de otimização estrutural.

#### Deslocamento Máximo

 A norma europeia, Eurocode 3 [24], parte 3-2, recomenda que o deslocamento máximo no topo de torres metálicas esteja dentro do limite imposto pela Equação (3.1), onde h representa a altura da torre.

$$
\delta_{adm} = \frac{h}{50} = \frac{76,20}{50} = 1,52 \, m \tag{3.1}
$$

Onde:

 $\delta_{adm}$  – deslocamento máximo admissível

 $h$  - representa a altura da torre.

Logo, como o deslocamento máximo encontrado foi de 0,51 m, pode-se afirmar que essa estrutura atende aos requisitos dessa norma, pois possui deslocamentos abaixo do valor estipulado: 1,52 m.

#### Tensão Máxima Suportada

A norma NBR 8800 [23] recomenda que a resistência característica  $(f_k)$ do material seja ponderada. Nesse caso, o valor considerado foi o limite de escoamento  $(f_v)$  do aço S355 utilizado na fabricação da torre. Portanto, o valor da tensão máxima suportada pela estrutura deve ser inferior à resistência de cálculo  $f_d$ .

Como

$$
f_d = \frac{f_k}{\gamma_m} = \frac{f_y}{\gamma_m} \tag{3.2}
$$

E o coeficiente de ponderação  $\gamma_m = 1.35$  (aço estrutural – ruptura), tem-se que:

$$
\sigma_{adm} = \frac{f_y}{\gamma_m} = \frac{355}{1,35} = 263 \, MPa \tag{3.3}
$$

Onde:

 $\sigma_{adm}$  – tensão máxima admissível

Logo, como a tensão máxima de von Mises encontrada foi de 134,1 Mpa, pode-se concluir que a tensão máxima resultante da análise estática da torre também atende aos limites impostos pela norma.

Frequência Fundamental
De acordo com o Diagrama de Campbell [20], com o objetivo de manter a frequência natural da torre  $(f_n)$  distante da faixa de valores das frequências de excitação do rotor ( $f_{1P}$  e  $f_{3P}$ ), tem-se a seguinte relação:

$$
f_{1P} + 10\% \le f_n \le f_{3P} - 10\% \tag{3.4}
$$

A Figura 29 ilustra o diagrama para o sistema do aerogerador MM92 estudado nesse trabalho. É importante citar que apenas a frequência natural do primeiro modo (que coincide com o segundo) de vibração da torre pode entrar em ressonância por consequência da excitação do rotor. A rotação das pás influencia, dentro da velocidade estipulada para o rotor, apenas valores abaixo de 0,85 Hz.

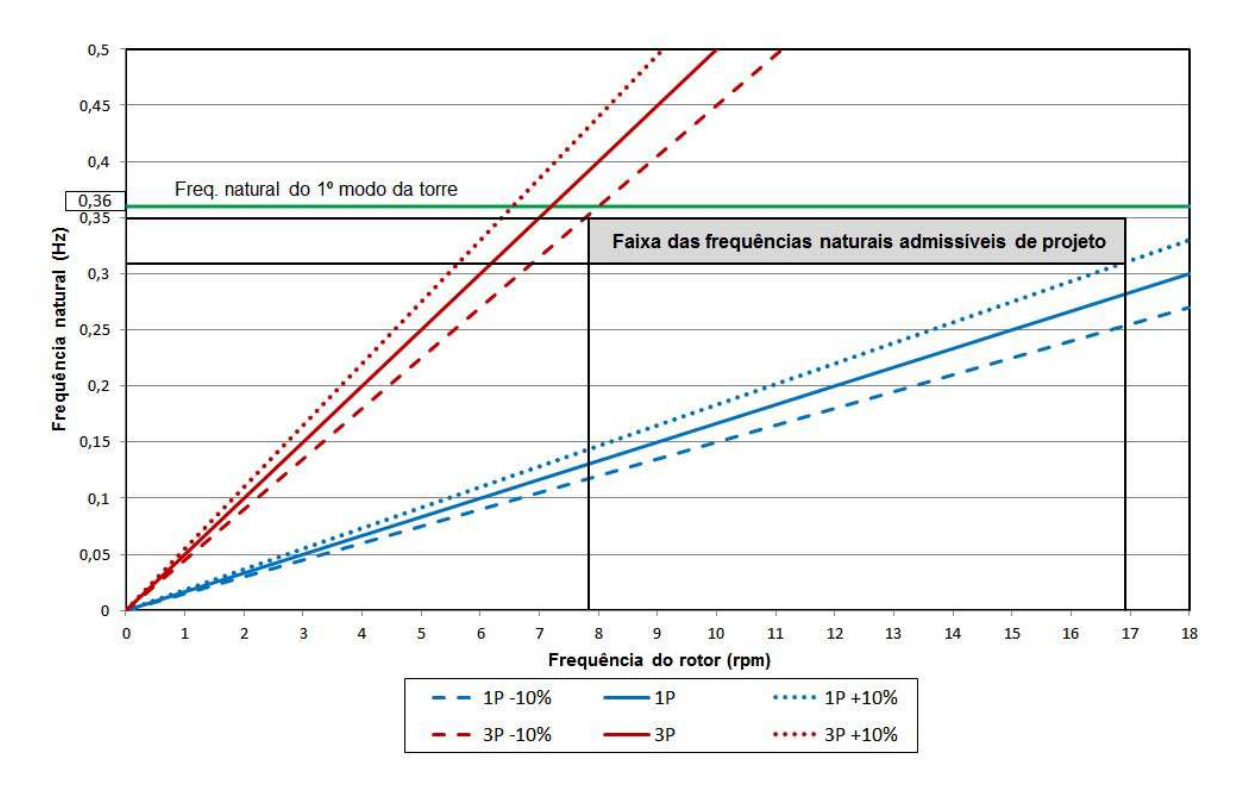

**Figura 29 - Diagrama de Campbell para o aerogerador MM92** 

De acordo com o fabricante [26], o rotor da turbina possui velocidade variando entre 7,8 – 15 rpm (±12,5%). Portanto, os valores das frequências para uma pá e para três pás são, respectivamente:

$$
f_{1P} = 0.13 \sim 0.25 Hz (+12.5\%) \rightarrow f_{1P} = 0.13 \sim 0.28 Hz
$$
 (3.5)

$$
f_{3P} = 0.39 \sim 0.75 \ Hz \ (+12.5\%) \rightarrow f_{3P} = 0.39 \sim 0.84 \ Hz \tag{3.6}
$$

Para uma melhor avaliação, adotou-se a frequência máxima para uma pá, e a mínima para três pás. Levando em consideração a margem de segurança de 10% adotada, a frequência natural da torre deve seguir a seguinte relação:

$$
0.31 \, Hz \le f_n \le 0.35 \, Hz \tag{3.7}
$$

Logo, é possível perceber que a frequência natural do primeiro modo de vibração -  $f_{01} = 0.36 Hz$  - não se encontra dentro dos limites recomendados pela literatura. Neste caso, interpretando os resultados da análise numérica, com o rotor funcionando em baixa rotação podem surgir problemas estruturais na torre. Portanto, seguindo estes resultados, uma restrição específica para a frequência natural da torre foi incluída durante o processo de otimização.

## **4 – OTIMIZAÇÃO ESTRUTURAL**

#### **4.1 – Introdução**

A palavra otimizar tem o sentido de melhorar o que já existe, projetar algo novo com mais eficiência e menor custo, ou, então, obter o melhor resultado sob determinadas circunstâncias. A otimização visa determinar a melhor configuração do projeto sem ter que testar todas as possibilidades.

No design, na construção e na manutenção de qualquer projeto de engenharia, engenheiros precisam tomar decisões técnicas e gerenciais durante diversas etapas. O objetivo final de todas as decisões pode ser tanto para minimizar o esforço necessário quanto para maximizar um benefício [28]. Como esse esforço ou benefício podem ser expressos em função de determinadas variáveis, otimização pode ser definida como o processo cujo objetivo é encontrar condições que proporcionem o valor máximo ou o mínimo de uma função.

O conceito de otimização de tarefas, projetos ou processos está diretamente relacionado à sua realização do modo mais eficiente possível. Esta eficiência pode ser avaliada de inúmeras maneiras, dependendo do tipo de tarefa a ser executada. Por exemplo:

- Minimização do volume em uma estrutura.
- Maximização do desempenho de um processador.
- Minimização do consumo de energia de uma indústria.

Deste modo, pode-se concluir que a otimização é uma ciência que se encontra em constante demanda, pois encontra indireta ou diretamente relacionada com o custo e é empregada em todos os campos de aplicações: engenharia mecânica, civil, química, industrial, etc.

Não existe nenhum método disponível que resolva sozinho todos os problemas de otimização de maneira eficiente. Contudo, vários métodos foram desenvolvidos para resolução de diferentes tipos de problemas. A programação matemática trata do estudo dos problemas de otimização com a determinação do algoritmo mais adequado para sua solução.

Existem basicamente três tipos de abordagem em otimização estrutural: otimização paramétrica, otimização de forma e otimização topológica [12]. Na otimização paramétrica ou dimensional, são otimizados parâmetros discretos como dimensões da estrutura, mantendo a sua forma pré-definida. Na otimização de forma são alterados os contornos (internos e externos) da estrutura, ou seja, busca-se a forma ótima. A otimização topológica consiste na determinação da distribuição ótima do material, dando origem a uma nova topologia.

#### **4.2 – Formulação Matemática**

Na formulação de um problema de otimização, deseja-se minimizar ou maximizar uma função, a qual é denominada função objetivo. Esta função depende de determinados parâmetros que podem ser alterados durante o processo: as variáveis de projeto. Entretanto, a maioria dos problemas é submetida a restrições para que o projeto seja considerado viável. Podem estas ser devido às leis da física, requisitos legais, fatores econômicos, além de outros.

Pode-se escrever a formulação geral do problema de otimização da seguinte maneira [29]:

$$
\text{Max. ou Min.} \qquad \qquad f(\mathbf{x}) \tag{4.1}
$$

Sujeito a

 $g_j(\mathbf{x}) \le 0$  para  $j = 1, 2, ..., q$  (4.2)

 $h_k(\mathbf{x}) = 0$  para  $k = 1, 2, ..., m$  (4.3)

$$
x_i^{(L)} \le x_i \le x_i^{(U)}, \qquad \qquad 1 \le i \le n \tag{4.4}
$$

Onde:

 $\mathbf{x} = [x_1, x_2, ..., x_n]$  é o vetor de variáveis de projeto ou de decisão.

 $f(x)$  está definida a função a qual se deseja otimizar. Esta função é chamada de função objetivo do problema.

 $g_j(\mathbf{x})$  e  $h_k(\mathbf{x})$  representam as restrições que definem o problema a ser otimizado, de desigualdade e igualdade, respectivamente.

 A Equação (4.4) representa as restrições laterais que definem o espaço de busca. Esse espaço representa o domínio das variáveis definidas por  $x_i^{(L)}$  e  $x_i^{(\mathit{U})}$  – limites inferior e superior das variáveis de projeto.

 Para utilizar varáveis discretas nos problemas de otimização, são realizadas modificações na formulação do problema. Sendo  $\{D\}_i$  o conjunto que contém os valores discretos possíveis para a variável  $x_i$ , então, as restrições laterais são substituídas (para as variáveis discretas) por:

$$
x_i \in \{D\}_i, \ \ i = 1, \dots, n \tag{4.5}
$$

### **4.3 – Definições Básicas**

Os conceitos básicos envolvendo a formulação matemática de um problema de otimização, apresentada anteriormente, serão mais bem definidos.

## Variável de Projeto

As variáveis de projeto são aquelas que se alteram durante o processo de otimização. As variáveis podem ser contínuas (reais), inteiras ou discretas (valores compreendidos dentro de um determinado conjunto). De um ponto de vista físico, as variáveis de projeto podem representar as seguintes informações sobre a estrutura:

- Propriedades mecânicas ou físicas do material;
- Topologia da estrutura;
- Configuração ou geometria da estrutura;
- Dimensões de seções transversais ou comprimento dos elementos.

Do ponto de vista da otimização estrutural as variáveis de projeto são as variáveis que efetivamente o projetista pode modificar e alterar durante a fase de design do projeto. A escolha das variáveis de projeto é importante para o sucesso da otimização estrutural.

## Restrições de Projeto

As restrições são funções de igualdade ou desigualdade que descrevem condições que devem ser atendidas em um projeto. São limitações impostas ao problema, que delimitam o espaço de busca para se obter uma solução ótima, viável e exequível. Dividem-se em dois grupos:

- Restrições Laterais: efetuadas diretamente sobre as variáveis de projeto, limitando seus valores;
- Restrições de Comportamento: condições desejáveis de limites de tensões, deslocamentos, frequências naturais de vibração, etc. Essas restrições podem ser de igualdade ou desigualdade.

## Função Objetivo

A função objetivo, ou função de avaliação, é a função que se deseja otimizar. Pode ser de uma ou mais variáveis, sendo estas duas opções classificadas, respectivamente, como unidimensional e multidimensional.

# Solução Ótima

É o par formado pelo ponto ótimo e o valor ótimo [ $x^*$ ,  $f(x^*)$ ]. O ponto ótimo é caracterizado pelo vetor  $x^* = (x_1, x_2, ..., x_n)$ , formado pelas variáveis de projeto que extremizam a função objetivo e satisfazem as restrições. Com relação ao valor ótimo, é o valor da função objetivo no ponto ótimo  $f(x^*)$  [30]. A solução ótima pode ser:

- Local quando um valor ótimo é localizado, ou seja, quando o valor é ótimo considerando uma parte do espaço de busca;
- Global quando o valor ótimo é localizado, ou seja, é global na região viável;

Na Figura 30 são plotadas as curvas de nível de uma dada função f, com a seta indicando o sentido em que f decresce. Nota-se que devido à restrição especificada surge o conceito de mínimo local e mínimo global. O mínimo local aparece numa "cavidade secundária", e possui um valor de função objetivo f maior do que o mínimo global [31].

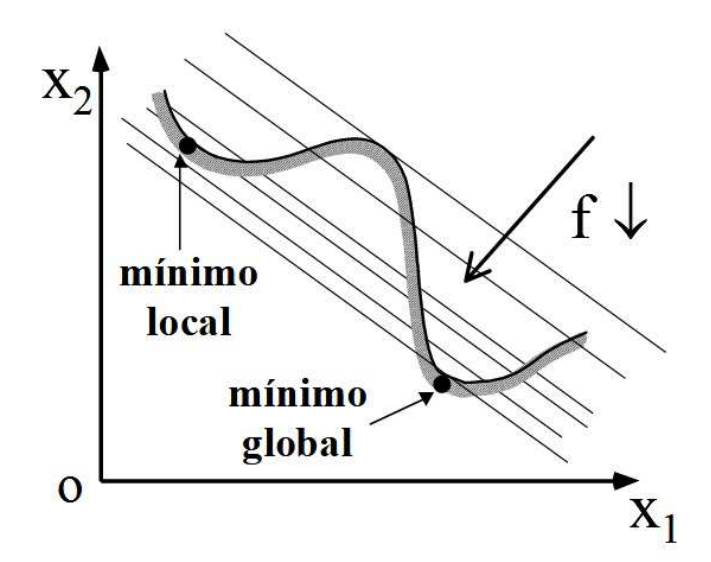

**Figura 30 - Conceito de mínimo local e global [31].**

No geral, existirá mais de um ponto ótimo aceitável e o objetivo do processo é exatamente escolher o melhor dentre todos. O critério utilizado para realizar a comparação dos pontos e a escolha do melhor está diretamente

relacionado com a função objetivo do problema a ser analisado. Quando há mais de uma função objetivo, o problema é definido como otimização multiobjetivos.

Tanto a função objetivo quanto as restrições podem ser expressas graficamente, em função de curvas de nível e superfícies, respectivamente. Logo, é possível identificar com mais clareza o ponto ótimo do problema estudado [32]. A Figura 31 ilustra melhor essa informação, apresentando um espaço de projeto bidimensional, onde cada eixo de coordenada representa uma variável de projeto.

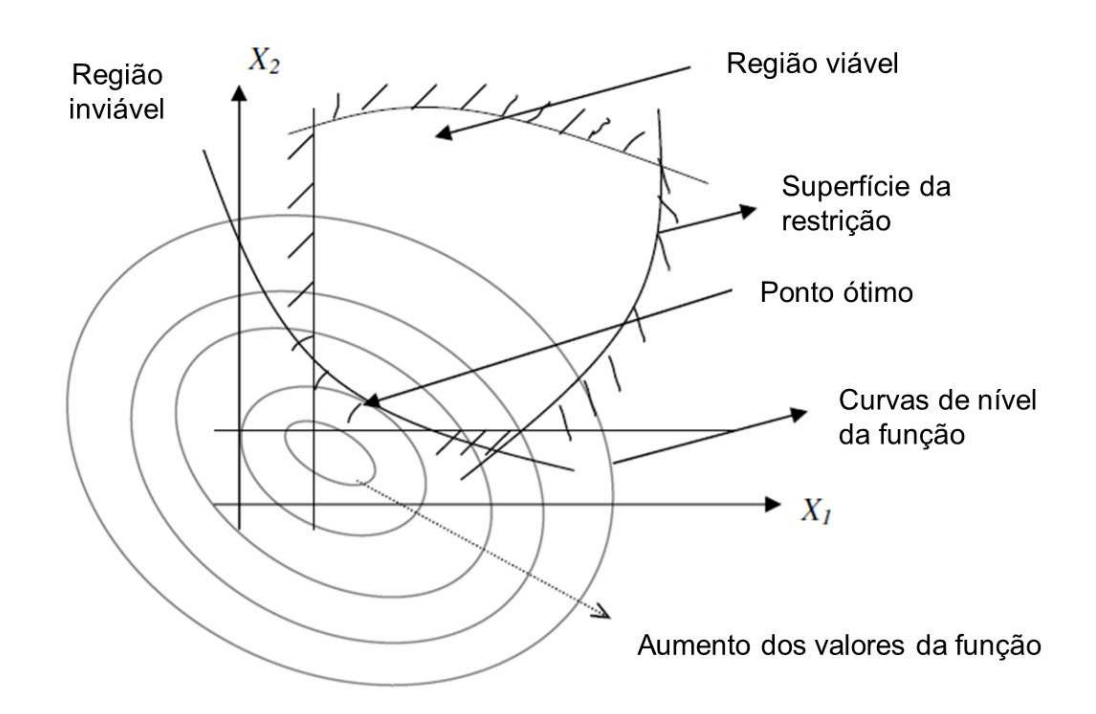

**Figura 31 - Plotagem da solução ótima de uma função com duas variáveis de projeto (Adaptada) [32].** 

### Classificação

De maneira resumida, os algoritmos de otimização podem ser classificados de acordo com o nível de informação necessária para solucionar o problema [33]:

• Métodos de segunda ordem: utiliza os valores das funções, gradiente e matriz Hessiana (matriz quadrada das derivadas de segunda ordem de uma função). É suposto que com o aumento de informação inserida, esses métodos sejam mais eficientes. Entretanto, as dificuldades encontradas na solução dos mínimos locais implica em um processamento mais pesado da matriz Hessiana.

- Métodos de primeira ordem: necessita do cálculo dos gradientes das funções. Como é utilizada mais informação durante a busca, espera-se que esses métodos sejam mais eficientes que os de ordem zero. Entretanto, esse método possui dificuldades com mínimos locais e com descontinuidades nas derivadas de primeira ordem.
- Métodos de ordem zero: utilizam avaliação direta das funções (também conhecidos como métodos de busca direta). Esses métodos apresentam vantagens como facilidade de programação, capacidade de lidar com descontinuidades nas funções e a capacidade de trabalhar com variáveis discretas. Entretanto, necessitam de um grande número de avaliações (iterações).

Além do nível de informação, a maneira como o algoritmo manipula essa informação permite uma segunda classificação: métodos clássicos e métodos heurísticos. A Figura 32 representa as duas classificações para os métodos de otimização.

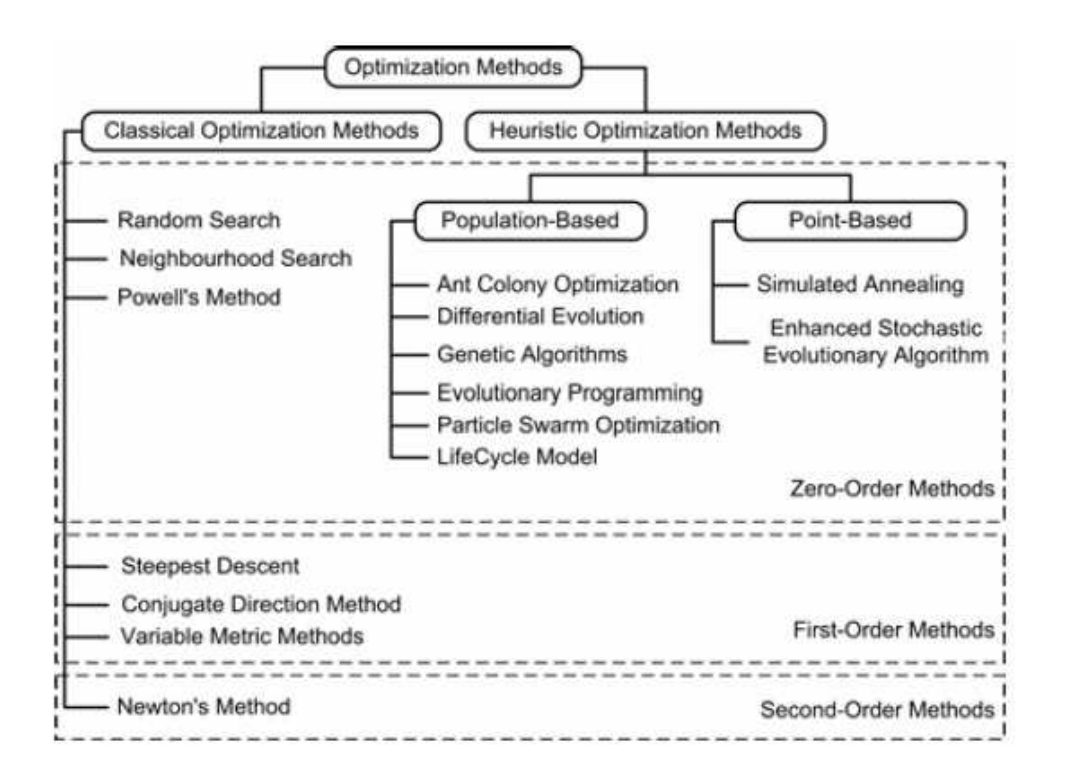

**Figura 32 - Classificação dos algoritmos de otimização [33].** 

Os métodos clássicos, também chamados de métodos determinísticos, geram uma sequência determinística de possíveis soluções requerendo, na maioria das vezes, o uso de pelos menos a primeira derivada da função objetivo com respeito às variáveis de projeto. Nestes métodos, a função objetivo e as restrições são dadas como funções matemáticas e relações funcionais. Além disso, a função objetivo deve ser contínua e diferenciável no espaço de busca [34].

Os métodos determinísticos apresentam teoremas que lhes garantem a convergência para uma solução ótima que não é necessariamente a solução ótima global. Como nesses métodos a solução encontrada é extremamente dependente do ponto de partida fornecido, pode-se convergir para um ótimo local. De acordo com as características da função objetivo e das restrições, classificam-se os problemas de otimização nas seguintes subáreas da Programação Matemática [30]:

• Programação linear: quando a função objetivo e as restrições são funções lineares das variáveis de projeto;

- Programação não-linear: quando a função objetivo ou pelo menos uma das restrições é função não-linear das variáveis de projeto;
- Programação quadrática: quando a função objetivo é quadrática e as restrições são funções lineares das variáveis de projeto;

Os métodos heurísticos, também chamados de métodos probabilísticos, usam a avaliação da função objetivo e introduzem no processo de otimização dados e parâmetros estocásticos. Por não utilizarem a derivada da função objetivo, são considerados métodos de ordem zero, logo, possuem as vantagens e desvantagens citadas anteriormente. Alguns exemplos de algoritmos de otimização heurísticos importantes: Otimização com Colônia de Formigas, Evolução Diferencial, Algoritmos Genéticos, Otimização por Enxame de Partículas.

#### **4.4 – Algoritmos Genéticos**

Os Algoritmos Genéticos (AGs) são técnicas estocásticas de busca e otimização, baseados nos princípios da genética e da seleção natural. Os AGs permitem que uma população composta por vários indivíduos evolua sob restrição de algumas regras de seleção, minimizando dessa maneira a função objetivo do problema [35].

Neste trabalho optou-se pelo uso dos Algoritmos Genéticos como ferramenta para realizar o processo de otimização, utilizando o software MATLAB. Essa escolha envolve as generalidades, vantagens e facilidades que esse algoritmo apresenta, e que serão mais bem explicadas posteriormente.

## **4.4.1 – Generalidades**

Otimização, num sentido amplo, significa projetar o novo com mais eficiência e menor custo. A própria evolução da espécie pode ser vista como

um processo de otimização: ao longo do tempo, os seres vivos se tornam cada vez mais adaptados a um meio ambiente em constante mudança. Os Algoritmos Genéticos fazem parte de uma família de modelos computacionais inspirados na evolução: algoritmos evolutivos – simulam processos naturais aplicados a soluções de problemas reais.

Há muito tempo, o ser humano tem se inspirado nas características e princípios existentes na natureza para a criação de máquinas, métodos e técnicas que aumentem sua qualidade de vida ou eficiência de produção. Alguns exemplos a serem citados: aviões baseados nas características dos pássaros, submarinos com sistemas de imersão similares aos dos peixes, sonares baseados nos morcegos, etc.

Dentro deste conceito de inspiração na natureza - fundamentado no processo de seleção natural proposto por Darwin e nos mecanismos da genética - surge a teoria dos Algoritmos Genéticos. Este algoritmo começou a ser desenvolvido por John Holland na década de 70. Holland estudou formalmente a evolução das espécies e propôs um modelo computacional heurístico que, quando implementado, poderia oferecer soluções de boa qualidade para problemas extremamente difíceis que não podiam ser resolvidos computacionalmente até aquela época [29].

Os AGs são técnicas inspiradas na teoria de Darwin, ou seja, são técnicas de buscas baseadas na teoria da evolução, combinando a sobrevivência dos mais aptos com a troca de informações de uma forma estruturada, onde um problema do mundo real é modelado através de um conjunto de indivíduos que são soluções potenciais que melhor se ajustam ao ambiente. A cada geração de indivíduos, a seleção natural favorece a permanência das características adaptadas, constantemente melhoradas.

Assim como na genética, as características hereditárias são transmitidas através dos genes. Nesses algoritmos os indivíduos também "herdam" características que os tornam mais aptos a alcançarem a solução ótima de um determinado problema. E, assim como na seleção natural, podem ocorrer mutações gênicas: um gene passa a produzir outra característica antes não

produzida. Entretanto, essas mutações podem ser benéficas ou maléficas durante o processo.

De maneira resumida, os Algoritmos Genéticos, a partir de uma população de indivíduos (cada um com um valor de adaptabilidade associado chamado aptidão), através de operações genéticas como cruzamentos e mutações, desenvolvem uma nova geração de indivíduos usando os princípios darwinianos de reprodução e sobrevivência dos mais aptos. Com cada indivíduo representando uma possível solução para um determinado problema, o algoritmo procura aquela que seja a melhor, visando à otimização da função objetivo [31].

Os AGs são um método robusto, computacionalmente simples e ainda uma poderosa ferramenta para resolver problemas difíceis de otimização. As principais características que fazem com que se diferenciem dos demais métodos de busca são:

- São robustos e aplicáveis a uma grande variedade de problemas;
- Lidam com um grande número de variáveis;
- A otimização pode ser realizada com variáveis contínuas e discretas;
- Não requerem que a função objetivo seja contínua ou diferenciável;
- São mais resistentes a se prenderem a ótimos locais;
- Fornece uma lista de variáveis ótimas e não apenas uma simples solução;
- Não há restrição quanto ao ponto de partida;
- Apresentam um bom desempenho para uma grande escala de problemas;
- São de fácil implementação e proporcionam maior flexibilidade no tratamento do problema a ser resolvido.

Apesar destas inúmeras vantagens em relação aos métodos clássicos, os algoritmos genéticos têm uma grande desvantagem, que diz respeito ao tempo de processamento. A programação em algoritmo genético tem um custo elevado com relação ao tempo despendido, principalmente na questão da avaliação dos indivíduos pela função objetivo, chegando por diversas vezes a serem "caros" computacionalmente [34].

# **4.4.2 – Conceitos Básicos**

Como os algoritmos são baseados nas etapas do processo de evolução natural, muitos dos seus termos são originados da biologia. As principais definições relacionadas com os AGs são:

- Cromossomo Cadeia de caracteres representando alguma informação relativa às variáveis do problema. Cada cromossomo representa deste modo uma solução do problema. Seu tamanho varia de acordo com a quantidade de variáveis de projeto ou com a precisão que se deseja trabalhar.
- Gene ou variável É a unidade básica do cromossomo, ou seja, um elemento do vetor que o representa. Cada cromossomo tem um determinado número de genes, cada um descrevendo uma determinada variável do problema.
- População Conjunto de indivíduos ou possíveis soluções. Indica o número de cromossomos em cada população, normalmente constante durante a evolução. Uma grande população apresentará uma maior diversidade de soluções. Este parâmetro exerce influência sobre o desempenho global e a eficiência dos AGs.
- Indivíduo Um simples membro da população. Nos AGs, um indivíduo é formado pelo cromossomo e sua aptidão.
- Aptidão A aptidão é um parâmetro que é avaliado para um indivíduo e mede o quanto o próprio é bom para uma determinada função.
- Geração O número da iteração que o Algoritmo Genético executa.
- Operações genéticas Operações que o AG realiza sobre cada um dos cromossomos.

Um dos aspectos mais importantes dos algoritmos genéticos é sua forma de trabalhar, com a codificação dos parâmetros ao invés dos próprios parâmetros. Desta maneira, o problema não é dependente da continuidade do

espaço dos parâmetros e da existência ou não das derivadas das funções objetivo. Entretanto, a função objetivo normalmente necessita de variáveis contínuas.

A representação ou codificação das variáveis de projeto a serem otimizadas proporciona um grande impacto no desempenho de busca. Existem inúmeras formas de representação das variáveis, tais como: binária, números inteiros ou números reais. A maioria dos trabalhos desenvolvidos utiliza a codificação binária [30], onde cada cromossomo é um vetor composto por zeros e uns, com cada conjunto de bits representando um gene do mesmo. Um exemplo de um cromossomo codificado na forma binária, com cada variável com 10 bits:

$$
Cromossomo = \left[ \underbrace{1111001001}_{\text{gen}_1} \underbrace{0011011111}_{\text{gen}_2} \cdots \underbrace{0000101001}_{\text{gen}_{\text{Nvar}}} \right] \tag{4.6}
$$

Contextualizando para um problema de duas variáveis:

$$
\left[\underbrace{1001}_{x_1} \underbrace{1110}_{x_2}\right] \tag{4.7}
$$

**Onde** 

$$
\begin{cases}\nx_1 = 1 \times 2^0 + 0 \times 2^1 + 0 \times 2^2 + 1 \times 2^3 = 9 \\
x_2 = 0 \times 2^0 + 1 \times 2^1 + 1 \times 2^2 + 1 \times 2^3 = 14\n\end{cases}
$$
\n(4.8)

### **4.4.3 – Estrutura**

Os algoritmos genéticos começam, como qualquer outro algoritmo de otimização, pela definição das variáveis e da função de otimização. E terminam, também, como qualquer outro algoritmo, pelo teste de convergência. Entre o começo e o fim, os algoritmos genéticos seguem um caminho que está apresentado no fluxograma da Figura 33.

De forma análoga com a teoria da evolução, os indivíduos são selecionados, se reproduzem e sofrem mutação, obtendo deste modo uma nova geração de indivíduos mais adaptados às necessidades do ambiente. Após certo número de gerações espera-se convergir para uma geração de elite que corresponda a uma solução ótima ou quase ótima para o problema.

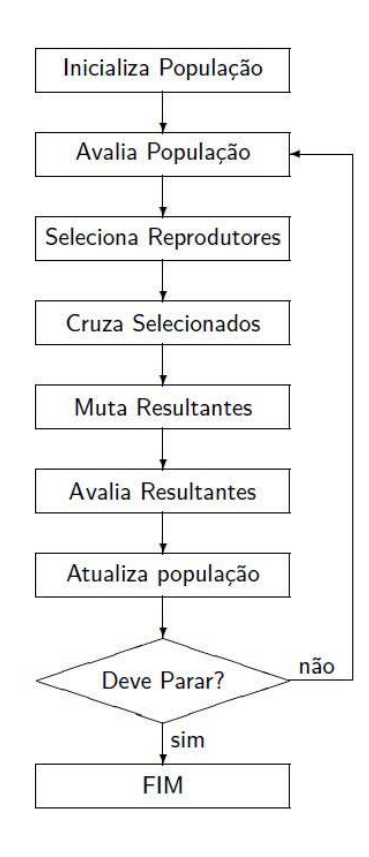

**Figura 33 - Fluxograma de um algoritmo genético (adaptado) [35].** 

A população inicial gera os primeiros indivíduos a partir do qual se inicia a evolução. Essa população representa um conjunto de possíveis soluções para o problema de otimização. Existem diversas maneiras de se gerar a população inicial: de forma aleatória, utilizando-se de funções randômicas nas rotinas de códigos computacionais, ou, então, uma seleção heurística da mesma.

A avaliação da população é realizada por meio da função aptidão, a qual representa uma medida que avalia a capacidade e potencialidade dos indivíduos da população durante o processo evolutivo. Esta medida servirá

como base para a classificação dessas soluções, indicando a sua qualidade,<br>ou seja, as suas chances de sobrevivência e consequente reprodução.<br>A seleção é utilizada para selecionar os "pais" para o cruzamento. Este ou seja, as suas chances de sobrevivência e consequente reprodução.

A seleção é utilizada para selecionar os "pais" para o cruzamento. processo se baseia no princípio da "sobrevivência dos melhores indivíduos". Esta seleção é realizada de uma forma probabilística de tal forma que indivíduos mais aptos tenham maior probabilidade de serem escolhidos. Existem diferentes tipos de seleção, dos quais os principais são: ranking, roleta, torneio. eção é realizada de uma forma probabilística de tal formais aptos tenham maior probabilidade de serem e<br>diferentes tipos de seleção, dos quais os principais são

O processo de seleção não introduz novos indivíduos na população temporária, apenas os chamados genitores, que servirão como pais para a nova geração, composta pelos filhos. Na etapa de reprodução, o algoritmo tenta criar novas e melhores soluções (indivíduos mais aptos). O processo de reprodução dos indivíduos ocorre da seguinte maneira: primeiramente, toda a população de n elementos selecionados é alocada de forma aleatória por pares para gerar um conjunto de n/2 progenitores potenciais e que poderão ser utilizados no processo de cruzamento.

O operador cruzamento ( Crossover) é aplicado a um par de cromossomos retirados da população intermediária, gerando dois cromossomos filhos. A forma mais simples e natural de cruzamento é chamada "cruzamento em um ponto". Outras duas formas que também são mais aplicadas são o cruzamento multipontos e o cruzamento uniforme. A Figura 34 ilustra o crossover em um ponto.

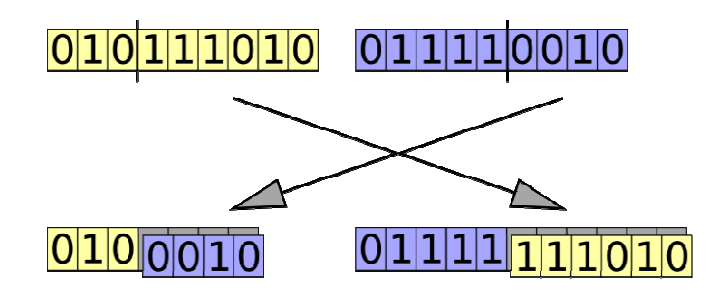

**Figura 34 – Exemplo de c crossover durante o processo de reprodução.**

O operador de mutação é necessário para a introdução e manutenção da diversidade genética na população, alterando arbitrariamente um ou mais componentes de uma estrutura escolhida. Esse operador fornece meios para a introdução de novos elementos na população, assegurando que a probabilidade de se chegar a qualquer ponto do espaço de busca nunca seja zero, com o intuito de tentar contornar o problema de ótimos locais. A Figura 35 ilustra o processo de reprodução, incluindo o operador de mutação.

| População Inicial | Cruzamento | Mutação       |
|-------------------|------------|---------------|
|                   |            |               |
|                   |            | ⇒             |
|                   |            | ⇒             |
|                   |            |               |
|                   |            |               |
|                   |            | $\rightarrow$ |
|                   |            |               |
|                   |            |               |

**Figura 35 - Processo de reprodução no algoritmo genético.** 

Com relação aos critérios de parada que podem ser empregados em um algoritmo genético, geralmente, o processo é interrompido quando [34]:

- 1. O algoritmo genético alcança um determinado número de gerações;
- 2. O valor ótimo da função objetivo é conhecido e o algoritmo o alcança;
- 3. Houver convergência, ou seja, quando não houver melhora do indivíduo de maior aptidão por um certo número de gerações. Na representação binária, considera-se que o algoritmo genético atingiu a convergência se pelo menos 90% dos indivíduos da população apresenta o mesmo valor.

## **5 – MODELO MATEMÁTICO PARA OTIMIZAÇÃO DA TORRE**

O objetivo do problema de otimização proposto neste trabalho compreende a minimização do volume da torre MM92, com imposição de restrições relativas à tensão, ao deslocamento no topo e às frequências naturais. Conforme mencionado, as características gerais da torre são [26]:

- altura: 76,20 m;

- diâmetro externo da base e do topo: 4,30 m e 2,96 m, respectivamente;

- espessura: variando longitudinalmente, de 30 mm na base a 12 mm no topo;

- material: aço S355 (tensão de escoamento  $f_v = 355 MPa$ )

- potência de geração: 2 MW

- velocidade do rotor:  $7,8 - 15,0$  rpm  $(\pm 12,5\%)$ 

Nessa dissertação foram realizadas duas análises: uma com o objetivo de realizar uma comparação direta com outro método de otimização; e outra – objetivo principal deste trabalho – para realizar a otimização da torre MM92 dentro das recomendações de projeto e utilizando a técnica de otimização descrita neste trabalho. Nas duas análises foi utilizado o otimizador do MATLAB baseado nos Algoritmos Genéticos (AGs) integrado com a análise por elementos finitos do ANSYS.

## Primeira Análise

Primeiramente, foi realizada uma comparação direta com um modelo de otimização proposto no trabalho de SANTOS (2013) [13], no qual essa mesma torre da REpower foi otimizada utilizando o otimizador do software ANSYS. O objetivo dessa análise foi verificar o desempenho do AG para esse tipo de análise.

Nesta análise foram utilizadas duas variáveis de projeto – espessura da base e espessura do topo da torre – conforme ilustrado na Figura 36 e na Equação (5.1).

$$
e = \frac{(B-C)(H-h)}{H} + C \tag{5.1}
$$

Onde

B – espessura da base da torre

C – espessura no topo da torre

Foram adotados como restrição de projeto a tensão máxima admissível  $\sigma_{max}$  = 255 Mpa [13] e o deslocamento máximo admissível  $\delta_{max}$  = 1,52m, sem levar em consideração as frequências do rotor e a ponderação de cargas no modelo.

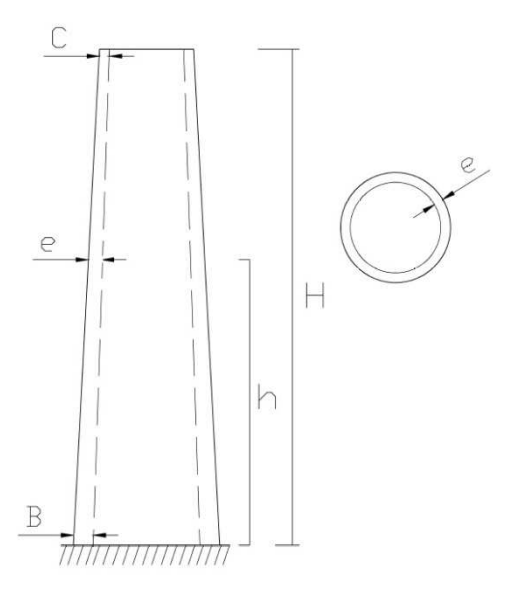

**Figura 36 - Representação das variáveis de projeto (modificada) [13]** 

## Segunda Análise

Na segunda análise, que compreende o objetivo principal desta dissertação, foi realizada, também, a otimização da torre MM92, com o objetivo de minimizar seu volume. Entretanto, utilizou-se o Algoritmo Genético e a interface MATLAB-ANSYS. Além disso, neste trabalho foram utilizadas quatro variáveis de projeto e as restrições de acordo com as recomendações de norma e literatura descritas no Capítulo 2. No tópico seguinte é descrita, de maneira mais detalhada, a formulação matemática do modelo de otimização desenvolvido.

### **5.1 – Formulação do Problema**

A finalidade deste modelo é buscar uma torre com menor volume possível, uma vez que para estruturas em aço, na grande maioria dos casos, o custo está relacionado diretamente com o volume da estrutura. Considerou-se neste modelo as cargas de vento atuantes na torre e na turbina, e as cargas provenientes do próprio peso da torre e de seus equipamentos anexos, conforme discutido no Capitulo 2.

O modelo matemático do problema de otimização é apresentado nas equações seguintes.

#### Função Objetivo

Conforme mencionado, o objetivo desse trabalho é otimizar o volume da torre que sustenta a turbina. Logo, a função objetivo a ser minimizada é o volume, dado por:

$$
Vol(x) = \sum_{j=1}^{s} A_j(x) L_j
$$
 (5.2)

onde:

s – número total de seções

j – número da seção

L – comprimento da seção

A – área da seção transversal tubular, onde r é o raio da seção, e t é a espessura da chapa

$$
A_j = 2\pi r_j t_j \tag{5.3}
$$

### Variáveis de Projeto

Neste trabalho, visando uma taxa de processamento reduzida durante a otimização, implementou-se no modelo numérico uma função linear, de forma que as dimensões de cada seção sejam compatíveis com a variação que ocorre na estrutura real e que a cada iteração realizada seja também garantida a linearidade da superfície da torre. Reduzindo o problema de otimização, assim, a quatro variáveis de projeto, conforme apresentado na Figura 37. Seguiu-se a relação apresentada nas Equações (5.4) até (5.6).

As variáveis adotadas foram as espessuras da base e do topo de cada um dos três segmentos da torre. Como as espessuras das bases dos dois últimos segmentos possuem o mesmo valor das espessuras dos topos dos dois primeiros segmentos, têm-se, dessa forma, quatro variáveis:  $EA, EB, EC \in ED$ ; onde:

 $-EA$  é a espessura da base do primeiro segmento;

 $- EB$  é a espessura do topo do primeiro segmento e da base do segundo;

 $-EC$  é a espessura do topo do segundo segmento e da base do terceiro;

 $-ED$  é a espessura do topo do terceiro segmento.

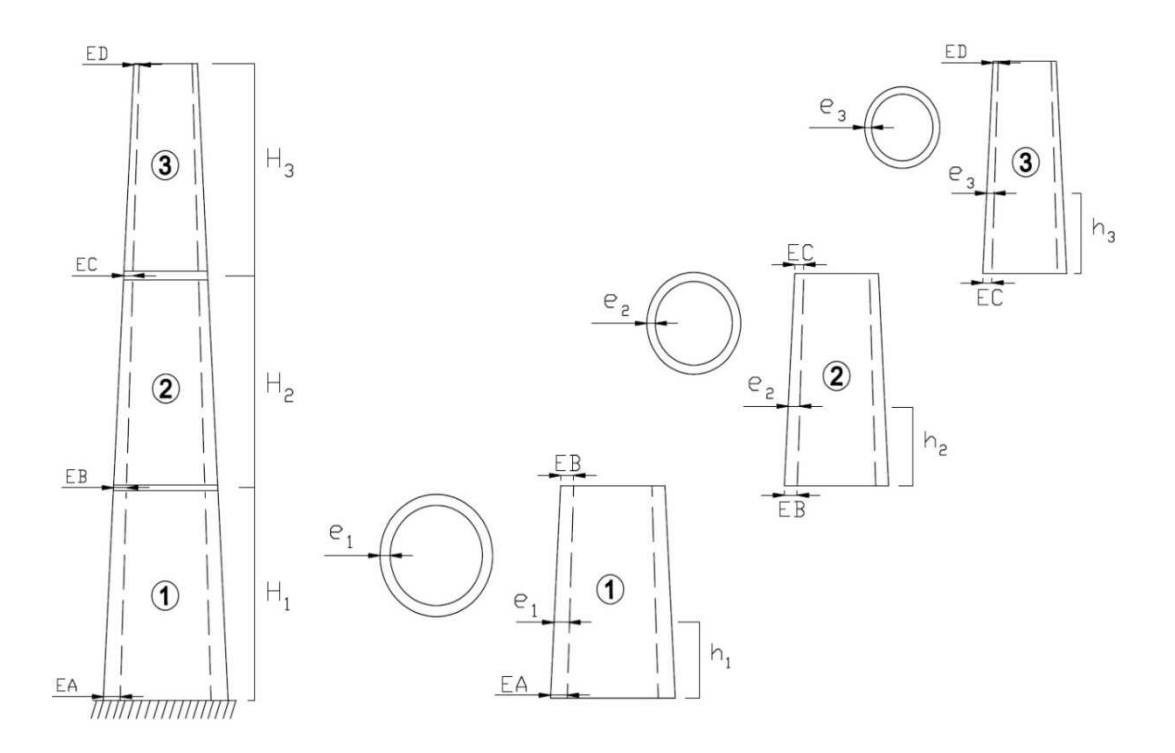

**Figura 37 - Modelo representando as espessuras de cada segmento da torre** 

$$
e_1 = \frac{(EA - EB)(H_1 - h_1)}{H_1} + EB \tag{5.4}
$$

$$
e_2 = \frac{(EB - EC)(H_2 - h_2)}{H_2} + EC \tag{5.5}
$$

$$
e_3 = \frac{(EC - ED)(H_3 - h_3)}{H_3} + ED \tag{5.6}
$$

Onde:

 $e_1$  – representa as espessuras do primeiro segmento, em função da variação da altura  $h_1$ 

 $e_2$  – representa as espessuras do segundo segmento, em função da variação da altura  $h_2$ 

 $\it e_{\rm 3}$  – representa as espessuras do terceiro segmento, em função da variação da altura  $h_3$ 

A Tabela 9 apresenta os valores iniciais das espessuras empregadas nesse modelo. Ao todo, são 16 espessuras, variando de 12 mm no topo até 30 mm na base.

| <b>Espessuras</b> | Valor Inicial (m) |
|-------------------|-------------------|
| E1                | 0,03              |
| E2                | 0,027             |
| E <sub>3</sub>    | 0,026             |
| E <sub>4</sub>    | 0,024             |
| E5                | 0,023             |
| E <sub>6</sub>    | 0,022             |
| E7                | 0,021             |
| E <sub>8</sub>    | 0,020             |
| E9                | 0,019             |
| E <sub>10</sub>   | 0,018             |
| E11               | 0,017             |
| E <sub>12</sub>   | 0,016             |
| E <sub>13</sub>   | 0,015             |
| E14               | 0,014             |
| E <sub>15</sub>   | 0,013             |
| E16               | 0,012             |

Tabela 9 - Valores das espessuras da torre

#### Discretização das Variáveis

Devido ao processo de fabricação da torre, é possível perceber que valores de espessura da chapa muito precisos podem encarecer a operação. Não apenas devido a isso, mas para que a taxa de processamento durante a otimização também fosse reduzida, foram utilizados valores pré-estabelecidos durante o processo.

A discretização das variáveis foi efetuada com a implementação de um vetor auxiliar na programação do algoritmo genético no MATLAB, mapeando os valores dos indivíduos de cada população a serem modificados. Foram selecionados valores variando de 1 mm até 30 mm com intervalos de 0,5 mm. Logo:

$$
x_i \in \{D\}_i, \ i = 1, \dots, n \tag{5.7}
$$

Tal que:

$$
\{D\} = \begin{bmatrix} 0.0010 \\ 0.0015 \\ 0.0020 \\ 0.0025 \\ \vdots \\ 0.0300 \end{bmatrix} m \tag{5.8}
$$

## Restrições de Projeto

Foram consideradas no modelo de otimização as seguintes restrições, com base nos fundamentos descritos no Capítulo 2, e posteriormente discutidos no Capítulo 3:

a) Restrição de deslocamento horizontal  $\delta$  no topo da torre de acordo com a EUROCODE 3 [24].

$$
\delta \le \delta_{adm} \tag{5.9}
$$

Onde:

 $\delta$  – deslocamento máximo da torre

 $\delta_{adm}$  – deslocamento máximo admissível

Tal que:

$$
\delta_{adm} = \frac{h}{50} = \frac{76,20}{50} = 1,52 \, m \tag{5.10}
$$

 b) Restrição referente à tensão máxima equivalente de acordo com a NBR 8800 [23], com  $\gamma_m = 1.35$  (aço estrutural – ruptura).

$$
\sigma \le \sigma_{adm} \tag{5.11}
$$

 $\sigma$  – tensão máxima na torre  $\sigma_{adm}$  – tensão máxima admissível

Tal que:

$$
\sigma_{adm} = \frac{f_y}{\gamma_m} = \frac{355}{1,35} = 263 \, MPa \tag{5.12}
$$

c) Restrição referente à frequência fundamental da torre

$$
f_{1P} + 10\% \le f_n \le f_{3P} - 10\% \tag{5.13}
$$

Como a torre possui velocidade do rotor variando entre 7,8 – 15 rpm (±12,5%), tem-se que:

$$
f_{1P} = 0.13 \sim 0.25 Hz (+12.5\%) \rightarrow f_{1P} = 0.13 \sim 0.28 Hz
$$
 (5.14)

$$
f_{3P} = 0.39 \sim 0.75 \ Hz \ (+12.5\%) \rightarrow f_{3P} = 0.39 \sim 0.84 \ Hz \tag{5.15}
$$

Logo, para que a restrição seja efetiva, adotou-se a frequência máxima para uma pá, e a mínima para três pás. Com isso, tem-se que:

$$
0.31 \, Hz \le f_n \le 0.35 \, Hz \tag{5.16}
$$

### Formulação do Problema

Dessa forma, pode-se escrever o problema de otimização como:

Minimizar

$$
Vol(x) = \sum_{j=1}^{s} A_j L_j
$$
 (5.17)

Sujeito a

$$
\delta \le 1.52 \, m \tag{5.18}
$$

$$
\sigma \le 263 \, MPa \tag{5.19}
$$

$$
0.31 \, Hz \le f_n \le 0.35 \, Hz \tag{5.20}
$$

$$
0.001 \, m \le x \le 0.03 \, m \tag{5.21}
$$

Onde:

 $x - \acute{e}$  o vetor que contém as variáveis de projeto, definido por:

$$
x = \{EA, EB, EC, ED\} \tag{5.22}
$$

### **5.2 – Interface MATLAB-ANSYS**

Neste estudo foi utilizado o software MATLAB para a implementação do modelo de otimização. Analogamente, foi utilizado o software ANSYS na linguagem APDL (ANSYS Parametric Design Language) [37] para a implementação dos modelos de análise estática e análise modal da torre. Devido às limitações do otimizador do software ANSYS, utilizou-se o Algoritmo Genético (AG) implementado no software MATLAB. Houve a necessidade de programar a rotina a ser operada, entretanto, foram utilizados os códigos presentes no próprio software. O princípio básico da interface é apresentado na Figura 38.

De maneira resumida, o MATLAB é o responsável por comandar o processo de otimização (AG), executando o ANSYS para realizar as análises estruturais a cada iteração. O INPUT são os indivíduos gerados a cada iteração do algoritmo, e o OUTPUT são os valores gerados nas análises (respostas da estrutura) que serão avaliados durante o processo.

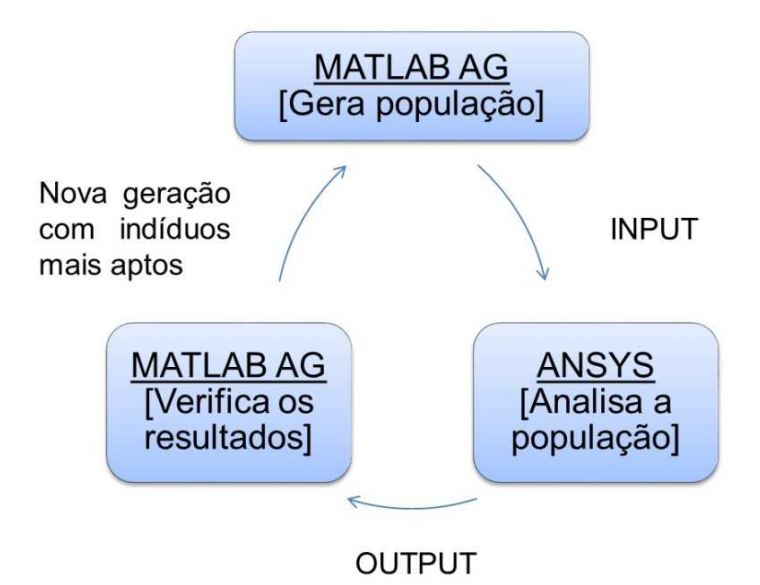

**Figura 38 - Princípio básico da interface MATLAB-ANSYS** 

Dessa forma, é possível realizar as análises estática e modal na mesma iteração, o que não seria possível utilizando o otimizador do próprio ANSYS. Outra vantagem dessa técnica é a possibilidade de utilizar algoritmos de ordem zero para resolução de problemas de otimização.

Neste trabalho, a função objetivo e as restrições de projeto são definidas em arquivos do MATLAB, assim como a execução do ANSYS, em modo batch, como uma sub-rotina para avaliação das variáveis de projeto e cálculo da função objetivo. Ou seja, durante o processo de otimização, o MATLAB executa o ANSYS, através de uma linha de comando via DOS, para realizar as análises estática e modal. Esse procedimento se repete a cada looping de avaliação de indivíduos (iteração) do algoritmo genético. A Figura 39 apresenta o fluxograma do processo de otimização utilizado neste trabalho de maneira detalhada.

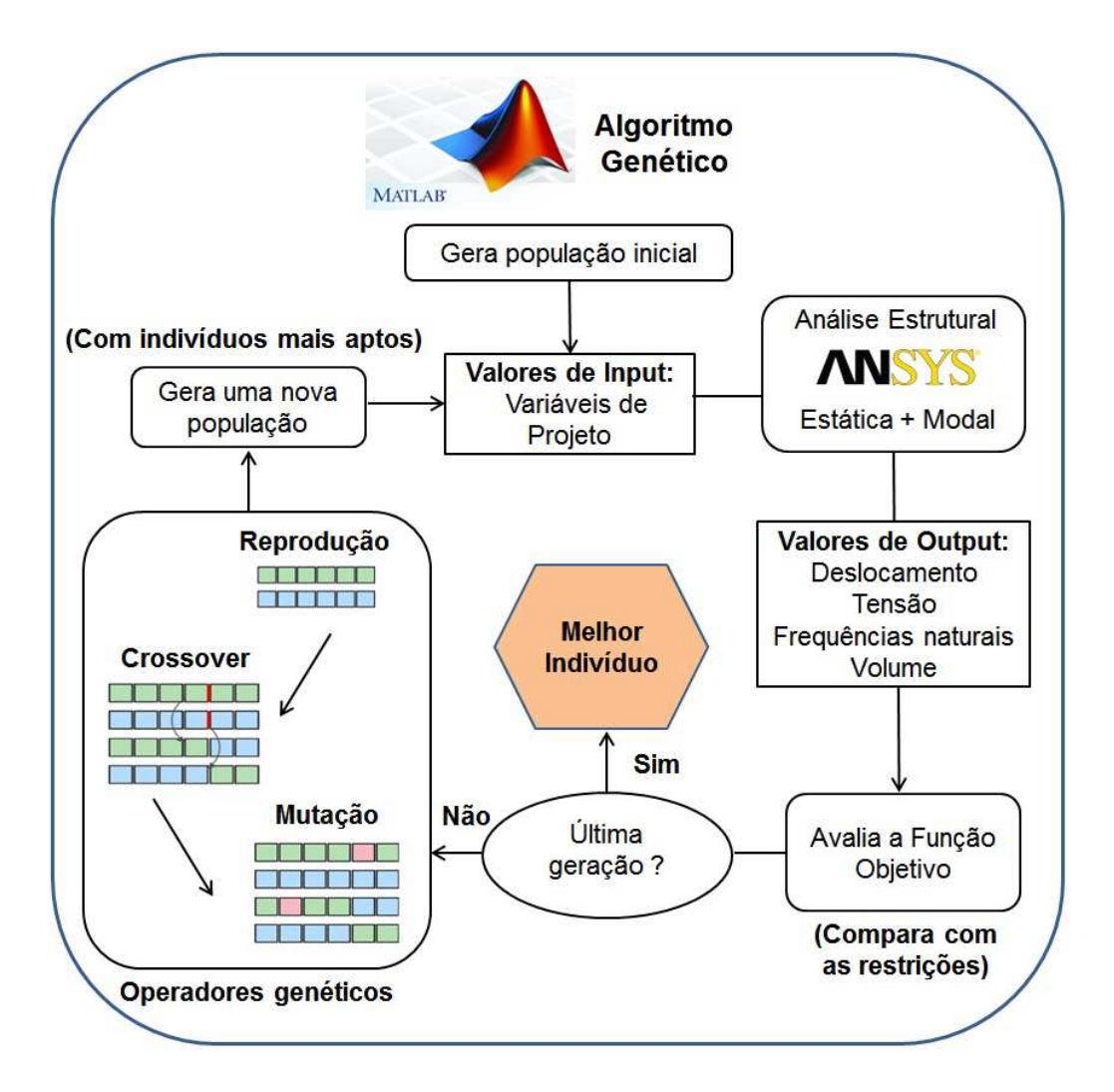

**Figura 39 - Fluxograma da otimização utilizando a interface MATLAB-ANSYS** 

A seguir, são indicados os pontos aos quais a interface entre os softwares se resume:

- 1. Inicialmente, o algoritmo genético cria uma população aleatória.
- 2. Essa população inicial se torna um valor de input pro ANSYS ("Variável.txt").
- 3. O ANSYS é executado no modo batch pelo MATLAB, duas vezes uma para realização da análise estática e outra para a análise modal -, e fornece os valores de output ("Objetivo.txt") – deslocamento máximo, tensão máxima, frequências naturais e volume.
- 4. Os valores de output são avaliados pelo MATLAB, comparando-os com as restrições de projeto.
- 5. Os valores para a função objetivo e para as restrições gerados pelo indivíduo são verificados. Caso esteja dentro dos valores estipulados, o indivíduo é aceito. Caso contrário, o MATLAB a interpreta como valor inválido, ou seja, o indivíduo é considerado inapto.
- 6. O algoritmo, então, cria uma nova sequência de indivíduos se baseando nos seguintes fatores:
	- a) São integradas "pontuações" para cada indivíduo apto da população com base em seus valores da função objetivo e atendimento das restrições;
	- b) As funções objetivo com maiores pontuações são convertidas em um maior percentual de utilização em populações futuras;
	- c) Os melhores indivíduos são selecionados para reprodução da população seguinte;
	- d) Os novos indivíduos são produzidos;
	- e) A população é substituída.
- 7. O algoritmo para quando algum dos critérios de parada é atingido.

## **5.3 – Parâmetros utilizados no Algoritmo Genético**

O software MATLAB possui um código do algoritmo genético integrado em seu sistema. Portanto, durante o processo foram utilizados os comandos pré-estabelecidos no software [38]. Os parâmetros utilizados foram:

- Número de variáveis = 4 ( $EA$ ,  $EB$ ,  $EC$ ,  $ED$ );
- Limite inferior das variáveis = [0.001; 0.001; 0.001; 0.001] m;
- $-$  Limite superior das variáveis =  $[0.03; 0.03; 0.03; 0.03]$  m;
- População utilizada em cada geração = 140 indivíduos em cada população;
- Número de gerações = 25;
- Taxa de crossover =  $0.7$  (probabilidade de  $70\%$  de ocorrer);
- Taxa de mutação = 0.1 (probabilidade de 10% de ocorrer);

- Critério de parada: o algoritmo finaliza quando atingir o número de gerações estabelecidas.

## **6 – ANÁLISE E DISCUSSÃO DOS RESULTADOS**

#### Primeira Análise

Conforme mencionado no capítulo anterior, numa primeira análise, com o objetivo de validação do método, foi realizada uma comparação direta com o trabalho apresentado por Santos (2013) [13]. Nessa análise, o volume da torre do aerogerador MM92 foi minimizado utilizando o próprio otimizador do ANSYS. Os resultados são apresentados na Tabela 10. Foram adotadas duas variáveis de projeto (B e C – espessuras da base e topo, respectivamente), sem a discretização dos valores. Foram adotados como restrição de projeto a tensão máxima admissível  $\sigma_{max}$  = 255 Mpa e o deslocamento máximo admissível  $\delta_{max}$  = 1,52m, sem levar em consideração as frequências do rotor.

|                      | Valor inicial       | Ansys               | GA                 |
|----------------------|---------------------|---------------------|--------------------|
|                      | 30 mm               | 11,98 mm            | 11,15 mm           |
| С                    | $12 \text{ mm}$     | 9,82 mm             | 6,21 mm            |
| <b>Volume Total</b>  | $17,91 \text{ m}^3$ | $10,54 \text{ m}^3$ | $8,41 \text{ m}^3$ |
| Redução do<br>volume | X.                  | 41,1%               | 53%                |

Tabela 10 - Valores para otimização do problema com diferentes otimizadores

Analisando a tabela, é possível notar que a otimização utilizando o AG teve uma eficácia maior em relação ao otimizador do ANSYS, apresentando uma redução superior no volume total da torre – em praticamente 12%. Uma redução considerável, principalmente se for levado em consideração um complexo eólico inteiro. Esta desproporção na eficácia pode ser explicada pela diferença dos processos de otimização: no ANSYS utiliza-se métodos de primeira ordem, enquanto no MATLAB foi utilizado um método de ordem zero.

Apesar da duração maior usando a interface, devido à quantidade de iterações necessárias para a convergência do AG, foram alcançados valores próximos dos valores admissíveis das restrições desse modelo. A Tabela 11 compara os valores atingidos com os valores admissíveis.

| Restrições     | Valor inicial | Valor ótimo  | Valor adm   |
|----------------|---------------|--------------|-------------|
| $\sigma_{max}$ | 97,1 MPa      | 254,6 MPa    | 255 MPa     |
| $\sigma_{max}$ | $0,36 \; m$   | $0,876 \; m$ | $1,52 \; m$ |

Tabela 11 - Valores das restrições

A restrição relativa à tensão atingiu o valor de 254,6 MPa, equivalente a 99,8% do limite imposto. Além de não apresentar nenhuma das restrições ultrapassadas, mostra que o processo de otimização consegue chegar a valores bem próximos ao das restrições impostas.

Portanto, foi possível verificar a eficácia do algoritmo adotado nesse processo. Foi possível verificar, também, a eficiência da interface entre os softwares. Como a técnica de otimização apresentada mostrou resultados superiores, pôde-se seguir para uma análise mais complexa.

#### Segunda Análise

Na segunda análise, ainda tendo como objetivo a otimização estrutural da torre do aerogerador MM92, foram levados em consideração condições mais críticas de operação (ponderação das cargas) e novos parâmetros que também influenciam no comportamento da estrutura (frequência natural).

#### A

Tabela 12 apresenta os resultados para a otimização da torre, utilizando o Algoritmo Genético e a interface MATLAB-ANSYS. Os novos valores das variáveis de projeto EA, EB, EC e ED são comparados com seus respectivos valores iniciais.

| Variáveis | <b>Valor Inicial</b> | Valor ótimo       |
|-----------|----------------------|-------------------|
| EА        | 30 mm                | $19,5 \text{ mm}$ |
| FB        | $21$ mm              | $15,5 \text{ mm}$ |
| EC        | 16 mm                | $10 \text{ mm}$   |
|           | $12 \text{ mm}$      | 8 mm              |

Tabela 12 - Valor das variáveis de projeto objetivo após a otimização

Após o término da otimização, pôde-se observar uma redução considerável nos valores das variáveis de projeto. A Tabela 13 apresenta as novas espessuras do modelo da torre MM92.

O objetivo do modelo de otimização apresentado é a redução do volume da torre analisada, em função das espessuras de projeto. A Tabela 14 apresenta o volume ótimo encontrado para a torre MM92 após o processo, e sua redução em relação ao volume inicial.

| <b>Espessuras</b> | Valor Inicial<br>(m) | Valor Ótimo<br>(m) |
|-------------------|----------------------|--------------------|
| E1                | 0,03                 | 0,0195             |
| E2                | 0,027                | 0,0182             |
| E <sub>3</sub>    | 0,026                | 0,0179             |
| E <sub>4</sub>    | 0,024                | 0,0168             |
| E <sub>5</sub>    | 0,023                | 0,0164             |
| E <sub>6</sub>    | 0,022                | 0,0159             |
| E7                | 0,021                | 0,0155             |
| E <sub>8</sub>    | 0,020                | 0,0143             |
| E <sub>9</sub>    | 0,019                | 0,0135             |
| E <sub>10</sub>   | 0,018                | 0.0126             |

Tabela 13 - Valor das espessuras da torre após a otimização

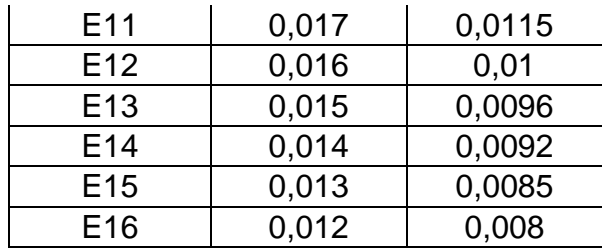

Tabela 14 - Valor da função objetivo após a otimização

|                     | Valor Inicial       | Valor ótimo         |
|---------------------|---------------------|---------------------|
| <b>Volume Total</b> | $17.91 \text{ m}^3$ | $12,50 \text{ m}^3$ |
| Redução do volume   |                     | 30,2%               |

Analisando os resultados, foi possível perceber uma redução de 30% do volume total da torre. Consequentemente, houve uma redução na massa da torre de 30%, conforme indicado na Tabela 15. Os valores da massa foram calculados a partir da densidade do aço.

Tabela 15 - Redução de massa na torre

|         | Volume             | Massa      |
|---------|--------------------|------------|
| Redução | $5,41 \text{ m}^3$ | $42,2$ ton |

Portanto, a partir dos valores obtidos, é possível perceber que houve uma redução em massa considerável, representando uma economia satisfatória em projetos de complexos eólicos.

A Tabela 16 apresenta os valores alcançados de acordo com as restrições de otimização impostas no modelo: tensão máxima, deslocamento máximo e frequência natural. Foi feita uma comparação entre os valores admissíveis e os valores do modelo otimizado.

Tabela 16 - Valores das restrições após a otimização

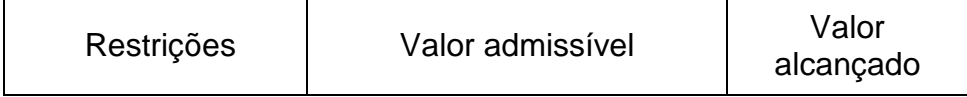

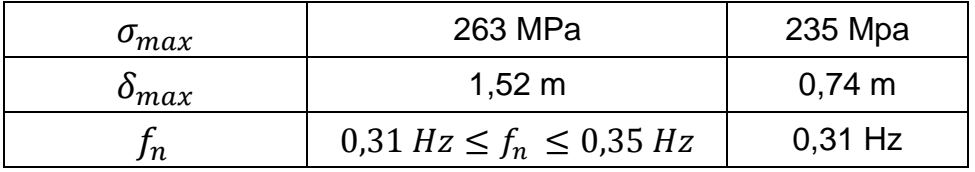

A restrição relativa à tensão atingiu o valor de 235 MPa, equivalente a 89% do seu limite. A restrição relativa ao deslocamento máximo atingiu o valor de 0,74 m, equivalente a 48,5% do seu limite. Em relação às restrições de frequência, atingiu-se o seu limite inferior. Portanto, o resultado ótimo encontrado não teve nenhuma de suas restrições ultrapassadas. Pode-se perceber que dentre as restrições de projeto impostas no processo, a restrição relacionada à frequência natural teve uma influência maior.

A Figura 40 apresenta a taxa de otimização do volume da torre em função das gerações no Algoritmo Genético, mostrando o melhor valor da função objetivo para cada geração. Nota-se que a partir da 19ª geração o problema estava convergindo para o resultado ótimo.

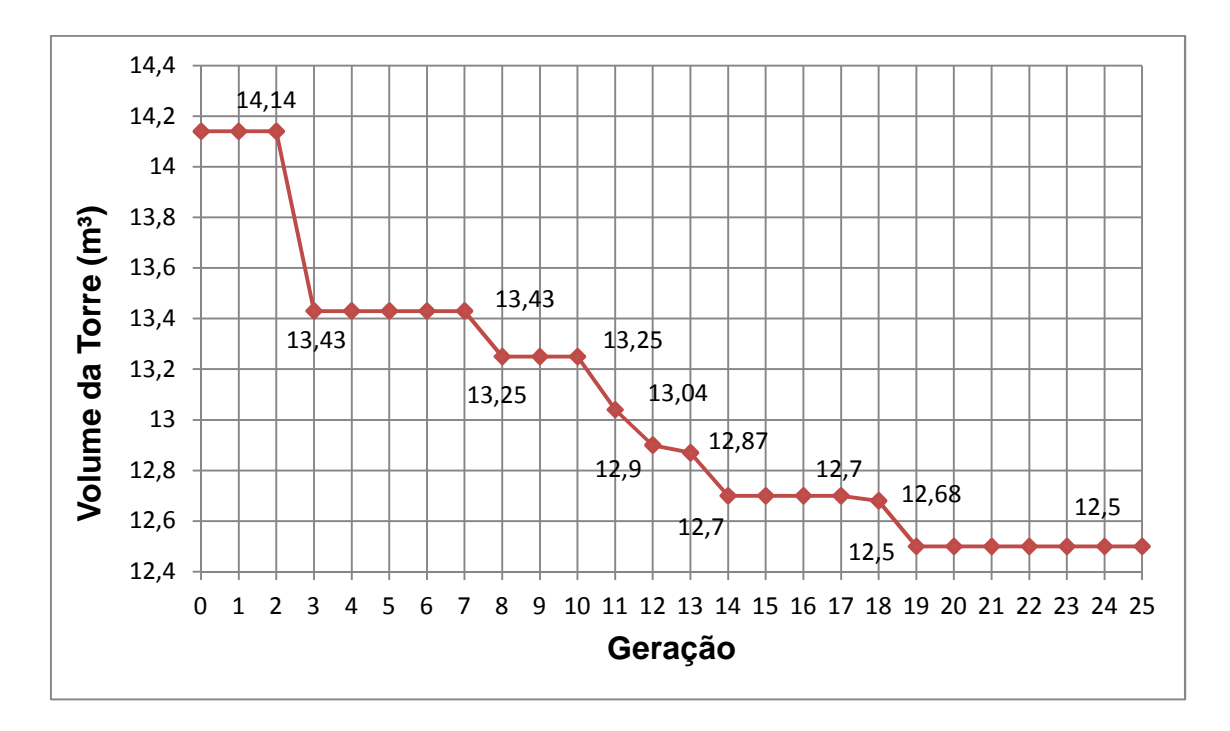

**Figura 40 - Valor da função objetivo em função das gerações** 

Anteriormente, uma análise foi realizada com 120 indivíduos e 20 gerações. Entretanto, a convergência ocorreu na última geração, não sendo possível concluir se este seria realmente o resultado ótimo do processo de otimização. Portanto, foi realizada uma nova análise utilizando os valores de 140 indivíduos e 25 gerações.

A Figura 41 mostra uma comparação entre a análise com 140 indivíduos e 25 gerações e esta análise realizada com 120 indivíduos e 20 gerações.

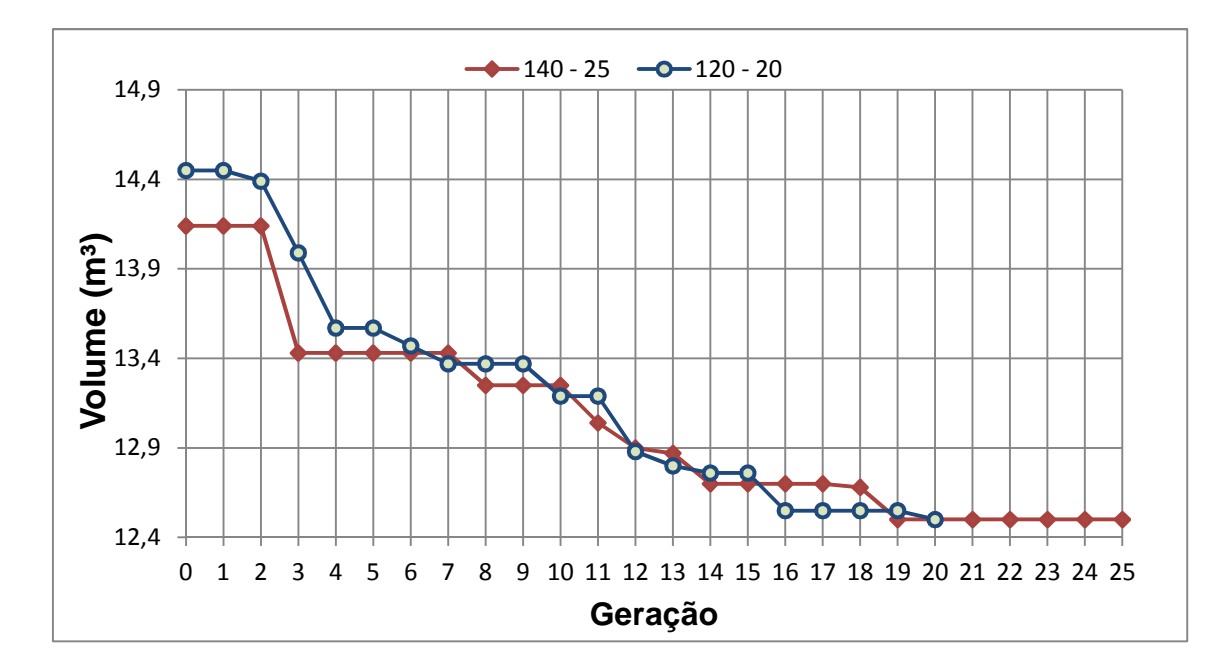

**Figura 41 - Comparação dos resultados para número de indivíduos e gerações distintos** 

Ambas as análises atingiram o mesmo valor ótimo, apresentando taxas de convergência similares. Portanto, com o aumento dos parâmetros no processo de otimização, foi possível concluir que os valores ótimos do problema estavam corretos.
## **7 - CONSIDERAÇÕES FINAIS**

#### **Introdução**

O objetivo deste trabalho era o desenvolvimento de um modelo para otimização da torre eólica modelo MM92 da Repower, submetida à ação do vento. Como as torres correspondem cerca de 20% a 30% do custo de um gerador eólico, realizar a otimização das torres representaria uma economia significativa para projetos de complexos eólicos. Para tal, esta dissertação aborda desde a formulação do problema de otimização, até a técnica utilizada: interface MATLAB-ANSYS utilizando algoritmos genéticos.

Neste estudo foram realizadas três análises. Na primeira etapa do trabalho foram realizadas analises estruturais, estática e modal, no modelo da torre MM92. Os resultados foram apresentados em função do deslocamento máximo, da tensão máxima e da frequência natural. Na etapa seguinte, foram realizados dois processos de otimização na torre.

O primeiro processo foi realizado com o intuito comparar a otimização utilizando o Algoritmo Genético (AG) e utilizando o otimizador do Ansys. O segundo processo consistiu no objetivo principal deste trabalho: a otimização estrutural da torre MM92, utilizando a técnica apresentada e o AG. Esta técnica consiste na utilização do software ANSYS para realizar as análises estruturais, enquanto o software MATLAB comanda o processo de otimização utilizando algoritmos genéticos.

### **Conclusões**

Na primeira etapa da dissertação foi verificado que o carregamento das ações do vento gerou uma tensão máxima de 134 MPa, não ultrapassando a recomendada pela norma NBR 8800 [23]. Ainda nessa etapa foi verificado um deslocamento máximo de 0,51 m, Não ultrapassando, também, o valor recomendado pela Eurocode 3 [24]. Com relação aos resultados obtidos através da análise modal, foi possível constatar que a frequência fundamental encontrada na análise numérica não estava dentro dos limites recomendados pela literatura [20]. Foi obtido um valor de 0,36Hz, enquanto a literatura recomenda um valor entre 0,31 e 0,35 Hz. Apesar do valor obtido durante a análise experimental estar dentro do recomendado pela literatura (0,34 Hz), foi importante incluir a análise modal junto ao processo de otimização da torre.

No primeiro processo de otimização realizado, foi possível concluir que a otimização estrutural da torre MM92 estudada apresentou melhores resultados utilizando o Algoritmo Genético, quando comparado aos resultados apresentados pelo otimizador do software ANSYS. Houve uma maior redução da função objetivo, utilizando as mesmas variáveis de projeto e as mesmas restrições [13].

Além de o AG ter mostrado resultados superiores, foi possível, também, verificar a eficiência da interface MATLAB-ANSYS para problemas de otimização estrutural. Apesar da técnica apresentada não possuir uma implementação simples, se comportou de maneira satisfatória e sem apresentar erros, não comprometendo os resultados do trabalho.

O segundo processo de otimização realizado - principal objetivo deste trabalho - apresentou bons resultados. O volume inicial da torre estudada encontrava-se inicialmente com 17,9 m<sup>3</sup>. O processo utilizando o Algoritmo Genético e a interface MATLAB-ANSYS resultou em um volume minimizado para 12,5 m<sup>3</sup>. Ou seja, houve uma diminuição de 5,4 m<sup>3</sup>, representando uma redução de 30% no volume total da torre, e, consequentemente, no seu peso.

A redução da função objetivo respeitou todos os limites impostos pelas restrições de projeto. Os valores atingidos para as restrições de projeto foram: 235 MPa para a tensão máxima obtida; 0,71 m para o deslocamento máximo; 0,31Hz para a frequência fundamental. Portanto, pode-se perceber que dentre as restrições de projeto impostas no processo, a restrição relacionada à frequência natural teve uma influência maior.

É importante ressaltar a importância da inclusão da restrição de projeto no processo de otimização, assim como a ponderação das cargas. Logo, com nenhuma das restrições de projeto ultrapassadas, pode-se garantir uma maior segurança estrutural no projeto.

Novamente, a interface apresentou desempenho satisfatório, não apresentando erros, e reduzindo as variáveis de projeto até o limite imposto pelas restrições de projeto. Com essa técnica, foi possível uma redução em 30% da função objetivo. Logo, pode-se concluir que o uso da técnica de otimização desenvolvida nessa dissertação pode representar uma economia considerável quando aplicada em projetos de complexos eólicos.

## **Sugestões para Trabalhos Futuros**

1. Introduzir na metodologia de análise o efeito do carregamento dinâmico proveniente do funcionamento do aerogerador;

2. Realizar um estudo utilizando funções objetivo alternativas, considerando-se os custos dos materiais, do processo de fabricação e da mão de obra;

3. Incluir novas variáveis de projeto, como, por exemplo, o comprimento ou até os raios de cada segmento do modelo estrutural;

4. Analisar mais detalhadamente o efeito da interação solo-estrutura sobre a resposta estrutural dinâmica da torre;

5. Considerar restrições relativas à verificação de segurança baseadas em critérios estabelecidos pela norma Brasileira (por exemplo, a NBR 8800).

# **REFERÊNCIAS**

[1] AMARANTE, O. A. C. ZACK, M. B. J. SÁ, A. L. "Atlas do Potencial Eólico Brasileiro", 2001.

[2] ALVES, J.J.A. "Análise regional da energia eólica no Brasil" - Revista Brasileira de Gestão e Desenvolvimento Regional, 2009.

[3] ASSOCIAÇÃO BRASILEIRA DE ENERGIA EÓLICA – Dados Mensais, Junho de 2017.

[4] GEWC (Global Wind Energy Council) - Global Wind Report, 2016.

[5] ASSOCIAÇÃO BRASILEIRA DE ENERGIA EÓLICA – Boletim Anual de Geração Eólica, 2016.

[6] BAZEOS, G. D. HATZIGEORGIOU, I. D. HONDROS, H. KARAMANEAS, D. L. KARABALIS, D.E "Static, Seismic and Stability Analyses of a Prototype Wind Turbine Steel Tower", Engineering Structures, 2002.

[7] YOSHIDA, P. E. "Wind Turbine Tower Optimization Method Using Genetic Algorithm", Wind Engineering Vol 30, No 6, 2006.

[8] BZDAWKA, K. "Structural analysis of a wind turbine tower – steel tubular towers of heights: 76.15 m and 105.0 m", Poznań University of Technology, M.Sc, 2008

[9] SIRQUEIRA, A. S. "Comportamento Estrutural de Torres de Aço para Suporte de Turbinas Eólicas", UERJ, M.Sc, 2007.

[10] Yildirim, S. Ozkol, I. "Wind Turbine Tower Optimization under Various Requirements by Using Genetic Algorithm", Engineering, 2, 2010.

[11] FEIJÓ, B.P. "Otimização estrutural de torres de aço tubulares para geradores eólicos", UFC, M.Sc, 2010.

[12] LIMA, J. B. C. A. "Contribuição para otimização estrutural de torres tubulares de aço para de turbinas eólicas", UFC, M.Sc, 2011.

[13] SANTOS, N. A. A. S. "Otimização de Torre de Aço para Aerogerador Eólico", UERJ, M.Sc, 2013.

[14] MUSKULUS, M. SCHAFHIRT, S. "Design Optimization of Wind Turbine Support Structures - A Review", Journal of Ocean and Wind Energy Vol 1, No 1, 2014

[15] MAGALHAES JUNIOR, P. A. A. RIOS, I. G. FERREIRA, T. S. ANDRADE JUNIOR, A.C. CARVALHO FILHO, O. A. MAGALHÃES, C. A. "Structural Analysis and Structural Optimization of Self-Supporting Truss Towers to Support a Large Wind Turbine", International Journal of Optimization in Civil Engineering, 2014.

[16] "Energia Eólica: Princípios e Tecnologia" - CEPEL / CRESESB, 2008

[17] CASTRO, R. M. G. "Introdução à Energia Eólica", Universidade Técnica de Lisboa, 2005

[18] "Wind Energy Explained – Theory, Design and Aplication",  $2^{nd}$  Edition, University of Massachusetts - J. F. Manwell, J. G. McGowan, A. L. Rogers - Ed: WILEY.

[19] Fabricante Adwen - http://www.adwenoffshore.com/ - acessado em 10/01/2017

[20] "Environmental Wind Engineering and Design of Wind Energy Structures" – Charalambos. C. Baniotopoulos, Claudio Borri, Theodore Stathopoulos - Ed: Springer, 2011.

[21] ASSOCIAÇÃO BRASILEIRA DE NORMAS TÉCNICAS. NBR 6123: Forças devidas ao vento em edificações. Rio de Janeiro, 1990.

[22] OLIVEIRA, L. F. M. P. "Análise do Comportamento Dinâmico de Torres de Geradores Eólicos", Universidade do Porto, M.Sc, 2012.

[23] ASSOCIAÇÃO BRASILEIRA DE NORMAS TÉCNICAS. NBR 8800: Projeto de estruturas de aço e de estruturas mistas de aço e concreto de edifícios. Rio de Janeiro, 2008.

[24] CEN, EUROCODE 3: Design of Steel Structures, Parte 3-2, Tower, masts chimneys. European Committee for Standardization, Brussels, 2004.

[25] VON DER HAAR, C. MARX, S. "Design aspects of concrete towers for wind turbines", Journal of the South African Institution of Civil Engineering Vol 57, No 4, 2015.

[26] Documentação do Fabricante Repower para o modelo MM92 http://mn.gov/commerce/energyfacilities/documents/30587/Appendices%201a% 20and%20b%20%20turbine%20specs.pdf – acessado em 20/12/2016.

[27] REBELO, C. SILVA, L. A. P. S. "Measurement Plan of a Wind Steel Tower in Espinhaço de Cão, Lagos, Algarve, Portugal. HISTWIN – High-Strength Steel Tower for Wind Turbines", Civil Engineering Department, University of Coimbra, 2007.

[28] Engineering Optimization Theory and Practice  $4<sup>th</sup>$  edition - Singiresu S. Rao

[29] ZINI, E. O. C. "Algoritmo Genético Especializado na Resolução de Problemas com Variáveis Contínuas e Altamente Restritos", UNESP, M.Sc, 2009.

[30] CASTRO, R. E. "Otimização de Estruturas com Multi-objetivos Via Algoritmos Genéticos de Pareto", COPPE/UFRJ, D.Sc, 2001.

[31] SILVA, E. C. N. "Otimização Aplicada ao Projeto de Sistemas Mecânicos", Escola Politécnica - USP, 2005.

[32] MENON, A. "Structural Optimization using Ansys and Regulated Multiquadric Response Surface Model", University of Texas, M.Sc, 2005.

[33] VIANA, F. A. C. "Surrogate Modeling Techniques and Heuristic Optimization Methods Applied to Design and Identification Problems", UFU, D.Sc, 2008.

[34] BASTOS, E. A. "Otimização de Seções Retangulares de Concreto Armado Submetidas à Flexo-Compressão Oblíqua Utilizando Algoritmos Genéticos", UFRJ, M.Sc, 2004.

[35] "Practical Genetic Algorithms", 2<sup>nd</sup> Edition - Randy L. Haupt, Sue Ellen Haupt - Ed: WILEY

[36] SILVA, E. E. "Otimização de Estruturas de Concreto Armado Utilizando Algoritmos Genéticos", Escola Politécnica – USP, M.Sc, 2001.

[37] ANSYS Commands Manual – http://www.ansys.stuba.sk/html/c-index.htm – acessado em 15/06/2016.

[38] Genetic Algorithm Options – https://www.mathworks.com/help/gads/genetic-algorithmoptions.html?searchHighlight=genetic%20algorithm&s\_tid=doc\_srchtitle – acessado em 10/05/2016.